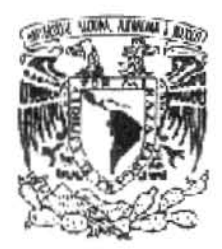

## **UNIVERSIDAD NACIONAL AUTONOMA DE MEXICO**

### **FACULTAD DE CIENCIAS POLITICAS Y SOCIALES**

## **ESMAS.COM Y TODITO.COM. ANALISIS COMPARATIVO DE LOS PORTALES DE DOS TELEVISORAS**

### **TESIS QUE PARA OBTENER EL TITULO DE LICENCIADO EN CIENCIAS DE LA COMUNICACION PRESENTA:**

# **ERIKA FLORES SILVA**

**ASESOR DE TESIS:** 

**DRA. DELIA CROVI DRUETTA** 

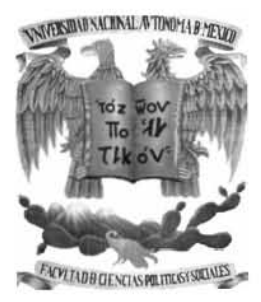

**MÉXICO D.F., NOVIEMBRE DE 2005.** 

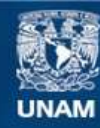

Universidad Nacional Autónoma de México

**UNAM – Dirección General de Bibliotecas Tesis Digitales Restricciones de uso**

### **DERECHOS RESERVADOS © PROHIBIDA SU REPRODUCCIÓN TOTAL O PARCIAL**

Todo el material contenido en esta tesis esta protegido por la Ley Federal del Derecho de Autor (LFDA) de los Estados Unidos Mexicanos (México).

**Biblioteca Central** 

Dirección General de Bibliotecas de la UNAM

El uso de imágenes, fragmentos de videos, y demás material que sea objeto de protección de los derechos de autor, será exclusivamente para fines educativos e informativos y deberá citar la fuente donde la obtuvo mencionando el autor o autores. Cualquier uso distinto como el lucro, reproducción, edición o modificación, será perseguido y sancionado por el respectivo titular de los Derechos de Autor.

# **DEDICATORIAS**

A DIOS POR PERMITIRME ALCANZAR ESTA META.

A MAMÁ POR SER EL ÁNGEL QUE HA GUIADO MI VIDA.

A PAPÁ POR TODO SU APOYO.

A MI HERMANO IVÁN POR SER MI FIEL COMPAÑERO A LO LARGO DE MI VIDA.

A LOS TRES LES AGRADEZCO POR PRESTARME SUS MANOS COMO APOYO, POR SUS PALABRAS DE ALIENTO, POR SUS SONRISAS Y POR SER PARTE DE MÍ. LOS AMO.

# AGRADECIMIENTOS

GRACIAS A DIOS POR LA PACIENCIA, EL ESFUERZO Y LA CONSTANCIA PARA TERMINAR MI CARRERA. GRACIAS A MI FAMILIA A QUIEN AMO POR ENCIMA DE TODO. GRACIAS A MIS PAPÁS, A MI HERMANO, A MIS ABUELITAS, A MIS TÍOS, A MIS PRIMOS; QUIENES ME AYUDARON A TENER UNA INFANCIA FELIZ Y UNA VIDA PLENA. GRACIAS A TODAS LAS PERSONAS QUE EN ALGÚN MOMENTO ME BRINDARON PALABRAS DE ALIENTO. GRACIAS A LOS PROFESORES QUE ME ENRIQUECIERON CON SU CONOCIMIENTO. GRACIAS A TODOS LOS QUE HOY POR HOY LLENAN DE FELICIDAD MI VIDA. GRACIAS A LOS AMIGOS QUE ME HAN APOYADO INCONDICIONALMENTE. GRACIAS A MI ABUELITO, QUIEN MURIÓ SIN VERME ALCANZAR ESTE SUEÑO, PORQUE SÉ QUE A PESAR DEL SILENCIO QUE DEJÓ, HOY Y SIEMPRE ESTARÁ CONMIGO.

# INDICE

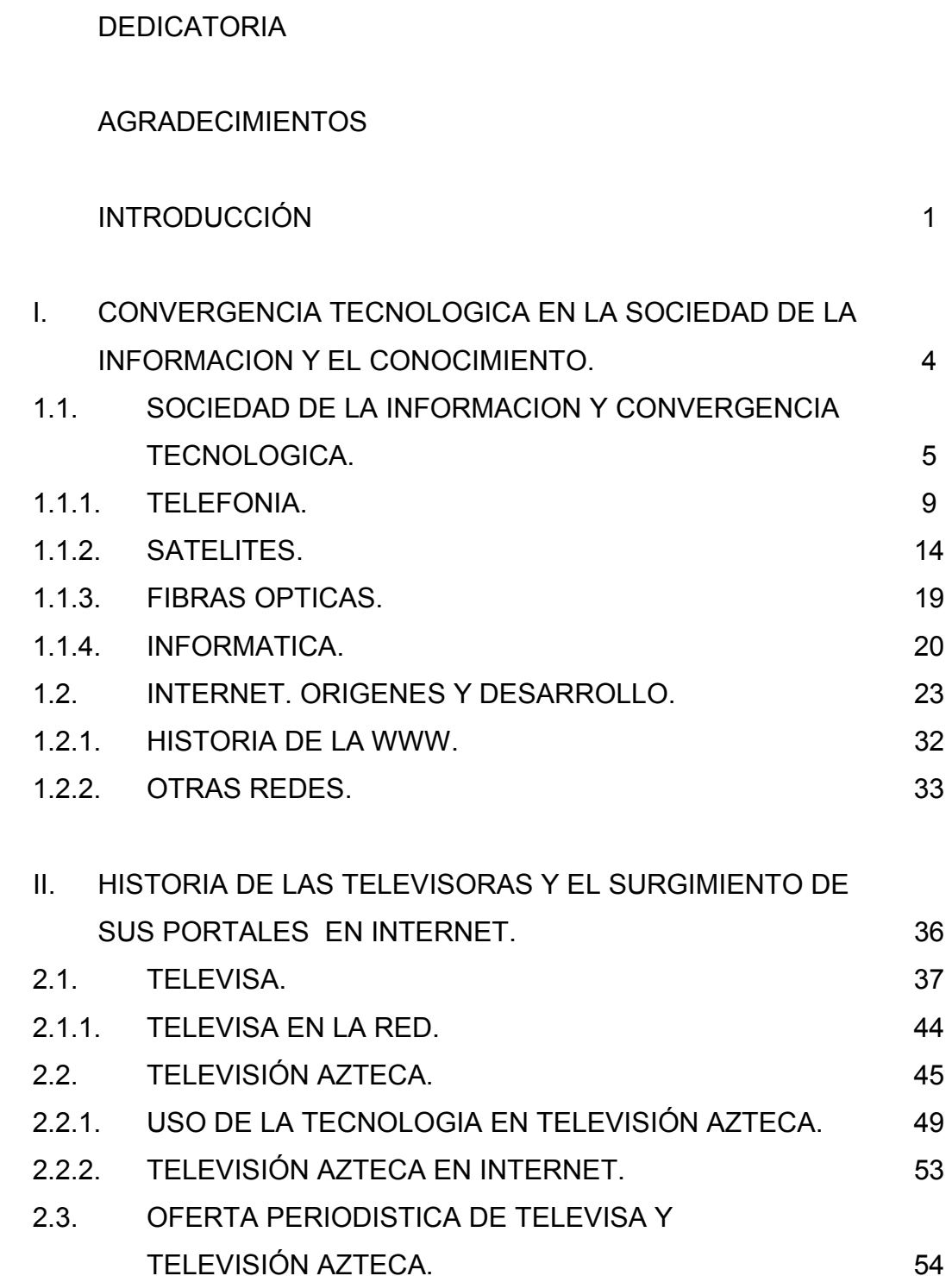

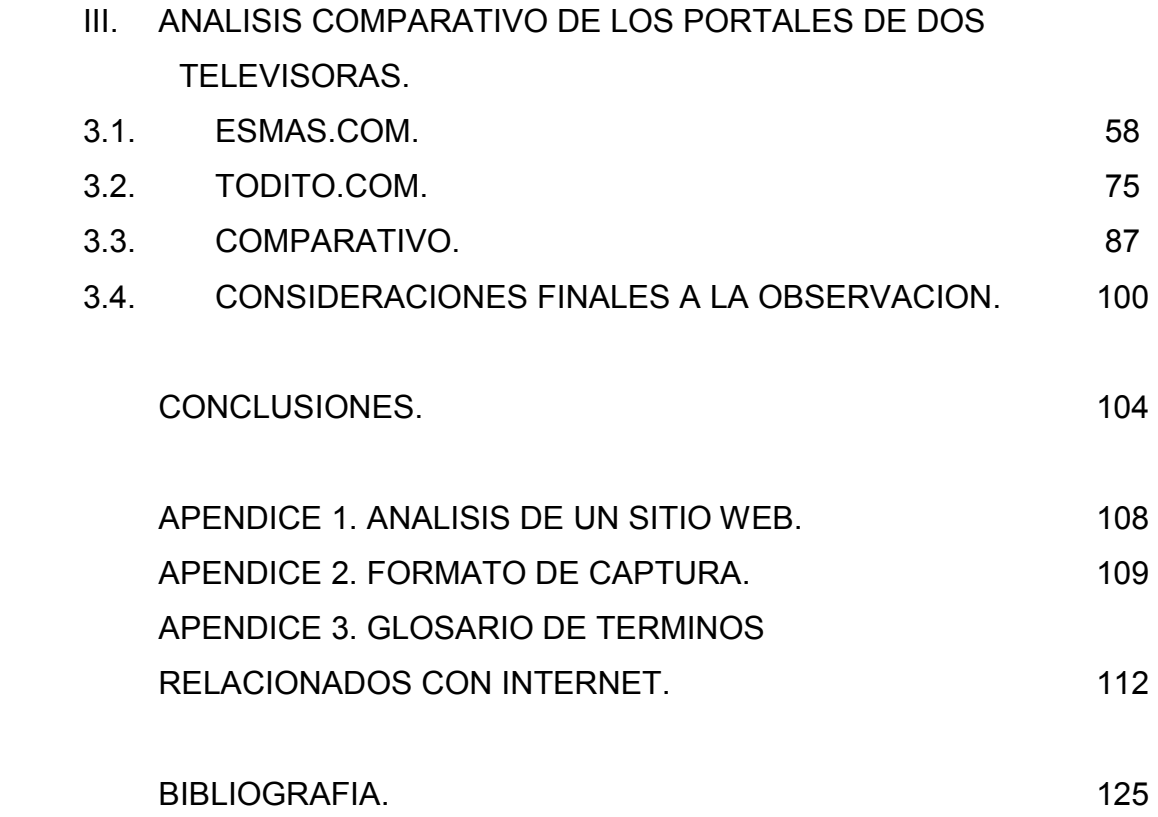

#### INTRODUCCIÓN

Esta investigación surge a partir de mi participación como becaria en el Proyecto "México ante la sociedad de la información y el conocimiento", desarrollado bajo la coordinación de la Doctora Delia Crovi Druetta el cual forma parte del Programa de Apoyo a Proyectos de Investigación e Innovación Tecnológica (PAPIIT) en la UNAM. Dentro de este proyecto del PAPIIT, se planteó observar la oferta periodística de los medios de comunicación tradicionales en Internet, en el caso concreto de las televisoras, y así determinar cuál sería la prioridad de cada uno de sus portales en cuanto a contenido, dejando ver con ello la importancia de la Sociedad de la Información en la era digital.

En el marco de este proyecto y en mi calidad de becaria del mismo, realicé un análisis comparativo de dos portales de Internet de las televisoras de emisión abierta más importantes de México: Televisa y Televisión Azteca, mediante un formato de observación propuesto por el equipo del Proyecto antes mencionado, a partir de la guía de un esquema presentado por el proyecto dentro de la Revista Mexicana De Ciencias Políticas Y Sociales, editada por la FCPyS UNAM<sup>1</sup>.

Esta tesis se dedicó a la observación de portales en Internet se inserta de ese modo dentro del mencionado proyecto PAPIIT que analiza la importancia de la Sociedad de la Información.

El supuesto del cual parte esta tesis es el siguiente: Los portales de Televisión Azteca y de Televisa. Todito.com y EsMas.com respectivamente, dan prioridad al aspecto comercial y dejan de lado la función de emisores de noticias, pues responden a los intereses comerciales que implica el libre mercado y la globalización, propios de las empresas televisivas a las que pertenecen.

En este contexto, el objetivo de la presente tesis es determinar si Internet representa para las televisoras un recurso para transmitir información periodística

<sup>1</sup> Delia Crovi, et. Al., Página web. Una propuesta para su análisis, en Revista Mexicana De Ciencias Políticas Y Sociales, año XLV, Número 185, FCPyS UNAM, Mayo-Agosto 2002, pp. 170.

o sólo se limita a hacer uso de la red con fines de entretenimiento que le permitan generar mayores ingresos y con ello afirmar o negar nuestro supuesto planteado. La tesis cuenta con tres capítulos: el primero presenta una descripción y desarrollo de las nuevas tecnologías de la Información tanto en el mundo como en nuestro país. En él se incluye asímismo, una breve referencia al desarrollo de la sociedad de la información, así como la historia y el crecimiento de Internet. El objetivo de este capítulo es vislumbrar la importancia de la red Internet en nuestra sociedad actual donde predomina la constante actualización tecnológica, lo que lleva a que los medios televisivos presenten sus propuestas a través de estas nuevas tecnologías.

El capítulo segundo presenta una historia breve de Televisa y Televisión Azteca, televisoras que se estudian en esta tesis. A su vez se coloca en tiempo y espacio el surgimiento de los portales electrónicos de estas empresas: EsMas.com y Todito.com. El propósito de este segundo capítulo es instalar al lector en el marco histórico social en que surgen los portales de las televisoras, para poder comprender las líneas por las cuales se rigen sus contenidos. Este segundo capítulo, se basa en la primera parte de la metodología propuesta por Thompson en su libro Ideología y Cultura Moderna (2002), donde presenta al análisis sociohistórico como parte fundamental de su hermenéutica profunda. Sin embargo, para el análisis de los sitios web recurrimos a otro instrumento que enseguida explicamos.

El capítulo tercero, se encuentra basado en el formato de observación replanteado por el Proyecto PAPIIT "México ante la sociedad de la Información y el Conocimiento", el cual se encuentra en su versión de captura dentro del Apéndice No. 2 de este trabajo de investigación. Una vez replanteado en forma de cuestionario, quedó listo para servir de instrumento de observación, con él se pretendió que los lectores juzgaran por sí mismos los criterios de contenidos de cada portal de acuerdo a las categorías presentadas dentro del mismo. El formato de observación se respondió conforme a observaciones cualitativas y cuantitativas en ambos casos (Todito.com y EsMas.com).

2

La observación definitiva se realizó después de una serie de observaciones piloto, que permitieron a los integrantes del Proyecto PAPIIT, vislumbrar la complejidad en la observación cualitativa de los sitios web. Es así como se llega a la conclusión de realizar una única observación cuantitativa, que se realizaría de manera más ágil gracias a las observaciones piloto, buscando también que los resultados fueran más digeribles para los lectores. La observación tuvo como línea de seguimiento el formato de captura que ofrecía una serie de preguntas a las cuales se dieron respuestas. El capítulo tercero muestra las categorías de observación, y presenta los resultados de la misma. De esta manera la observación en el sitio de EsMas.com se realizó el 18 de Agosto de 2003 a las 18:17hrs. Mientras que la observación de Todito.com se realizó el 19 de agosto de 2003 a las 11:57 hrs.

También se ofrece un comparativo final entre ambos portales de acuerdo a la perspectiva creada por mi observación a lo largo del periodo de realización de esta tesis.

Por último, en la sección de las conclusiones, podemos encontrar una visión propia que pretende responder al supuesto planteado en un inicio como fuente del interés en la realización de esta tesis.

# CAPITULO I CONVERGENCIA TECNOLÓGICA EN LA SOCIEDAD DE LA INFORMACIÓN Y EL CONOCIMIENTO

El hombre como ser social necesita de la comunicación para poder transmitir sus pensamientos e inconformidades. El lenguaje, es el modo por el cual las personas se han expresado a lo largo de su historia gracias a la necesidad de convivir de manera grupal y así cubrir su instinto de supervivencia. Sin embargo, la inquietud del hombre de ir más allá de la comunicación cara a cara, lo llevó a crear algunas tecnologías que le ayudaran a transmitir sus ideas.

A lo largo de este capítulo veremos algunas tecnologías que han permitido la comunicación del hombre sin importar la distancia que haya de un punto al otro. Muchas de ellas se engloban en las llamadas telecomunicaciones, que en un sentido más general se refiere a la comunicación a distancia, según su traducción literal: tele – lejos y comunicación.

Sin embargo, para obtener una definición más específica utilizaremos la siguiente: "Por telecomunicación se entiende toda emisión, transmisión o recepción de signos, señales, escritos, imágenes, sonidos o informaciones de cualquier naturaleza, por hilo, radioelectricidad, medios ópticos u otros sistemas electromagnéticos"<sup>1</sup>.

Este avance tecnológico emitido por el hombre, ha propiciado un cambio global en miras a las nuevas tecnologías. El hombre comienza a formar parte también de la Sociedad de la Información y el Conocimiento, donde el hombre vale más por la información que tiene sobre los temas relevantes a escala mundial y sobre las tecnologías a las que tiene acceso.

Si bien en México contamos con un acceso limitado a ciertos medios de comunicación, estamos en un proceso de cambio y apertura hacia nuevas formas de comunicarnos. Incluso los medios tradicionales de comunicación;

<sup>&</sup>lt;sup>1</sup> Joaquín Espallargas Torné, et.al., *El libro del teléfono*, España, 1995, pp. 17

como lo son la televisión, radio y prensa, han evolucionado sus métodos por medio de los cambios tecnológicos referentes a su ámbito.

Muchos de los cambios de forma, espacio y herramientas de los medios actuales, se han debido a la convergencia tecnológica con los modos de gestión de las empresas.

En el presente capítulo se verán las diferentes maneras de comunicación a distancia, para poder vislumbrar el por qué de la importancia de la historia y evolución de Internet como un medio de comunicación que crece a pasos agigantados y la razón por la cual la televisión ha hecho uso de esta nueva tecnología como una herramienta de expansión mercantil.

Así mismo se habla de la ya planteada Sociedad de la Información y el Conocimiento para situar al hombre en un mundo globalizado con tendencias al imperialismo cultural y económico que predomina en su modus vivendi.

La convergencia tecnológica y la sociedad de la información, son el punto de partida del capítulo, para aterrizar el motivo del marco socio-histórico de las nuevas tecnologías, ya que sin él podría escapársele al lector parte de la importancia de la evolución en los medios de comunicación y con ello la importancia del análisis de páginas web de televisoras, como el caso que se analiza en esta tesis.

# 1.1. SOCIEDAD DE LA INFORMACIÓN Y CONVERGENCIA **TECNOLOGICA**

Dentro del apartado anterior, observamos el rol de la tecnología, la cual ha traído un cambio sustancial en la manera en que el hombre se comunica y que originó no sólo la convergencia tecnológica sino la Sociedad de la Información, debemos recalcar que las nuevas tecnologías de la información y la comunicación juegan un papel preponderante en la vida social, económica, educativa y cultural del mundo. No sólo son vías para transmitir información, sino que alimentan una ideología del centro hacia la periferia, demostrando el poderío de las naciones desarrolladas en tanto que denotan su innovación tecnológica.

Las nuevas tecnologías brindan un valor simbólico para las personas que conocen su uso y además pueden acceder a ellas. Algunos suponen que el uso de las nuevas tecnologías conlleva a su uso general en el mundo; sin embargo, no toman en cuenta su distribución desigual y el acceso limitado que algunas regiones de países en vías de desarrollo presentan, con lo que la tendencia real se encamina hacia la limitación del acceso a la información.

Según Delia Crovi Druetta, Sociedad de la Información se define como:

 "De manera general entiendo por sociedad de la información, SI, a una sociedad caracterizada por un modo de ser comunicacional que atraviesa todas las actividades (industria, entretenimiento, educación, organización, servicios, comercio, etc.). En este tipo de organización social la información ocupa un lugar sustantivo y se convierte en fuente de riqueza (Miège, 1998).

 Se produce un crecimiento rápido de las tecnologías de información y comunicación, TIC, las que repercuten en todos los sectores sociales.

En efecto, a pesar de haber grandes diferencias en el acceso a estas nuevas tecnologías entre las naciones y entre los individuos, todos los países tienen al menos una franja de su sociedad que las han integrado a sus actividades"<sup>2</sup>.

La sociedad de la información se refiere a dicho segmento de toda sociedad para el cual es preponderante la adquisición de las novedades informacionales y el valor que ellas ofrecen. Es por eso que la sociedad de la información permite el desarrollo de la tecnología para agilizar así los procesos de transmisión de la información relevante para el mundo.

Esta sociedad de la información encaja dentro de la globalización, por estar presente en casi todo el mundo. Las nuevas tecnologías se introducen en todos los ámbitos de la sociedad, brindan una reestructuración de los aparatos económicos de los sistemas de comunicación. Asimismo, transforman los marcos institucionales y jurídicos que dan pié a reformas educativas, establecen nuevos modos de vida e instauran nuevas prácticas culturales en cualquier nivel, sea regional o internacional.

<sup>&</sup>lt;sup>2</sup> Delia Crovi Druetta, Sociedad de la Información y el conocimiento. Entre el optimismo y la desesperanza, en Revista Mexicana de Ciencias Políticas y Sociales, Año XLV, Número 185, México, Mayo-Agosto 2002, pp. 16.

La Sociedad de la Información (SI) cumple su propósito con el concepto Sociedad del Conocimiento (SC), que refiere la importancia del conocimiento, del saber colectivo, para todos los procesos sociales.

Por su parte, la convergencia tecnológica es la unión en red de informática, telecomunicaciones e industrias audiovisuales. Dentro de las telecomunicaciones, destacan satélites y fibra óptica como transmisores de información a distancia. Por ello, en el contexto de esta tesis hablaremos específicamente de aquellas tecnologías que son las más importantes y también las más recientes, en este proceso. Esto no significa, sin embargo, que no existan numerosas innovaciones tecnológicas que intervienen en el proceso de convergencia.

El desarrollo amplio que han sufrido las redes de comunicación se ha dado a partir de ciertos sucesos como los siguientes:

- La privatización y liberalización de mercados exclusivos originados por los ajustes políticos que favorecen el desarrollo de nuevas tecnologías.
- El aumento de la inversión para la investigación, desarrollo y universalización de nuevas tecnologías provocada por la competencia empresarial en el ámbito tecnológico.

Debemos considerar que muchas de las tecnologías que dieron pié a la convergencia tecnológica, surgieron en los países desarrollados; aunque eso no impide su impacto en todo el mundo. Por ello, es necesario conocer el surgimiento de las tecnologías que forman parte de esta convergencia así como su desarrollo para así comprender el rol que juegan ellas en los medios de comunicación tradicionales (televisión, radio y prensa), quienes se han integrado a este avance.

En los años 70, tecnologías como la industria audiovisual o mediática, la informática y las telecomunicaciones, que anteriormente se utilizaban por separado, lograron converger en una sola gracias a la microelectrónica desarrollada en los años setenta y posteriormente por la digitalización.

Conforme a la OCDE (Organización de Cooperación y Desarrollo Económico), la convergencia tecnológica se puede observar a partir de tres perspectivas<sup>3</sup>:

- Convergencia Funcional: se refiere a la conjunción y multiplicidad de servicios brindados por los soportes de comunicación, anteriormente diferentes.
- Convergencia Técnica: El uso de la digitalización en las señales por parte de la industria de la comunicación.
- Convergencia de las empresas: Referente a las posibilidades que tienen las empresas de comunicación de obtener nuevas fuentes de financiamiento.

Desde estas perspectivas, la que concierne a este trabajo de tesis, es la denominada convergencia de las empresas. Sin embargo, no podemos dejar de mencionar el desarrollo de la convergencia técnica, para aterrizar el marco histórico de este trabajo.

Entre otros factores, es gracias a esta convergencia tecnológica que surge la Sociedad de la Información y el Conocimiento, donde el desarrollo tecnológico juega un papel preponderante al permitir la agilización en la transmisión de información, pieza clave de esta sociedad.

Es por ello que muchos de los medios de comunicación clásicos han adoptado la tendencia encaminada al uso de nuevas tecnologías como lo es Internet. La presencia de los medios en Internet se da gracias al crecimiento que esta red ofrece y a la presencia en el mercado que brinda. Es así, como esta tesis busca analizar el tipo de información que las dos televisoras abiertas con mayor presencia en México ofrecen para los usuarios de Internet.

 Enseguida veremos una referencia histórica del desarrollo de algunas tecnologías clave en la convergencia tecnológica.

### 1.1.1. TELEFONÍA.

<sup>&</sup>lt;sup>3</sup> Lotfi Maherzi, *Informe mundial sobre comunicación,* pp.31-36 citado en Claudia Zaragoza, Periodismo en la convergencia tecnológica del reportero multimedia del D.F., en Revista Mexicana De Ciencias Políticas Y Sociales, año XLV, Número 185, FCPyS UNAM, Mayo-Agosto 2002, pp. 153.

Históricamente se había atribuido a Alexander Graham Bell el invento del teléfono, el cual había patentado en 1986. Sin embargo, en 2002 el Congreso de los Estados Unidos de Norteamérica reconoce al migrante italiano Antonio Meucci<sup>4</sup> como el verdadero inventor de un instrumento que cambiaría el rumbo de la humanidad, hasta nuestros días: el teléfono. El aparato que actualmente conocemos como tal permitió acortar distancias estableciendo la comunicación entre dos personas situadas en lugares diferentes.

La convergencia tecnológica, da origen a redes que representan una integración de telecomunicaciones, informática y medios audiovisuales. Los cambios tecnológicos propiciaron un redimensionamiento del teléfono, el cual comenzó a convivir con redes, nuevas tecnologías y servicios, tanto que actualmente, el desarrollo de un país se ve reflejado por el número de aparatos telefónicos que existen en sus límites geopolíticos.

No sólo la apariencia del teléfono ha evolucionado con el tiempo, sino también sus funciones, como el almacenamiento de números telefónicos en su memoria, algunos utilizan teclados digitales o marcado por voz. En este aparato también pueden existir teleconferencias, las cuales se dan a partir de la comunicación en tiempo real con dos aparatos telefónicos con cámara integrada.

La integración del teléfono con las computadoras, ha propiciado el desarrollo de nuevas tecnologías como el módem, el cual es un instrumento indispensable que conecta la computadora con redes de transmisión de información y permite la transmisión de datos (textos, imágenes y programas, entre otros) mediante una red satelital o telefónica. La interfase, la cual permite el almacenamiento de información transferida de una red a otra, como lo es la video casetera y el videodisco. El fax es una aportación importante para la tecnología, ya que mediante la línea telefónica se pueden enviar y recibir datos escritos o imágenes.

La conmutación de circuitos, es otra tecnología que tiene como base la línea telefónica normal. Existe una red de terminales conectadas entre sí por medio

<sup>4</sup> Fuente: http://www.icarito.cl

de un nodo, cuando una de estas terminales quiere comunicarse a otra, se realiza una conexión con el nodo central y éste a su vez remarca hacia donde se desea la conexión y si esta terminal la acepta se realiza la conexión de ambas terminales.

Como antecedente de la telefonía móvil, se encuentra la Telefonía Automática en Vehículos (TAV), la cual hizo su aparición en Barcelona y Madrid en el año 1976 y llegó a tener 500 suscriptores a dicho servicio.

La telefonía móvil con una base, cuya finalidad es permitir la comunicación entre las terminales móviles con otra terminal similar o con la red telefónica fija. Para poder contar con una cobertura amplia, la telefonía celular divide en zonas el territorio al cual presta su servicio teniendo una base cercana a ellas y es ella quien tiene contacto con la central que presta el servicio.

### TELEFONÍA EN MÉXICO

El primer enlace telefónico realizado en México, se efectuó el 13 de marzo de 1878. Con él se dio pié a la comunicación a una distancia de 16 kilómetros, los cuales abarcaron de la ciudad de México a la población de Tlalpan. El 15 de diciembre de ese mismo año, se estableció formalmente el servicio telefónico mediante la compañía Alfred Westrup & Co., la cual instaló una red para conectar las 6 comisarías de policía, que había en aquellos tiempos, la oficina del gobernador de la ciudad y el Ministerio de Gobernación. Para 1980 el teléfono ya daba servicio a la milicia de nuestro país.

Durante el surgimiento del teléfono varias empresas se disputaban el mercado mexicano, dichos conflictos terminaron en 1882 al formarse la asociación de la Compañía Telefónica Mexicana (MEXTELCO).

El primer enlace internacional se dio en 1883 y permitió la comunicación entre la ciudad de Matamoros, Tamaulipas y la localidad de Bronsville en Texas.

En el año de 1892, las ciudades de México, Puebla, Oaxaca, Guadalajara y Veracruz obtuvieron el registro legal que les permitió tener servicio público de telefonía. Dos años más tarde, se produjo un avance en el servicio telefónico al llegar los conductores aislados, permitiendo una mejor transmisión.

En el año 1903 la Secretaría de Comunicaciones y Obras Públicas otorgó una concesión para explotar el servicio telefónico en la ciudad de México y sus alrededores durante treinta años, la cual se le confirió al señor Sitzenstätter, quien vendió su concesión a L.M. Ericsson en 1905. Durante ese mismo año la misma Secretaría dio un nuevo contrato a MEXTELCO. De este modo, las dos empresas compitieron entre sí para ofrecer un mejor servicio, el cual se iba acrecentando cada vez más.Debido a un aumento en el capital de MEXTELCO, el 18 de febrero de 1905 cambia de nombre a Compañía Telefónica y Telegráfica Mexicana, S.A.

Durante un periodo de cuatros años de labores, Ericsson creció hasta alcanzar los 7,000 suscriptores, la misma cantidad que la empresa nacional; esto se debió principalmente a la mejor calidad de transmisión que ofrecían los aparatos de la trasnacional.

En 1915, se embargaron las redes de la Compañía Telefónica y Telegráfica Mexicana, S.A., debido a problemas laborales.

A fines de la guerra mundial México introduce el sistema telefónico automático, el cual iría sustituyendo a las operadoras con la finalidad de eliminarlas poco a poco, este sistema se inauguró en 1924 por la compañía Ericsson; sin embargo, esta primera central comenzó a operar dos años más tarde con capacidad de 10,000 líneas.

Durante el periodo de gobierno de Plutarco Elías Calles (1924-1928) la empresa International Telephone and Telegraph Co. (ITT) adquirió la Compañía Telefónica y Telegráfica Mexicana, S.A.

En 1925, se determinó tender el cableado telefónico entre México y Estados Unidos. Por su parte, el servicio de larga distancia nacional aumentó considerablemente, logrando tener conectada la capital del país con ciudades como: San Luis Potosí, Puebla, Tampico, Saltillo y Monterrey.

El 29 de Septiembre de 1927 se realizó la primer conferencia telefónica entre México y Estados Unidos. Ya para noviembre del mismo año, se inauguró la línea telefónica que comunicaba a nuestro país con Canadá. Así, el 1° de julio de 1928, se dio la comunicación telefónica con el continente europeo. De 60, 000 aparatos existentes en esos momentos, la mitad se suscribió al servicio internacional.

Para 1936, el presidente Lázaro Cárdenas, informó a la ITT y a Ericsson la decisión de fusionar sus líneas, a lo que las empresas accedieron pidiendo un aumento a la tarifa, pero éste fue rechazado.

El 23 de diciembre de 1947, se creó Teléfonos de México, S.A. (TELMEX), compañía que inició operaciones el 1° de enero de 1948. Dos años más tarde esta empresa adquiere la Compañía Telefónica y Telegrafía Mexicana, S. A., por medio de un acuerdo entre el gobierno de México, Wenner-Gren, ITT y L. M. Ericsson.

En 1953, se inició con el servicio de microondas entre el Distrito Federal y la cuidad de Puebla, además se introdujo el servicio medido. Tres años más tarde, esta empresa decide fabricar equipo telefónico para dejar de ser consumidores de equipos extranjeros, así el 5 de diciembre de 1956 se establece la compañía Industria de Telelcomunicación (Indetel), la cual contó con capital de L. M. Ericsson y la ITT.

L. M. Ericsson dejó de operar en agosto de 1956, luego de más de 50 años de trabajar en México.

Las primeras 10 casetas de teléfono público se instalaron el 1960, ese mismo año aumentó el servicio de larga distancia y se instaló el servicio de conmutación automática que comunicó a Cuernavaca con el Distrito Federal.

"En septiembre de 1965 se instaló el primer equipo LADA 91 (nacional) en Toluca, Estado de México, pero hasta 1967 varias ciudades de la República se incorporaron a este sistema. Para 1968 este sistema se aplicaría para toda la república y se anexaría el nuevo servicio de emergencia 07"<sup>5</sup>.

Para 1966, Telmex firmó un convenio con la empresa Guatemaleca de Telecomunicaciones Internacionales, y así se estableció contacto telefónico con ese país centroamericano. Cuatro años más tarde, el 20 de julio de 1970 México inauguró su nuevo sistema automático de larga distancia LADA 95, poniéndose a la vanguardia en América Latina, la comunicación se estableció entre la ciudad de Toluca, Estado de México y Washington, D.C.

Durante el periodo sexenal de Díaz Ordaz, se hizo un esfuerzo por integrar a las comunidades rurales a la telefonía, cuestión que fue subsidiada por el gobierno, pues ese mercado era poco atractivo para las empresas comerciales.

<sup>&</sup>lt;sup>5</sup> www.cofetel.org.mx

El 10 de marzo de 1976, la Secretaría de Comunicaciones y Transportes otorga la concesión a Telmex para ofrecer el servicio telefónico durante otros 30 años. Dos años más tarde, esta secretaría otorga la concesión a Telmex para explotar el mercado de Baja California y la parte norte de Sonora con su filial Teléfonos del Noroeste S.A.

En 1969, se introdujo en México el sistema de Modulación por pulsos codificados (MIC), la cual es la trascripción de datos mediante una codificación de números binarios. Ya para el 26 de junio de 1980 Telmex comienza a usar sistemas digitales.

Al conmemorar 40 años de servicio, Telmex ofreció el servicio público de telefonía con alcancía, los cuales fueron instalados en lugares estratégicos como aeropuertos, hospitales, centros comerciales, terminales de autobuses y ferrocarril, entre otros.

Para 1988 comenzó a dar servicio la LADA 800, la cual se destinó a la industria y el comercio y hay que suscribirse a él para brindar el servicio al consumidor. De igual manera comenzó a darse el servicio la Red Digital de Servicios Integrados (RDSI), el cual permite que con una sola línea se puedan enviar datos, voz, imágenes y facsímil. Un año más tarde se comenzó a dar servicio de larga distancia a Estados Unidos con cargo al receptor. También en 1989, se comienza a dar el servicio de larga distancia en las casetas públicas de teléfono y así surgió el servicio Ladatel en la red pública.

El gobierno federal anunció en 1989, su intención de privatizar Telmex, al vender sus acciones en la compañía. 23 empresas, tanto nacionales como extranjeras, visitaron las instalaciones y el 9 de diciembre de ese año se anunció que el ganador había sido Grupo Carso, empresa de alcance internacional en las áreas de operación de consumo, restaurantes, tiendas departamentales, exportación y construcción. Con la privatización de Telmex, se dio un incremento en la telefonía fija pues se pasó de 5.4 millones de líneas en 1990 a 12.3 millones al finalizar el año 2000 $^6$ .

Para finalizar el año 2000 Telmex ya había digitalizado toda su planta de telefonía.

<sup>6</sup> Fuente: www.sct.gob.mx

En cuanto a la telefonía móvil en México, ésta ha tenido un crecimiento alto en los últimos años, tanto que según el censo realizado por el INEGI hasta el mes de marzo de 2004 existían 31,697 usuarios de telefonía móvil en México<sup>7</sup>.

Sin duda, el teléfono ha sido un gran invento que ha tenido una larga evolución que será el punto clave en la creación de otras tecnologías de la comunicación.

En seguida conoceremos un poco más sobre los satélites, los cuales también han contribuido con grandes avances en la industria de la comunicación.

### 1.1.2. SATELITES.

Los satélites son el fruto de una investigación en el área de las comunicaciones, cuya finalidad fue lograr incrementar la capacidad de los sistemas con un costo de inversión mínimo. La peculiaridad más relevante de este sistema de comunicación es la diversidad de servicios ofrecidos por ellos. En un inicio fueron diseñados para comunicar a dos puntos, como se hacía comúnmente con cables, y para cubrir enlaces de gran longitud (incluso distancias continentales) gracias a la amplia área de cobertura.

Los satélites de comunicación sirvieron para mejorar las emisiones de las señales telefónicas, telegráficas y televisivas. Una característica, que cabe resaltar, es que ellos pueden emitir una señal simultánea y con intensidad similar hacia cualquier punto que cubra su zona operativa, incluso algunos satélites están diseñados para transmitir ondas de radio intersatélitales.

Los satélites geoestacionarios son llamados así por estar ubicados en dicha órbita (GEO) en el plano del Ecuador, la cual abarca aproximadamente 36,000 kilómetros sobre la superficie de la Tierra y permite que los satélites sincronicen su rotación con la del globo terráqueo. A consecuencia de algunas perturbaciones espaciales, los satélites pueden variar su posición en dicha órbita y alterar así la intensidad de sus haces de emisión y recepción; sin embargo, ese percance es superado gracias a correcciones de mínima magnitud suministradas en determinados lapsos de tiempo por el mismo

 $7$  Dato obtenido de la página de Internet oficial del INEGI: www.inegi.gob.mx

satélite. La distancia permitida para un satélite de moverse sin causar algún desperfecto en su funcionamiento es dentro de un área rectangular de casi 70 Kilómetros.

Los satélites emiten haces de recepción en las antenas tan agudos que es posible que dos satélites utilicen las mismas frecuencias de radio muchas veces, lo que permite un mayor potencial de comunicación.

La vida útil de los satélites puede ser de aproximadamente unos 10 años o más gracias al ahorro de combustible que puede darse en los últimos años de vida. Al ser desactivados los satélites, cuando terminan el cumplimiento de su función, se les aleja de su posición quedando a la deriva sin control y pasando a ser parte de la basura espacial creada por el hombre.

Los satélites se consideraban un instrumento que ponía en relieve la presencia de las potencias en el espacio exterior y representaban la conquista de nuevos lugares espaciales.

El primer satélite artificial fue lanzado por la Unión Soviética en el año de 1957, el Sputnik marcó una nueva era en las telecomunicaciones y en el desarrollo tecnológico.

Estados Unidos no se quiso quedar atrás de esta conquista espacial y en 1958 lanza el Explorer I, el cual tuvo fines científicos, mientras que el Score, lanzado el mismo año por la misma potencia, fue utilizado para la comunicación por voz.

El Telstar I fue lanzado en 1962, estuvo operativo por 7 meses y pertenecía a la compañía de AT&T de Norteamérica. Syncom 2 se lanzó en 1963 siendo el primer satélite geosíncrono operativo, el siguiente en su serie fue el Syncom 3 y permitió que los europeos vieran por televisión en tiempo real los juegos olímpicos de Tokio el mismo año de su lanzamiento: 1964.

El INTELSAT I puesto en operación en 1965, también conocido como Early Bird, fue el primero que siguió una línea comercial de la larga serie de INTELSAT y estuvo activo por tres años. Durante ese mismo año, la Unión Soviética lanzó su primer satélite de la serie MOLNIYA, el cual fue puesto en una órbita elíptica que permitía cubrir zonas cercanas al polo norte. En la década de 1965 a 1975 fueron lanzados 29 satélites de la misma serie soviética.

En 1972 una compañía Canadiense, la Telesat, puso en órbita su satélite Anik 1, convirtiéndose así en el primer satélite nacional fuera de la URSS y de los Estados Unidos. Le siguieron el Anik 2 lanzado en 1973 y el Anik 3 en 1975.

En 1974, Estados Unidos lanza su primer satélite de operación nacional, gracias a la política de cielos abiertos, así el Westar 1 fue el primer satélite de este tipo, seguido por el Westar 2 lanzado en 1974 y el Westar 3 en 1979.

En el mismo año que Estados Unidos lanza su satélite nacional, es lanzado el Simphonie 1, del binomio conformado por Francia y la República Federal de Alemania, fue el primer satélite comercial estabilizado en tres ejes.

Siguiendo la línea nacional implementada por los Estados Unidos, el Raduga 1 fue lanzado en 1975 para servicio de la URSS.

En el año de 1976 es lanzado el Marisat 1 dedicado a la comunicación marítima, permitía servicios de teletipo, facsímil, servicios de voz y datos con cobertura mundial y fue construido para COMSAT. Durante ese año se lanzaron dos satélites de esa misma serie.

También en 1976 se lanza el primero de una serie de cuatro satélites Comstar-D1 destinados al servicio de la telefonía de las compañías AT&T y GTE. El último en lanzarse de su serie fue el Comstar-D4 en 1981.

En 1989, Spar Aerospace Limited de Canadá, Alcatel-Espace y Thompson-CSF de Francia, Nipón Electric Company de Japón, AEG Telefunken y MBB de la República Federal de Alemania, Selenia Spazio de Italia y British Aerospace del Reino Unido, lanzaron el Intelsat VI, el cual permitía una interconexión flexible de haces dependiendo de la saturación de tráfico. La serie de Intelsat VI se lanzó hasta 1991.

Los sistemas satelitales diseñados para las compañías telefónicas se encuentran con dos problemas: el de una emisión retardada por ¼ de segundo, debido a la distancia amplia entre el satélite y la tierra, lo cual es una falla que puede solucionarse colocando el satélite en órbitas medias o bajas que permitan la transmisión en tiempo real y el de tener un alto costo; lo cual les impide contar con un segmento amplio en el mercado, ganado considerablemente por la telefonía celular.

Intelsat K fue lanzado en junio de 1992, el cual operaba en la banda Ku reservada al servicio televisivo, destinado a ofrecer servicios a las compañías de giro comercial, fue diseñado para tener una periodo de vida de 10 años y es estabilizado en tres ejes.

Para 1997 se lanzó el primero de la serie de Intelsat VII, el cual tuvo como peculiaridad un largo tiempo de vida útil, el cual fue programado para servir de 14 a 17 años.

Con el establecimiento de la compañía New Skies, se dio pié a la privatización para uso comercial de parte de la línea satelital Intelsat. Uno de la serie V, otro de la VII y dos de la VIII, fueros los satélites Intelsat que el 30 de Noviembre de 1998 pasaron a ser propiedad de New Skies.

Debido a la saturación satelital en la órbita GEO, muchos satélites debieron empezar a ser operados desde otras bandas, tal como es el caso de la banda Ku que mencionábamos fue destinada para servicios de televisión, mientras que la banda Ka y otras incluso de mayor frecuencia permiten el servicio satelital de rápido acceso a Internet, siendo una competencia para la compañía telefónica que brinda este servicio. En 1998 Estados unidos lanzó el satélite Astra-K, el cual está destinado a ofrecer el servicio de Internet vía satélite.

Así vemos que la tendencia de muchos de los satélites se orientan a prestar servicios a las compañías televisivas, las cuales cuentan con antenas de menor tamaño y una alta potencia de transmisión de datos.

> "La revolución tecnológica y de mercado se refuerza notablemente en esta aplicación gracias a la digitalización y compresión de las señales, normalizada entre 1994 y 1995"<sup>8</sup>.

#### SATELITES MEXICANOS

 $\overline{a}$ 

La presencia de México en el espacio inicia en junio de 1985, cuando fue lanzado el satélite Morelos I, desde el Centro Espacial de Cabo Cañaveral en Florida, iniciando sus operaciones en 29 de agosto del mismo año.

El 26 de noviembre del mismo año se lanzó en el transbordador Atlantis el satélite Morelos II. Ambos satélites trabajaban en la banda Ku, destinada al servicio televisivo.

El satélite Morelos II siempre ha sido operado por personal mexicano, el tiempo de vida estimado para este satélite era de nueve años; sin embargo, los

<sup>&</sup>lt;sup>8</sup> Carlos Rosado Rodríguez, Comunicación por satélite, México, 1999, pp.47

ingenieros se las idearon para que gastara menos combustible y así durara mayor tiempo. Fue puesto en órbita de almacenamiento e inició sus operaciones en 1989, así este satélite superó los 15 años de operación y aún presta servicios de telecomunicaciones. En 1998 el Morelos II comenzó a operar en órbita inclinada.

Debido a la saturación del sistema Morelos, fue apresurado el proyecto para poner en órbita a sus sucesores en el espacio, el sistema de satélites Solidaridad I y II, los cuales se lanzaron en el periodo de 1993 – 1994.

El satélite Solidaridad II cuenta con 18 transpondedores en la banda C que incluye México, el sur de Estados Unidos, centro y Sudamérica y 16 más en la banda Ku que incluye México, la Costa este de Estados Unidos, las ciudades de Los Ángeles y San Francisco en el vecino país del norte<sup>9</sup>.

El 5 de diciembre de 1998 se lanza un nuevo satélite nombrado Satmex 5, el cual se lanzó con inversión privada. Este satélite geoestacionario brinda los siguientes servicios: telefonía internacional, Internet, televisión digital y análoga, transmite datos y contenidos multimedia.

En 2001 se inició la fabricación del satélite Satmex 6, el cual sería lanzado en 2003. Este satélite tiene 60 transpondedores, 36 en banda C para cubrir: Sudamérica, Estados Unidos y Continental; y otros 24 en la banda Ku para la cobertura de Continental y Estados Unidos-México. Fue construido por Space Systems/Loral convirtiéndose en el más grande que haya elaborado esta empresa.

Hemos visto que la tecnología que ofrecen los satélites se ha diversificado y con ello se demuestra una vez más la convergencia tecnológica que existe a partir de una herramienta tecnológica con otros servicios de telecomunicación. Continuemos entonces a ver otra tecnología que ha convergido en el marco del desarrollo de nuevas tecnologías.

#### 1.1.3. FIBRAS OPTICAS.

El principio de la fibra óptica tiene sus inicios en 1880 con un experimento de Graham Bell, quien buscó la transmisión del habla por medio de luz, a ese aparato lo llamó fotófono. El aparato consistía de un tubo con un espejo flexible

<sup>&</sup>lt;sup>9</sup> Fuente: www.satmex.com

al final de él y mientras alguien hablaba por el tubo la vibración de la luz era recibida por una fotocelda. Si bien Bell no obtuvo una alta fidelidad en la transmisión de voz, pero el mensaje sí podía ser entendido.

La fibra óptica tiene como fundamento la luz, la cual es transmitida por un pequeño canal de vidrio del grosor de un cabello, con el diámetro exterior de 125 micras.

La luz viaja de un extremo a otro del canal, aún cuando éste se encuentre doblado, además transmite información a largas distancias sin la necesidad de repetidores. Es una tecnología económica, ecológica por su base de silicio, su gran ancho de banda, la cual permite pasar 10 veces más información que la línea telefónica tradicional.

"Respecto a la transmisión óptica sobre cables de fibra, es necesario recordar que la luz transmitida corresponde a una frecuencia de 10 elevado a 14 Hz, cien billones de hercios, lo cual da una idea del inmenso ancho de banda del gran poder de transporte de información.

Como fuente de emisión óptica se utiliza el láser, una fuente de radiación coherente en la que todos los fotones se encuentran en la fase y con una inmensa longitud de onda, o bien diodos fotoemisores (LED) con menor potencia que el láser pero más económicos y de mayor duración. Los detectores ópticos en recepción transforman la información luminosa en señales eléctricas idénticas a las aplicadas en el extremo distante"<sup>10</sup>.

Existen también fibras ópticas multimodo, las cuales permiten pasar la misma información a diferentes puntos receptores con la ventaja de llegar a cada uno de los destinos al mismo tiempo. Estas fibras multimodo tienen un diámetro de 10 micras y se utilizan en la comunicación dentro de una urbe, también las hay de 50 micras de diámetro y se utilizan principalmente en distancias cortas para evitar que la señal llegue sin ser diferida.

<sup>&</sup>lt;sup>10</sup> Joaquín Espallargas Torné, et.al., El libro del teléfono, España, 1995, pp. 83

Muchas son las ventajas que ofrece la fibra óptica y es por ello que se supone su presencia en las telecomunicaciones futuras, como algunas de estas características relevantes encontramos: no permiten la interferencia electromagnética, existencia de bobinas de mayor alcance con respecto a la longitud del cable, no hay diafonía, su ancho de banda es superior al del cable coaxial, es ligera, segura y cuenta con buena calidad.

### FIBRA OPTICA EN MÉXICO

En 1980, se dieron los primeros enlaces con fibra óptica en nuestro país, el cual tuvo un buen desarrollo en el sexenio del presidente López Portillo, pues aumentaron las instalaciones de enlaces por este medio, ya que es el más adecuado para transmitir ondas de luminosidad.

"El cableado de fibra óptica en México, en 1990 se tenían 360 kilómetros y a finales de la década llegó a 97 mil 600. Las nuevas empresas concesionarias aportaron el 50 por ciento de este incremento"<sup>11</sup>.

### 1.1.4. INFORMÁTICA.

La informática se representa físicamente por el hardware y los programas software, que conjuntan la base lógica de los sistemas computacionales. Ambos dispositivos llevan un desarrollo continuo y simultáneo, el cual veremos brevemente a continuación.

Charles Babbage es considerado como el padre de las computadoras pues concibió la idea de máquinas que hicieran cálculos matemáticos y computacionales en forma general pero no pudieron construirse debido a los materiales precarios de la época.

Para la finales de la década de los treinta, surgieron varias computadoras como la Mark I que era una máquina de radioelectricidad cuyo funcionamiento se basaba en relés, la ABC (Atanasoff-Berry Computer) fue la que marcó el

<sup>&</sup>lt;sup>11</sup> Fuente: www.sct.gob.mx

inicio de las computadoras digitales electrónicas, la ENIAC utilizaba tubos de vacío y la Manchester Mark I cuya programación dejó de hacerse en los cables y pudo almacenarse dentro de ella.

La primera generación de computadoras (1951-1958), se ve marcada por la utilización de tubos de vacío y la presencia de la UNIVAC ( UNIVersal Automatic Computer) primera en usarse en términos generales para cuestiones matemáticas y alfabéticas simples.

La segunda generación de computadoras (1959-1964), surgen los primeros lenguajes de programación basados en el lenguaje común (inglés) y ya no en números. Los principales leguajes fueron el Fortran y Cobol.

De 1965 a 1970 es el periodo considerado como la cuna de la tercera generación de computadoras, época en la cual surge la mini computadora que dejó atrás la utilización de tarjetas grandes para usar un chip de silicio siendo éste el comienzo del circuito integrado.

La cuarta generación comprende desde 1971 hasta nuestros días, enmarca el inicio de una era informática donde la presencia de las computadoras personales es una realidad, las computadoras que hay hoy en día son 100 veces más pequeñas que las que dieron origen a ellas; sin contemplar el surgimiento de la computadora portátil y las palm, lo cual nos lleva rumbo a la tendencia de la miniaturización de los sistemas computacionales.

El desarrollo constante de la informática lleva al usuario a considerar las novedades tecnológicas que se dan a partir de los programas y su ejecución, la disposición de acceso a diferentes bases de datos, la facilidad para establecer comunicación con otros usuarios y otros equipos, los costos y variedad en equipos y programas.

La informática, toda una revolución tecnológica, está presente en diferentes ámbitos de la sociedad, como lo son: la política, la defensa, la economía, espacial, finanzas y, sobre todo, en la educación.

Es la informática, el punto de partida del Internet, ya que se ha buscado la transmisión de datos a escala mundial mediante un ordenador y un servidor, muchas veces prestado por compañías dedicadas a la telefonía.

### LA INFORMÁTICA EN MÉXICO

Los inicios de la informática en México pueden situarse con la adquisición de la primera computadora electrónica digital, no sólo en México sino en América Latina, ésta corrió a cargo de la Universidad Nacional Autónoma de México en el año 1958 y se trató de una IBM 650 y era el primer modelo en serie que fabricaba la firma.

La computación se extendió en la máxima casa de estudios para fines educativos. Los Institutos de investigación fueron de los pioneros en tener capacidades autónomas de cómputo.

Actualmente la UNAM cuenta con alrededor de 40,000 computadoras, dos de ellas dedicadas al servicio de súper computo y una más para realidad virtual inmersiva avanzada<sup>12</sup>.

Debido a que esta tesis está enfocada al Internet, veremos pues el desarrollo de esta tecnología que se ha vuelto el boom con la tendencia a la miniaturización reduciendo su uso a computadoras portátiles y en teléfonos celulares.

### 1.2. INTERNET. ORÍGENES Y DESARROLLO

 $\overline{a}$ 

La historia de Internet situada a finales de los años 60, en el marco ya de la Guerra Fría. Fue la confirmación del liderazgo de los Estados Unidos como cabeza en tecnología militar. El Departamento de Defensa Militar de los Estados Unidos, llegó a la conclusión de que la tecnología llamada "conmutación de circuitos", era vulnerable ante la situación bélica por la que atravesaba el país, debido a que se empleaba en ella la red telefónica

<sup>12</sup> Dr. Alejandro Pisanty Baruch, Director General de Servicios de Cómputo Académico, UNAM, artículo disponible en www. tidap.gob.mx

tradicional y ésta no podía resistir cualquier ataque. Mucho menos soportaría el ataque nuclear, destruyéndose alguna de las centrales importantes o cualquiera de las centrales, se ponía en peligro el uso de buena parte de las telecomunicaciones de defensa del país.

Como consecuencia de esta problemática, la Agencia de Proyectos de Investigación Avanzados (ARPA, por sus siglas en inglés), perteneciente al DoD (una red experimental Arpanet), busca obtener una red con una tecnología capaz de permitir la seguridad de que la información llegase a su destino, sin importar si alguna de las partes hubiese sido destruida. A esta nueva tecnología se le llamó "conmutación de paquetes". Mediante esta tecnología, la información que una terminal envía por la red se troza en pequeños bloques llamados paquetes. A cada paquete se le coloca cierta información inicial para formar así, lo que se ha llamado cabecera. Dicho inicio contiene identificadores sobre la terminal de origen y el destino, permitiendo que cada paquete pueda recorrer la red de manera independiente. Si en algún momento uno de los nodos o rutas de comunicación se bloquean, los paquetes se envían automáticamente mediante otras rutas, con lo cual no se interrumpe la comunicación.

El nacimiento de Arpanet se sitúa en 1969 y desaparece en 1990, ya que fue sucedida por una red con su propia tecnología, misma que Arpanet había reforzado durante su creación. Esta nueva red es Internet y posee un protocolo TCP/IP. Sin embargo, por muchos años Arpanet fue confundida con Internet, debido a que fue la primera en crearse e Internet nació a partir de sus premisas.

Arpanet fue utilizada por las Universidades, la milicia y los contratistas de la Defensa de Norteamérica. Su uso principal fue compartir la información entre investigadores. En sus inicios, Arpanet únicamente reconocía la ejecución de programas de manera remota, pero en 1972 se diseñó un sistema de correo electrónico, el cual pasó a ser el servicio más socorrido de la red. Fue el inicio de la liberación en los usos horarios por parte de los investigadores del mundo. Ahora se podían comunicar con alguien en cualquier parte del mundo, provocando así el acelerado crecimiento de la red.

La fecha aceptada del nacimiento de Internet es en enero de 1983, cuando el Departamento de Defensa Norteamericana determinó usar el protocolo TCP/IP en su red Arpanet, dando pié a la creación de la red ARPA Internet. Al mismo tiempo, Arpanet se dividió en dos redes: Arpanet dedicada a la investigación y Milnet para uso exclusivo del ejército. ARPA Internet fue usada en un principio por otras agencias del gobierno, entre las que podemos citar a la National Aeronautics and Space Administration (N.A.S.A.), provocando la evolución en su nombre por el de Federal Research Internet, luego al de TCP/IP Internet hasta que finalmente quedó con el nombre de Internet. Arpanet desaparece definitivamente en 1990. El objetivo de Arpanet, era el de unir a los laboratorios de universidades e industrias implicadas en proyectos para defensa y con el Pentágono.

#### INTERNET EN MÉXICO

.

A partir de 1986, el Tecnológico de Monterrey (ITESM), campus Monterrey y la Universidad Nacional Autónoma de México eran parte de la red BITNET. Así, el 28 de febrero de 1989, el ITESM campus Monterrey, fue el primero en conectarse a Internet, el acceso a esta red se realizó mediante un enlace con la Escuela de Medicina de la Universidad de Texas (UTSA), en Estados Unidos. Durante ese año, el Tecnológico de Monterrey contaba con tres líneas de acceso, todas ellas por medio de UTSA. Al ser pionera en este ramo, fue esta institución quien obtuvo el primer name server con dominio mx.

"La UNAM fue la segunda institución que consiguió establecer un acceso a Internet, conformando un segundo nodo entre el Instituto de Astronomía –ubicado en la Ciudad de México– y el Centro Nacional de Investigación Atmosférica (NCAR) –en Boulder, Colorado, Estados Unidos–. Ese enlace digital se estableció vía satélite a 56 Kbps"<sup>13</sup>.

La siguiente institución en acceder a Internet fue el campus Estado de México del ITESM.

<sup>&</sup>lt;sup>13</sup> Fernando Gutiérrez y Octavio Islas, Apuntes académicos para una historia de Internet en México, en www.mexicanadecomunicación.com.mx, Fundación Manuel Buendía.

Algunas de las instituciones que obtuvieron su acceso a Internet mediante el ITESM campus Monterrey, fueron: En Guadalajara el Instituto Tecnológico y de Estudios Superiores de Occidente (ITESO) y en Puebla la Universidad de las Américas. Posteriormente se agregaron las siguientes: El Centro de Investigación en Química Aplicada en Saltillo, Coahuila; el Laboratorio Nacional de Informática Avanzada en Xalapa, Veracruz y la Universidad de Chapingo en el Estado de México.

Por su parte, la Universidad de Guadalajara se conectó a Internet mediante la Universidad de California (UCLA), en los Ángeles, con una línea privada.

En aquellos tiempos existía RED-MEX como organismo regidor y director de la organización de la red de comunicación de información nacional, la cual era una asociación civil y se componía principalmente por académicos.

El 20 de enero de 1992, surge MEXNET, con sede en la Universidad de Guadalajara, que se formó como una asociación civil con un representante legal de cada institución que poseía una conexión a Internet.

Para 1993, MEXNET había crecido junto con el desarrollo de Internet en México, anexándose usuarios tales como: La Universidad Autónoma de Guadalajara, CINVESTAV, UdeM, INAOE, UAdeC y el Instituto politécnico Nacional, COMIMSA; Universidad Autónoma de San Luis Potosí; CIMIT; Universidad Panamericana, Universidad Veracruzana, Universidad Autónoma de Nuevo Léon, UAAAN, y la Universidad Autónoma de Puebla, entre otros<sup>14</sup>.

En 1994 se forma la Red Tecnológica Nacional (RTN) con la participación de MEXNET y CONACYT, con ello los enlaces aceleraron a 2 MBPS. Durante ese mismo año, Internet se extiende para uso comercial en México.

A partir de diciembre de 1995 es el Centro de Información de Redes de México (NIC-México) quien se encarga de administrar y coordinar los servicios de Internet, así como otorgar los dominios mx.

Con la apertura a nuevas empresas privadas para ofrecer servicios telefónicos de larga distancia, a finales del año 1996 se da un incremento circunstancial en las conexiones a Internet, Avantel y Alestra-ATT, surgieron como competencia de Telmex en este rubro.

<sup>&</sup>lt;sup>14</sup> Oscar Robles, Historia de Internet en México, en www.banderas.com.mx

#### ORGANIZACIONES DE INTERNET

Internet no es una compañía, por lo tanto, no tiene una dirección o presidencia que se encargue de su manejo, ni lleva un control de ventas ni de publicidad. Internet la conforman una serie de redes alrededor del mundo entero y cada una de estas redes es manejada por su organización interna. Sin embargo, Internet es regulado a partir de algunas recomendaciones de la Sociedad Internet o ISOC (Internet Society), la cual está conformada por ciudadanos voluntarios.

ISOC fue creada en 1992 con el fin de fomentar el conocimiento general de Internet y de su tecnología hacia la sociedad. Las metas representativas de la Sociedad Internet son:

- Auxiliar en el avance tecnológico de Internet, como pudiera ser infraestructura para los diferentes rubros en los que está el uso de la red (educación, investigación, etc.). También difunde las características, usos y aplicaciones de Internet a fin de difundir el compromiso de los investigadores para que contribuyan en el desarrollo de la tecnología y fomentar su uso en la sociedad y en las instancias educativas de cualquier nivel académico.
- Promover foros que permitan emitir propuestas para la creación de nuevas aplicaciones de Internet, y así inducir a ciertas organizaciones para colaborar en alcanzar un buen uso y operación de Internet.

Dentro de ISOC existe lo que se ha denominado Consejo de la Arquitectura Internet, o IAB( Internet Architecture Board). El IAB se conforma por otro grupo de voluntarios elegidos previamente, quienes se reúnen habitualmente para aprobar nuevas normas o las modificaciones de normas de Internet, así como la creación de nuevas direcciones, etc. Del IAB se desprenden dos organizaciones: el Grupo de Ingeniería Internet, o IETF (Internet Engineering Task Force) y el Grupo de Investigación Internet o IRTF (Internet Research Task Force). El IETF está igualmente constituido por voluntarios. Ellos se reúnen normalmente para examinar los posibles problemas técnicos de la red. El IETF forma un grupo de trabajo (WG Working Group), el cual redacta los informes RFC, Request for Comment (petición de comentario). Los RFC pueden tratarse de una recomendación, o bien se pueden enviar al IAB para pasar a ser una norma. Sus objetivos son:

- $\triangleright$  Identificar y difundir los arreglos para los diferentes problemas presentados en la red.
- Señalar oportunamente las modificaciones en los protocolos de comunicaciones para resolver algunos problemas.
- Proporcionar el cambio de tecnología del IRTF a la Comunidad Internet.
- El IRTF, se encarga del estudio sobre temáticas técnicas que pudiese atravesar Internet en los próximos diez años. Es un organismo que se encarga de la planeación en función del futuro de la red.

### PROTOCOLOS

Como ya se mencionó, una de las necesidades de Internet fue el permitir la comunicación aunque una de sus terminales fuera dañada o destruida, para lo cual se utilizó una tecnología llamada conmutación de paquetes. Por ello Internet carece de una central importante, gracias al protocolo TCP/IP. Este protocolo TCP/IP, es un lenguaje común que permite que se entendieran entre sí a todas las redes. Existen varios tipos de protocolos entre los que destacan IP y TPC:

Por medio del protocolo IP las computadoras pueden tener comunicación entre sí, debido a que cada una de ellas cuenta con su propia dirección, conformada por números únicos que las identifica a cada momento. Con ese mismo procedimiento se identifican los distintos recursos de la red. Cada computadora tiene un número IP que deja que la información llegue a su destino. Cada vez que una computadora, envía un número IP, éste se contacta con un servidor y pasa automáticamente a realizar la conexión solicitada.

El protocolo TPC obtiene la información que se va a enviar para dividirla en segmentos, el destinatario del mensaje recibe los diferentes paquetes y los agrupa de modo ordenado. Este protocolo vigila la pérdida de la información, sin necesidad de que el usuario se percate de ello. La información en la red funciona dividida en lo que se ha llamado paquetes, los cuales hacen posible circule por distintos caminos, gracias a su división en bloques, que al final se ensamblan para obtener la información inicial.

#### NIVELES DE INTERACCION EN INTERNET

El contenido de la web, puede verse también, en función de la interacción del sitio con el usuario de la red. Los diferentes niveles de interacción sirven como puentes que comunican al servidor con el cibernauta. El objetivo de estos niveles es la interacción en el más amplio sentido de los contextos de la ejecución de los programas, entendiéndose con ello el sistema operativo, los protocolos de comunicación y los lenguajes de programación.

De este modo, tenemos que en la red existen diferentes niveles de  $interacción<sup>15</sup>$ , los cuales veremos enseguida:

1. Bajo Nivel.- en este nivel la interacción que existe es poco complicada, es decir la máquina sólo hace o responde a lo que le pide el usuario de la misma.

2. Alto Nivel.- en este caso, la interacción hombre – máquina va más allá de una selección de datos, aquí el sistema puede elegir entre las diferentes formas de comunicación para dar una respuesta o un nuevo cuestionamiento en función de la información que el usuario le brinda.

3. Nivel Intermedio.- tal como lo menciona su nombre, este nivel se sitúa entre los dos anteriores, hay una interacción hombre – máquina en la cual el usuario puede seleccionar diferentes opciones de interacción, lo cual pudiera situarlo en el nivel más alto, sin embargo, cuando el usuario se decide por una de las

<sup>&</sup>lt;sup>15</sup> Gianfranco Bettetini y Fausto Colombo, Las nuevas tecnologías de la comunicación, Paidós, 1995, pp. 169 - 170

múltiples posibilidades, ya se ubica en un recorrido nuevo, lo cual lo sitúa en el nivel bajo.

Una vez que conocemos los tres niveles de interactividad existentes en Internet, es pertinente que hablemos de tres de las características que nos permiten ubicar mejor estos niveles, siguiendo a los mismos autores:

- Elemento temporal: la inmediatez en la respuesta es uno de los factores que ubican el sistema en cualquiera de los niveles presentados anteriormente. Muchos consideran la respuesta en tiempo real, la cual no existe en sí, pues la tecnología presenta un retraso propio, pero hablamos ya de un alto nivel cuando hay un tiempo casi instantáneo reducido a unos segundos de diferencia con que el receptor recibe el mensaje.
- Calidad de los resultados de la interacción: esta puede ser de selección o de creación. En el primer caso el usuario selecciona entre varias opciones y la máquina sólo da respuesta en función de dicha elección, también se ubica en este aspecto la dirección que da el usuario hacia un recorrido nuevo. En el segundo caso, la máquina ya puede crear un diálogo entre el usuario, al procesar la información que recibe; es decir, el sistema crea diferentes posibilidades adelantándose a las preferencias del usuario, las cuales ya ha asimilado por una interacción previa.
- Complejidad del diálogo: un diálogo entre el sistema y el usuario, puede verse en lo complicado del mismo. Cuando se trata de algo simple y sencillo, como cuando el usuario pide algo con algún comando y el sistema se limita a ejecutarlo o cuando el sistema intenta asumir el papel de interlocutor real y toma en consideración la fases precedentes a una interacción 16

NIVELES DE NAVEGACIÓN EN LA RED:

<sup>16</sup> Íbidem, pp. 168-169

En Internet el usuario puede dirigirse a uno y otro lugar por medio de la navegación en la web; sin embargo, existen diferentes niveles de navegación en Internet y estos se ven en cala clic que el cibernauta da para seguir uno o varios enlaces o dirigirse a nuevas direcciones electrónicas. De este modo tenemos lo siguiente:

- Primer nivel: Este es el nivel con el cual inició la red, en general se habla de textos planos con algunos enlaces a otros textos planos. En la mayoría de los casos son únicamente de lectura y de impresión.
- Segundo nivel: Con el avance en la red, se presentaron cada vez más recursos, mediante los cuales podemos observar imágenes fijas o con movimiento, gráficos, enlaces, audio y correo electrónico. Este nivel le permite al usuario tomar decisiones sobre aquello que le interesa consultar, debido a que lo presentado en la web le es más atractivo. Para considerarse dentro de este nivel, se necesitan más de tres enlaces.
- Tercer nivel: A este nivel también le podemos llamar multinivel, debido a que se mezclan los dos niveles anteriores y además se agregan más recursos. En este nivel, se puede tener acceso a diferentes bases de datos, lo que le permite al usuario estar más informado y acceder a más información que la presentada en la página consultada. Como ejemplo de este multinivel, se encuentran diferentes sitios de gobierno a escala mundial, ya que en muchos de ellos se puede encontrar información de diferentes dependencias, así como tramitar cosas que antes sólo se hacían directamente en las oficinas.

### SITIO WEB, PAGINA WEB Y PORTAL DE INTERNET

Como parte de este trabajo, es indispensable presentar la definición de portal en Internet, página web y sitio web, los cuales en muchas ocasiones se utilizan erróneamente de manera indistinta. Para ello haré referencia a sus significados para conocer su acepción.
Página web: "puede tener cualquier longitud, si bien equivale por lo general a la cantidad de texto que ocupan dos pantallas y media. Las páginas se diseñan en un lenguaje llamado HTML, y contienen enlaces a otros documentos"<sup>17</sup>. Una página web es la pantalla que se observa al abrir un sitio en Internet.

Sitio web: "colección de páginas web dotada de una dirección web única."18 Por lo tanto, dentro de un sitio web podemos localizar varias páginas web relacionadas a un mismo asunto y de una extensión mayor a la de dos páginas y media, por lo que fue necesario agruparlas. Por lo general, estos vínculos a otras páginas web son archivos o documentos complementarios.

Portal: "sitio web cuyo objetivo es ofrecer al usuario, de forma fácil e integrada, el acceso a una serie de recursos y de servicios, entre los que suelen encontrarse buscadores, foros, compra electrónica, etc<sup>"19</sup>. Por lo tanto, un portal en Internet es un sitio web en el cual se ofrecen servicios y no sólo se presenta información.

# 1.2.1. HISTORIA DE WWW

j

La historia de World Wide Web (WWW) comienza en 1989, en el Conseil Europeén pour la Reserche Nucléaire (CERN), Laboratorio Europeo de Física Nuclear, donde los investigadores buscaban desarrollar una mejor manera de facilitar a grupos de investigación un acceso a información compartida. Lo que los investigadores deseaban obtener era un sistema por medio del cual pudieran tener acceso a todos los tipos de información ágilmente, por medio de una interface común.

Durante 1991, El CERN abrió para uso general la www. En sus orígenes el acceso se limitaba a hipertexto y a los artículos noticiosos de Usenet. Pero, a

<sup>&</sup>lt;sup>17</sup> Delia Crovi, et.al., Página web. Una propuesta para su análisis, en Revista Mexicana de Ciencias Políticas y Sociales, año XLV, Núm. 185, FCPyS UNAM, mayo – agosto de 2002, pp.174. <sup>18</sup> Fernández Calvo, Rafael, Glosario básico inglés español para usuarios de Internet, en

http://www.ati.es/novatica/glointv2.html (cuarta edición, última actualización: 5 de julio de 2001.  $19$  Íbidem.

medida que se fue desarrollando el proyecto, se añadieron interfaces a otros servicios de Internet (WAIS, FTP anónimo, Telnet y Ghoper).

El www es un servicio de Internet que permite el acceso al formato multimedia por medio de la herramienta del hipertexto, la cual permite saltar de un vínculo a otro por toda la red con sólo dar un clic en el elemento resaltado o en algún gráfico, con la posibilidad de obtener enlaces a otros documentos e información.

En 1992, CERN empezó a difundir el proyecto www. A la gente le agradó la idea y comenzaron a establecer sus propios servidores www para colocar su información disponible en Internet. Otras personas pensaron en los clientes www y empezaron a trabajar para ellos, diseñando interfaces fáciles de utilizar para www. A finales de 1993 se implementaron nuevas herramientas de navegación para diferentes sistemas de computadoras, entre los que se pueden contar: X Windows, Apple Macintosh y PC/Windows.

Una cuestión que hace novedosa la red es la incorporación de datos audiovisuales. Ahora en la red Internet hay acceso a la información multimedia. Lo cual significa que se pueden emplear mensajes con uno o varios formatos: texto, gráficos, audio e inclusive video, los cuales aumentan su calidad y velocidad día con día. Esto es posible, espacialmente gracias a la World Wide Web (WWW), que se encuentra organizada por medio de páginas a las que el usuario visita para encontrar numerosas opciones de información.

Por todo lo anterior, Internet se ha establecido como la más grande autopista de la información, haciendo posible la conjunción de todos sus lenguajes: audio, video y datos, por lo que la convierte en la red más socorrida de nuestros tiempos.

Si comparamos a los medios de comunicación tradicionales con Internet, éste va más allá, ya que el usuario busca exactamente lo que desea y no lo que transmiten. Además, mediante Internet los usuarios pasan a ser emisores, difundiendo información sin tener que limitarse a recibirla únicamente.

## 1.2.2. OTRAS REDES

Pese a que Internet se colocó rápidamente en el lugar número uno de las redes, no es la única, existen otras redes que poseen un protocolo diferente al utilizado por Internet. Algunas relacionadas de alguna manera con Internet. Entre las más conocidas destacan:

- CSNET: Computer Science Network. Nace en enero de 1981 y ayuda a agilizar el desarrollo científico y la investigación.
- BITNET: Because It's Time Network. Se fundó en mayo de 1981, utilizando el protocolo NJE (Network Job Entry), el cual utilizaba un software diseñado por IBM para uso interno de la compañía. Los fundamentos de BITNET fue el acceso libre y sencillo a la información. En 1989, BITNET y CSNET se fusionan en una sola red denominada CREN.
- $\triangleright$  UUCP: Unix to Unix Copy: el cual es un programa que se utiliza para el copiado di ficheros de un sistema Unix a otro, mediante el uso de una línea de teléfono y unos módem. Por medio de UUCP nació una red de correo electrónico económico y sencillo. A la larga, esta red permitió el nacimiento de redes como USANET.
- USENET: Users Network. Inició en 1979. Usenet no es una red como tal, sino que son todos las computadoras que poseen el servicio de noticias, pero que funciona en diferentes redes. Inició su trabajo en Internet en 1986.
- MCI MAIL: Es un servicio de correo electrónico.
- COMPUSERVE: Inició operaciones en 1979, siendo un sistema de información en línea para PC. Por medio de la telefonía, se puede acceder a bases de datos, correo electrónico y otros servicios.
- FIDONET: Fundado en 1982, utiliza un protocolo de comunicación FIDO, el cual se basa en el protocolo UUCP. Se usa generalmente por medio de la línea de teléfono, por lo cual su costo es bajo, limitándose únicamente al costo de una llamada telefónica.

### MATRIZ DE REDES

El hecho de que existan muchas redes puede llegar a confundir al usuario, sin embargo, el mercado meta para cada red es distinto así como los servicios que ofrecen. Pero todas las redes se enlazan entre sí, conformando una matriz. Muchas veces se piensa que Internet conforma la matriz de las redes, pero no es así, pues esta red también forma parte del conglomerado de redes que integran la matriz.

En sus inicios, Internet se conformaba por varias redes federales y regionales de Norteamérica, así como alguna otra red en países como Francia, Noruega y el Reino Unido. No obstante, algunas de estas redes basadas en protocolos diferentes al usado por Internet se dieron cuenta después que conectarse a Internet podría beneficiar a sus usuarios. Por ello buscaron recursos de conexión a fin de acceder a Internet por medio de computadoras conectadas a esas redes.

Después de haber visto el crecimiento impresionante de Internet, podemos darnos una idea de lo importante que es el conocimiento de las nuevas tecnologías de la comunicación y su penetración en el mundo.

La falta de reciprocidad con sus audiencias por parte de los medios de comunicación clásicos, hace que Internet sea más atractivo por permitir al usuario transmitir sus ideas hacia una masa grande y propiciando a su vez la comunicación interpersonal. Debido al acelerado crecimiento de nuevas tecnologías, se hace clara una revaloración de la economía global que repercute en los contenidos de los medios de comunicación, lo cual es el móvil fundamental de la exploración de los sitios de los medios de comunicación con el propósito de observar las prioridades de información que presentan, ya que el cambio de vida de la sociedad se da a partir del valor comercial y simbólico que adquiere la información.

Por medio de las nuevas tecnologías nos estamos acercando a un sistema de comunicación global, a una sociedad de la información global real, ya que todos los integrantes de esta sociedad poseen la capacidad de generar información, para lo cual se buscan vías rápidas y sencillas a fin de acceder a dicho poder proveniente de la información.

Podemos decir que Internet se presenta así como una parte fundamental para una Sociedad de la Información y el Conocimiento, ya que posee diferentes caminos para acceder rápidamente a los datos. Actualmente Internet se presenta como la tecnología del momento, aunque en México aún cuenta con pocos usuarios, según el censo del INEGI en 2002 los usuarios de Internet eran  $10.7$  millones $^{20}$ , incluidas las personas que no cuentan con un acceso desde el hogar, por ello la tendencia es facilitar el acceso de cualquier persona a Internet.

Internet ofrece entonces un mundo de información indispensable en nuestra sociedad, por ello son muchas las empresas que han decido acercarse a Internet para estar a la vanguardia, lo que representa un crecimiento mayor de las empresas. En el caso concreto de esta tesis, es el impacto de Internet en las televisoras abiertas con mayor presencia en México, el cual ha propiciado el surgimiento de sus portales de Internet.

Para poder entender la prioridad que Televisa y Televisión Azteca dan a la información periodística dentro de una sociedad que exige estar informada, debemos primero situar el marco socio-histórico de cada una de ellas. Lo cual se verá en el capítulo siguiente.

<sup>&</sup>lt;sup>20</sup> Datos obtenidos de la página de Internet del INEGI: www.inegi.gob.mx

#### CAPITULO II

# HISTORIA DE LAS TELEVISORAS Y SURGIMIENTO DE SUS PORTALES EN INTERNET.

En tiempos del avance tecnológico, los medios de comunicación tradicionales, tales como la prensa, radio, y televisión han tenido que adaptarse a las nuevas tecnologías que les brindan nuevos caminos y nuevos retos.

Este capítulo está basado en la metodología planteada para la realización de la tesis, la cual contempla el análisis socio-histórico de la Hermenéutica profunda propuesta por John B. Thompson en su libro Ideología y Cultura Moderna (2002).

En este aspecto, se pretende hacer una recapitulación del contexto específico en tiempo y espacio, para situar nuestro objeto – campo de estudio: los portales de Televisa y Televisión Azteca.

Para ello abordaré en el presente capítulo la historia de las empresas televisivas, con la finalidad de comprender el modo de gestión de estos consorcios a lo largo de su historia, permitiendo así se conforme un criterio para el análisis de sus páginas web.

El conocer el contexto en el cual se da el crecimiento de Televisa y Televisión Azteca, es un punto de partida para prever el estilo y calidad de información que pueden presentar estas televisoras en Internet. Por eso, este capítulo no pretende ser un apartado que contenga las ya conocidas historias de ambas televisoras, sino un capítulo que situará al lector en la posición que juegan dichas televisoras en la vida económica de nuestro país.

Comenzaremos primero con una breve recapitulación de la historia de Televisa, por tener una historia que nos lleva hacia el surgimiento de la televisión en México, las referencias históricas de esta televisora se presentan a modo de cronología.

Continuaremos después por la breve, pero no poco sustanciosa, historia de Televisión Azteca, consorcio televisivo que irrumpió en el mercado de la televisión eliminando el monopolio que Televisa asumió durante muchos años en nuestro país.

Por último se presenta un apartado sobre la importancia que le dan las dos televisoras a la información periodística, parte fundamental en la presentación de las conclusiones de este trabajo de tesis.

# 2.1. TELEVISA

El surgimiento de la televisión en México, estuvo enmarcado por el término de la Segunda Guerra Mundial, razón por la que el país atravesaba una crisis financiera que afectaba su desarrollo. El nacimiento de la televisión en México, va de la mano con el de Televisa, la cual fue un monopolio a lo largo de mucho tiempo. En seguida se realiza una cronología histórica de la empresa, el la cual sólo se incluyeron aspectos relevantes que permitieran vislumbrar lo poderosa que es la empresa y los años donde más crecimiento tuvo $^{21}$ .

# 1913

ׇ֡

Constantino de Tárnava Jr., quien fuera uno de los pioneros de la industria radiofónica en México, empieza una sociedad con Patricio Milmo. La hija de éste último, Laura V. Milmo, contrae matrimonio con Emilio Azcárraga Vidaurreta y así comienza a cobrar sentido el apellido que hoy identificamos como el dueño de Televisa.

Ya para los años 30, Emilio Azcárraga Vidaurreta había obtenido una de las primeras concesiones radiofónicas concedidas por el gobierno mexicano. Para mitad del siglo pasado, este personaje dominaba casi la mitad de las radiodifusoras mexicanas, siendo de este modo el sector privado el que marcaría las líneas comerciales que hoy sigue la televisión abierta.

 $21$  Sólo se tomaron algunas etapas específicas de la empresa Televisa, debido a que es un rubro que se ha tratado demasiado con anterioridad en los trabajos de diversos autores

1947

El presidente Miguel Alemán pide a Carlos Chávez, entonces director del Instituto Nacional de Bellas Artes (INBA), conformar una comisión para estudiar modelos televisivos en Londres cuya operación era pública y en el país vecino de Estados Unidos regido por el modelo comercial. Dicha comisión estuvo integrada, entre otros por Salvador Novo y Guillermo González Camarena.

Salvador Novo sugirió adoptar el modelo público de la BBC de Londres; sin embargo, el gobierno mexicano prefirió operar bajo el modelo comercial debido al éxito que había logrado obtener Estados Unidos con esa estrategia. La decisión fue sugerida por González Camarena, quien tuvo una opinión diferente a la de su compañero de investigación.

La táctica seguida por el entonces Presidente, Miguel Alemán, fue la de apoyar al sector privado buscando créditos en el extranjero para dar un impulso a la expansión industrial.

#### 1950

Fue así como el gobierno otorga la primera concesión para explotar un canal de televisión a los señores O'Farril. Ellos obtuvieron el mando del canal 4 XHTV, el cual inauguró operaciones con la transmisión del cuarto informe de gobierno de Miguel Alemán el 1º de Septiembre de ese año. La siguiente concesión que el gobierno mexicano brindó, fue para el empresario Emilio Azcárraga Vidaurreta, quien obtuvo licencia para transmitir en el canal 2 XEW, cuyas operaciones iniciaron el 21 de marzo de 1951 transmitiendo un partido de béisbol. Al año siguiente, se otorgó a Guillermo González Camarena la concesión para explotar el canal 5 XHGC iniciando oficialmente sus trasmisiones el 10 de mayo de 1952.

1955

Se constituye el Telesistema mexicano, compuesto por tres canales, que se enfocaban a distintos segmentos de mercado: el canal 2 trasmitía películas mexicanas, el canal 4 películas extranjeras, telenovelas y programación deportiva; mientras que el canal 5 ofrecía la barra infantil y series de acción y de aventuras.

#### 1973

Se fusionan Telesistema Mexicano y Televisión Independiente de México, para formar TELEVISA (Televisión Vía Satélite), con la finalidad de coordinar, operar y trasmitir la señal de los canales de televisión abierta: 2, 4, 5 y 8.

#### 1985

Cambia la señal del canal 8 XHTM, convirtiéndose así en XEQ Canal 9, el cual se constituyó en un principio como un canal cultural, para posteriormente manejar una línea comercial.

Para los últimos años de la década de los ochenta, Televisa era la empresa con mayor presencia en el mercado latino. Su crecimiento económico se fundó en cautivar el mercado de América Latina, desde 1976. Televisa buscó además, asociarse con cadenas de televisión internacionales, lo cual sirvió para el desarrollo de la empresa y contribuyó con la rápida expansión del consorcio.

#### 1988

En el mes de septiembre de ese año, Televisa concretó la creación del primer sistema de noticias en español vía satélite: ECO, que trasmitió en vivo. Para 1997, el sistema informativo ECO se consolidó como el primero de su tipo en la historia de la televisión en español. ECO ofrece "un servicio de noticias permanente que se transmite las 24 horas del día y que llega vía satélite a 47 países en tres continentes, con 80 corresponsales en 52 naciones".<sup>22</sup>

## 1990

Para inicios de esta década, Televisa operaba con 47 compañías afiliadas como: empresas dedicadas a la exportación de programas televisivos, televisión por cable, radio, teatros, centros de doblaje, compañías encargadas a la realización de eventos y espectáculos, anuncios exteriores, producciones de discos, publicaciones, duplicaciones de video tapes y cines.

## 1995

 $\overline{a}$ 

Televisa realiza una alianza con TELMEX, compañía que adquiere el 49% de las acciones de Cablevisión, coalición lograda por un monto de 211 mil millones de dólares. Con esta alianza, muchas compañías temieron ante la evidente monopolización de las telecomunicaciones.

 $22$  María de Lourdes Garza González Vélez. Televisa 2000, Tesis para obtener el título de Licenciado en Ciencias de la Comunicación, FCPyS, UNAM, 1995, pp. 109.

El 3 de marzo de ese año, Emilio Azcárraga Jean de tan sólo 29 años de edad, es presentado oficialmente como el presidente del consorcio, relevando a su padre Emilio Azcárraga Milmo, quien fallece el 16 de abril de ese mismo año. El 3 de junio de 2001, Canal 4 se convierte en 4tv.

## TELEVISA EN 2003

Televisa, no sólo es una empresa dedicada a la explotación de los canales 2, 4, 5 y 9 de televisión abierta, ya que cuenta también con empresas pertenecientes al grupo, denominadas por la empresa como filiales, las cuales constituyen parte de la importancia de Televisa. $^{23}$ 

Cablevisión es una compañía que ofrece en su paquete básico 49 canales (entre mexicanos, norteamericanos, uno español y otro alemán). Posee ocho canales "a la carta" de transmisión especial, los canales de televisión abierta y 28 canales de pago por evento. Televisa es dueña del 51% de las acciones de esta filial, la cual contaba hasta el 31 de diciembre de 2002 con más de 412,000 suscriptores.

Editorial Clío es una filial que publica libros de carácter histórico y cinematográfico, casi todos ellos presentados de manera biográfica. Los libros de esta editorial se agrupan en cinco temáticas como son: historia política, historia deportiva, historia cultural, historia gastronómica y obras completas enfocadas a la vida y obra de personajes históricos. Cuenta además con videogramas, series audiovisuales destinadas a presentar aspectos históricos. Editorial Clío distribuye también los videos de las series históricas México nuevo siglo y su antecesora México siglo XX. Hazaña fútbol es otra de las

<sup>&</sup>lt;sup>23</sup> Las empresas fueron ordenadas según el orden de aparición de ellas dentro de la página web de Televisa. www.televisa.com

series biográficas que presenta Clío para conocer vida y obra de figuras del fútbol.

Televisa es dueña de clubs deportivos, enfocados al entretenimiento, los equipos de Atlante, América y Necaxa, quienes son titulares de los derechos del Estadio Azteca, forman parte de las importantes empresas afiliadas a Televisa. Además de lo anterior, Televisa cuenta con arenas de box y con la Plaza de Toros México. Televisa posee también los derechos de transmisión exclusiva de algunos eventos deportivos de fútbol y de la selección mexicana.

Televisa también tiene presencia en el ámbito de las publicaciones, posee la Editorial Televisa que publica y distribuye un buen número de las revistas que circulan en nuestro país. Distribuye 50 publicaciones periódicas en 18 países diferentes, como son: Argentina, Chile, Colombia, Estados Unidos, Ecuador, Perú y Panamá. En el año 2002 y 2003 Televisa empezó la publicación de nuevas revistas que son ediciones en español de publicaciones exitosas, los títulos nuevos que Editorial Televisa lanzó fueron: Travel+Leisure, Maxim, Electronic gaming, contacto digital que es una guía para los suscriptores de Cablevisión y Caras, una revista que muestra estilos de vidas. Televisa cuenta también con el diario Ovaciones, que es en buena medida un periódico enfocado al ámbito deportivo.

Intermex es una empresa que distribuye el 62% de las revistas más importantes del mercado mexicano, cubriendo más de 25,000 puntos de venta la República Mexicana y cuenta con más de 120 editores y más de 500 publicaciones.

Más Fondos inició operaciones el 29 de Octubre de 2002, es la primera distribuidora de acciones de sociedades de inversión, es una manera alternativa de manejar las inversiones de un cliente según las necesidades de éste. Mas Fondos se encuentra supervisada y regulada por la Comisión Nacional Bancaria y de Valores.

Enterteinment Services Sky, se crea a partir de que Emilio Azcárraga Milmo buscara estar a la cabeza en televisión restringida. Sky opera 150 canales y cubre una gran mayoría de países en América Latina. Televisa forma parte de una alianza entre tres compañías para dar este servicio, las compañías asociadas con Televisa en este giro comercial son: News Corporation y Liberty media. La alianza de estas tres compañías se dio en el año 1996.

SkyTel inició sus operaciones el 10 de febrero de 1992 con una cobertura inicial de 17 ciudades, actualmente se otorga este servicio de mensajería móvil en 63 ciudades de la República Mexicana y 19 países de América y la cuenca del Pacífico. Con la compañía Skytel, Televisa incursiona en los servicios electrónicos y actualmente ofrece paquetes de servicios muy atractivos para el usuario como son: recibir noticias generadas del periódico El Universal a su SkyTel, mensajes de voz, servicios de asistencia vial, etc.

Telesistema mexicano opera 225 estaciones concesionadas, distribuidas de la siguiente manera: 27 repetidoras de la cadena 2, 60 repetidoras de la cadena 5, 18 repetidoras de la cadena 9, 1 del canal 4 de la ciudad. de México y 19 televisoras locales. Las cadenas se complementan con otras 19 repetidoras independientes afiliadas: 1 de la cadena 2; 6 del 5 y 12 del 9. Además tiene contratos de afiliación para ventas y programación, con 13 televisoras locales afiliadas. En su conjunto, sus operaciones incluyen un total de 257 estaciones, de las cuales 225 son propias y 32 afiliadas.

Televicine, es una productora de filmes mexicanos y que además distribuye películas nacionales e internacionales. Es parte de Televisa desde el año de 1977.

Radiópolis es una filial importante para Televisa, ya que posee 17 estaciones radiofónicas, destacando la XEW, pionera de la radio en México con 250, 000 watts de potencia y cubre toda la República. Por medio de esta filial, Televisa ayuda a difundir su programación y a los artistas pertenecientes a esta televisora. Radiópolis trabaja en los Estados de Nuevo León, San Luis Potosí y Veracruz; sin embargo, también comercia algunos de sus programas con Norteamérica, Latinoamérica y otros estados de la República Mexicana.

Televisa Video es el área dedicada a la comercialización de productos en formato de Home Video; éste es un proceso que va desde la selección del producto, la coordinación de la post - producción y diseño del arte del mismo, hasta la elaboración de estrategias publicitarias. Televisa Video es una compañía importante de Producción de entretenimiento familiar en español, que cubre el mercado hispano en el mundo.

Visat es la empresa filial de grupo Televisa especializada en la producción, programación, distribución y comercialización de diferentes canales exclusivamente para la televisión de paga. Visat se fundó en 1995. Algunos de los canales que conforman esta filial son: Cinema Golden Choice 1, 2 y MPX, De Película, TvNovelas, Unicable, Galavisión, Telehit, Ritmoson latino, American Network. <sup>24</sup>

## 2.1.1. TELEVISA EN LA RED

Televisa lanza su página web el 20 de junio de 1996 con la dirección: www.televisa.com.mx, la cual está destinada a proveer mayores recursos al corporativo y funge como un medio para acercarse al público en general, ofreciendo muchos servicios útiles para el navegante de Internet.

En 1999, Grupo Televisa decide expandirse al mundo de la web y crea EsMas.com, el cual entró en línea el 25 de mayo de 2000. EsMas.com es actualmente un portal en Internet dirigido a un público de habla hispana, cuya pretensión es ser una de las más completas para ofrecer información, principalmente de entretenimiento.

En el décimo aniversario de la incursión en la cotización de acciones de Televisa en la Bolsa de Valores, Emilio Azcárraga Jean, afirmó que de convenirle al desarrollo de su empresa aceptaría adoptar la nacionalidad estadounidense.

El primero de Julio de 2003, Azcárraga declaró: "Cualquier cosa que sea por el crecimiento de Televisa es analizable. Hay que ver si esto (pedir la nacionalidad estadounidense) ayudaría a crear un mayor valor para los inversionistas de Televisa, tanto los mayoritarios como los de la bolsa de valores"<sup>25</sup>.

El 11 de Noviembre, durante la Reunión anual de afiliados a Televisa, Emilio Azcárraga Jean anuncia el surgimiento de Televisa Estudios, la cual sustituye

<sup>&</sup>lt;sup>24</sup> Se buscó una entrevista con Televisa para que nos ofrecieran información respecto al uso que le da la empresa a las tecnología, apartado que se encontraría antes de conocer la historia de Televisa en la red, pero lamentablemente no se pudo lograr un contacto con los responsables de la información.

<sup>&</sup>lt;sup>25</sup> María Osterroth, Apuesta Azcárraga a EU, en Reforma, Negocios, Julio 1, de 2003, página principal.

a Televisa International y que cubre diferentes funciones, entre las que destacan: DVD y videos, programación grabada, Soluciones integrales de Promoción, Franquicias de Operación de Canales de América Latina y Recursos artísticos.

# 2.2 TV AZTECA

Televisión Azteca inicia sus trasmisiones en el año de 1993, dirigida por Ricardo Salinas Pliego y constituiría la principal competencia de Televisa, monopolio de la familia Azcárraga, y sería su principal rival en televisión abierta. Los inicios de los canales pertenecientes a esta televisora se presentan enseguida:

El canal 13 fue una concesión otorgada a la Corporación Mexicana de Radio y Televisión a cargo de Francisco Aguirre Ramírez en 1967 e inicia sus operaciones el 1º de septiembre de 1968 con la trasmisión del informe de gobierno del Presidente Díaz Ordaz, posteriormente se retiran para realizar pruebas de imagen y audio. Regresan al aire el 12 de octubre de ese mismo año con la inauguración de los juegos olímpicos en México.

El señor Antonio Menéndez fue el primer director del Canal 13 y trabajó mediante el autofinanciamiento. En el año 1971, al observar el desarrollo de las utilidades del canal, se asocia el empresario Alejo Peralta, con un total adquirido del 49% de las acciones.

En 1972, Alejo Peralta decide vender sus acciones al gobierno federal. Aguirre Ramírez se ve presionado por el gobierno del presidente Echeverría y vende el 41% de sus acciones, mientras que el otro 10% ya era propiedad del gobierno.

45 El 15 de Marzo de 1972 el Estado expropia el canal 13 a través de la Sociedad Mexicana de Crédito Industrial (SOMEX), manifestando así su interés por participar de manera más activa en la comunicación nacional. Prohibió tener dentro de su publicidad cerveza, licor y tabaco y sólo podían comercializar 4.5 minutos por cada 30 de programación. La televisión pública en México, sufrió una serie de problemas, ya que jamás se definió el proyecto de televisión a cargo del Estado y el canal tuvo además una escasez de recursos para la producción de programas, ya que el financiamiento se dio por medio del Estado sin una intromisión de la iniciativa privada.

Telesistema Mexicano, predominó con una programación más atractiva que la presentada por el Canal 13, por lo que siempre estuvo en desventaja. Esto sumado a la transmisión de series televisivas carentes de actualidad musicalizadas con la frenética música del momento, provocó falta de coherencia y por ende falta de interés por parte del espectador.

El período sexenal de José López Portillo, fue la peor etapa de la televisión estatal, ya que nunca se definió una línea propia del canal. Se transmitían programas de entretenimiento mezclados con programas de línea cultural.

En esa misma época, el canal 13 adquirió un edificio cercano al Ajusco, lo cual implicó mayores gastos, se endeudó por una cantidad de 200 millones de pesos, deuda que asumió el gobierno. El 14 de julio de 1976, las nuevas instalaciones fueron inauguradas, y ahora el canal tendría su ubicación en Periférico sur 4121.

En junio de 1985 inicia operaciones el canal 7, orientado a resaltar los valores nacionales, así como las manifestaciones culturales y deportivas. En ese mismo año nace el "Instituto Mexicano de la Televisión" (IMEVISIÓN), que empieza a operar con los canales 7, 13 y 22.

En 1990 se desincorporan de IMEVISIÓN los canales 7 y 22. El canal 7 se pone a la venta para explotación comercial y trasmite repitiendo la señal de canal 13. El canal 22 se mantiene como canal cultural a petición de 800 intelectuales de "La Comunidad Cultural de México".

A partir de esos momentos, la televisión estatal comenzó a dar competencia a Televisa, ya que obtuvo una inversión que le produjo la posibilidad de adquirir series y películas extranjeras, aumentando así su audiencia.

Durante el mandato de Carlos Salinas de Gortari, en el año 1990, los canales 7 y 22 se desintegran para buscar inversiones privadas. Desde ese momento y hasta 1993 el proyecto de televisión estatal sufrió una etapa de transformación, terminado su historia con la venta de Imevisión.

En 1991, el diario El Nacional, anunció la privatización de los canales de televisión: canal 7 y canal 13, entre otras empresas más y el 18 de julio de

1993, Ricardo Salinas Pliego, gana la licitación para la venta del paquete de medios de comunicación, el cual fue adquirido por 643 millones de dólares.

Ricardo Salinas Pliego, inversionista mayoritario de Tv Azteca, se enfrentó a la primer labor de reestructuración del canal, pues recibió este paquete de medios en agosto de 1993 con una caja en ceros, el 3% de publicidad (equivalente a 18 anunciantes). Así inicia la carrera de expansión de transmisión, servicios y cobertura de la programación de TV Azteca, además de otros logros como la creación de Azteca Digital, Azteca Music, entre otras organizaciones.

En 1996, se da un escándalo en los medios debido a que vincularon a Ricardo Salinas Pliego en actos fraudulentos atribuidos al hermano del presidente Carlos Salinas de Gortari. El 28 de Junio de 1996 Ricardo Salinas Pliego, Grupo Cotsa, Grupo Elektra y Tv Azteca, niegan vínculos con el presunto autor intelectual del asesinato de Ruíz Massieu: Raúl Salinas de Gortari.

"Al cierre de 1996, Tv Azteca aumentó 93 por ciento sus ingresos netos, incrementó 37 por ciento su nivel de audiencia en el horario AAA y elevó 51 por ciento sus utilidades. (...) Tv Azteca indicó que el avance logrado en los ingresos, que alcanzaron los 239 millones de dólares, es parte del comportamiento de la audiencia hasta 1995, cuando el promedio de crecimiento era de 15%.

En 1996, la productora de televisión con dos cadenas nacionales de

transmisión alcanzó el ratting promedio de 37 por ciento en el horario AAA"<sup>26</sup>.

Tras una oferta pública de las acciones de Televisión Azteca, tanto en México como en Estados Unidos, esta televisora logra el 15 de agosto de 1997 cotizar en la Bolsa de Valores.

Para el año 1997, Televisión Azteca trabajaba ya con 119 estaciones de transmisión en zonas con mayor densidad poblacional, pues su meta era la de llegar a un mayor número de televidentes, lo anterior representó una inversión aproximada de 35 millones de dólares.

En el año 2000, Televisión Azteca es valorada por siete veces más de lo que costó. Cubría el 97% del país, por medio de dos canales nacionales, uno local,

ׇ֡

<sup>&</sup>lt;sup>26</sup> Martínez Del Valle María del Rocío, *Un invitado más*, tesis para obtener el título de Licenciado en Periodismo y Comunicación, ENEP Acatlán, UNAM, 1998.

6 operadoras locales, infraestructura propia, 26 socios operadores y 350 estaciones repetidoras<sup>27</sup>.

El 30 de junio de 2003, un día antes del anuncio de Emilio Azcárraga Jean de la posibilidad de adquirir la nacionalidad norteamericana de acuerdo a las necesidades de Televisa, las agencias de noticias difunden el anuncio de que Televisión Azteca comenzaría a operar una estación televisiva en Los Ángeles California, a partir del 1 de julio de 2003.

"El pasado 13 de febrero, Azteca América, y Pappas Telecasting firmaron un acuerdo para poner fin a disputas legales, que incluían la adquisición por parte de esta última la participación accionaria de 25% de Azteca América en las estaciones de Houston y San Francisco, así como de una deuda por cerca de 52 millones de dólares. A cambio, la subsidiaria de Tv Azteca recibiría una nota de 129 millones de dólares con tasa de interés de 11.6 por ciento pagadera al 30 de junio de  $2003^{*28}.$ 

Azteca América, empresa desprendida de Televisión Azteca, comenzó transmisiones desde la estación KAZA-TV, después de la falta de pago de la nota por el monto mencionado en el párrafo anterior, por parte de su socio Pappas Telecasting.

Con esta nueva transmisión, Televisión Azteca acapara uno de los mercados estadounidenses más importantes, ya que El Estado de California es el lugar de residencia de un amplio mercado de hispanos en el país vecino.

Azteca América podrá retener los ingresos netos por publicidad de KAZA-TV, pagando una cuota anual de 15MD a Pappas Telecasting, la cual será subsanada con los intereses a pagar sobre la nota.

Por su parte, Luis J. Echarte, presidente y director general de Azteca América anunció al respecto: "Este es un paso importante para nosotros en la senda de construir nuestra dinámica cadena y un capital de marca.

<sup>&</sup>lt;sup>27</sup> Javier Hernández Pérez, El proceso de elaboración de la nota informativa en el noticiero de la noche de Tv Azteca, tesina para obtener el título de Licenciado en Ciencias de la Comunicación, FCPS, UNAM, 2001, pp. 19

<sup>28</sup> Adriana García, Opera Azteca estación de EU, en Reforma, Julio 1, 2003, pp. 10 A Negocios.

La escala de nuestro compromiso con las audiencias hispanas se demuestra una vez más al tomar esta gran oportunidad"<sup>29</sup>.

La televisora, competencia potencial de Televisa, ha creado además Fundación Azteca con una función de ayuda social.

# 2.2.1. USO DE LA TECNOLOGÍA EN TELEVISIÓN AZTECA<sup>30</sup>

En este apartado, se busca que el lector conozca la infraestructura tecnológica con que cuenta Televisión Azteca, con la finalidad de apreciar el uso de las nuevas tecnologías de la comunicación dentro de una empresa mediática, como lo es ésta.

# TELEFONÍA

 $\overline{a}$ 

El Servicio telefónico que anteriormente tenía Televisión Azteca lo proporcionaba Telmex con la serie 54-20, serie que operó hasta el 2001 cuando Unefón ofreció el servicio de telefonía local en la empresa y telefonía celular para los empleados. A mediados de 2004, se cambió el servicio de Unefón por el ofrecido por Iusacell, en telefonía local con la serie 17-20 y el servicio celular cambió a esa misma empresa de telefonía a principios de 2005. El cambio se debió a la mejor oferta que presentó Iusacell a la empresa otorgándole mayores beneficios.

# SATÉLITES Y FIBRA OPTICA

Televisión Azteca se utilizan varios satélites, ya que divide su operación satelital en dos áreas: a) contribución y b) distribución.

La contribución es la señal que capturan fuera del área a través de un satélite y es llevada a Televisión Azteca.

<sup>29</sup> INFOSEL FINANCIERO, Junio 30 de 2003, 17:30 Hrs.

<sup>30</sup> La información de este apartado se obtuvo mediante una entrevista con el Gerente de Cómputo para Televisión en Televisión Azteca: Ing. Román Gómez. (17-Mayo-2005)

Mientras que la distribución es toda la cobertura de la empresa en la República Mexicana; los transmisores que tiene la empresa a nivel nacional por medio de los cuales reciben la señal por el satélite SATMEX 5 y el equipo con el que se sube la señal al satélite es un transmisor, en Tv Azteca, el nombre común con el que lo conocen es fly away, la cual es una configuración transportable, aunque también cuentan con 6 estaciones transmisoras móviles, las cuales están instaladas en un camión.

En 1993, año en que inicia operaciones Televisión Azteca, una de las primeras decisiones que tomó la empresa fue la de otorgar a cada canal una identidad propia con una programación diferente entre sí, fue entonces cuando realizaron el primer contrato directo para poder tener dos transpondedores uno del canal 13 y otro para el 7. Anteriormente, sólo se utilizaba el satélite para distribución de señal.

En SATMEX 5 se combinan las señales de cuatro canales: Azteca 7, Azteca 13, América east, América west, debido a que Azteca es propietaria de la cadena de Azteca América, la cual le envía programación a la población de habla hispana de Estados Unidos en tiempo del este y en tiempo del oeste.

En Norteamérica, Televisión Azteca tiene otro cliente, la empresa de televisión por cable COMCAS a quien Televisión Azteca le vende la señal de Azteca Internacional y también se les envía por SATMEX 5. Aunque actualmente se están realizando operaciones para entregarles la señal a través del PANAMSAT 9. Mientras tanto, las operaciones que tiene la televisora con SATMEX 5 en este momento, serán cambiadas al INTELSAT AMERICAS 13, debido a que SATMEX 5 comienza a presentar algunos problemas técnicos.

A finales de 1999 se instalan equipos digitales de transmisión satelital y es así como comienza a multiplexar las señales de varios canales en una sola, de esta manera se incrementaba la eficiencia, reduciendo el costo enormemente al utilizar un solo transponder.

Todo lo que se hace fuera de México y fuera de América es llevado a Televisión Azteca por medio de PANAMSAT y lo que está dentro del continente Americano se lleva por SATMEX 5; sin embargo hay contratos ocasionales con los cuales la empresa utiliza el satélite que esté disponible en el lugar y el momento en que se necesita.

Sin embargo, Televisión Azteca no exclusivamente usa satélite, también hay muchas redes de fibra óptica tanto para contribución como para distribución, debido a que la fibra óptica es más barata hoy en día.

Además, la fibra óptica es más rápida, por ejemplo: cuando hay comunicación entre una persona en nuestro país y otra en cualquier otro lugar la conversación se puede mantener en tiempo real, sin tener la presencia de un silencio en espera de recibir toda la señal.

La primera fibra óptica que utilizó la empresa, se instaló en 1995 en Querétaro debido a que la estación de transmisión en Querétaro se encuentra en un cerro llamado el Cimatario, en el cual hay una comunidad de transmisión: muchas estaciones de radio y hay una gran estación de microondas de Telmex, lo cual lo hace un punto de repetición enorme; todo ello provoca una gran interferencia, que hacía imposible recibir el satélite.

En el año 2000 se instaló fibra óptica interna en el ajusco, para el año siguiente se comenzaron los enlaces con fibra óptica en Nueva York, Los Ángeles y Washington, de este modo algunos eventos grandes son transmitidos en México por este medio pues hay menos sujetos de interferencia y es mucho más rápido.

En Monterrey hay una instalación de fibra óptica instalada de al rededor de 180 kilómetros, esto va de del estudio a la estación de transmisión. Luego está el anillo metropolitano que va de las instalaciones del ajusco a las instalaciones en Tlalpan de Azteca Digital y de ahí para el cerro del Chiquihuite y de nuevo regresa al ajusco, esta instalación contempla aproximadamente 90 kilómetros. La instalación que se hizo en Querétaro sigue operando, pero es muy pequeña, cuenta con tan sólo 5 kilómetros. En el interior del ajusco hay una instalación interna que abarca como 7 kilómetros de fibra óptica. Sin olvidar los kilómetros de fibra que hay en Nueva York, Los Ángeles y Washington.

### INFORMÁTICA E INTERNET.

Pasando al tema del hardware en Televisión Azteca, cuando la empresa inició en 1993 había una red de 70 PC's y había una computadora central donde hacían todo, actualmente hay 4,000 PC's en ajusco y Azteca Digital, y la red abarca 46 estaciones locales en las cuales hay equipos de cómputo conectados al main frame de Televisión Azteca en el Distrito Federal.

Las PC's que se manejan son HP, pues hay un acuerdo corporativo con Hewlett Packard. En cuanto a la actualización del hardware, los empleados de Televisión Azteca; por ejemplo una secretaria o un asistente de contabilidad, esperan el cambio de máquina cada tres años. Mientras que los diseñadores, los ingenieros de diseño de software, cambian su computadora una vez al año debido a que la empresa pretende crecer día a día y busca lograrlo mediante la calidad que proyectan a los espectadores y que logran los diseñadores.

El software, se divide en especialidades. El software administrativo como el mail; la empresa usa Lotus Notes, el cual se actualiza una vez al año, al igual que la licencia de Office y de Internet. Televisi´n Azteca cuenta con un asistente de administración de software en donde la empresa manda la actualización del programa, se revisa y si no hay inconveniente se instala de manera automática a todas las máquinas del personal, prescindiendo de un técnico que haga la instalación máquina por máquina y evitando la pérdida de tiempo.

El sotware netamente administrativo se acaba de cambiar a SAP anteriormente utilizaban People Soft, el cual duró 9 años de 1996 a enero de 2005.

Para el software de producción y post – producción los principales proveedores de Televisión Azteca son Avid Technology, que es software y hardware, y Auto Desk. Televisión Azteca compra en software una vez y pagan el mantenimiento de las licencias, las cuales duran 4 o 5 años, hasta que se vuelva a comprar ese u otro software.

"El sofware utilizado para producción y post producción durante mucho tiempo, el software de diseño corría en Mac, la parte de ejecución corría en Mac, pero al parte de ejecución al aire, para estar en tiempo real, corría en máquinas SGI o Silicon Graphics y eran máquinas súper poderosas, ellos las llamaban máquinas de súper cómputo y a mí me tocó negociar una UNIX que costó 800,000 dólares y hubo una época que tuvimos como 30 máquinas de esas, porque el software de post-producción de alto nivel sólo corría en dichas máquinas. Pero hubo un cambio, muchos de los fabricantes

se dieron cuenta que muy pocas empresas podían acceder a ese software por lo caro del hardware ñeque corrían, era un problema que les estaba limitando el mercado, entonces cuando salió el sistema operativo NT de Windows empezó a cambiar a PC's, pudiendo sacar mayor provecho ".<sup>31</sup>

La tecnología de cómputo aplicada a televisión se ve en la publicidad virtual. Durante las Olimpiadas en Atenas, Televisión Azteca utilizó un pegaso, una nave espacial, un marcianito y el Ponchito, todos ellos virtuales, los cuales interactuaban con personas reales e incluso llegaron a aparecer dos de ellos de manera simultánea, lo cual demuestra el poder de las máquinas actuales. Entrando al tema de Internet, los primeros usuarios de Internet fueron los ingenieros de la empresa en 1997, al resto de los empleados se les dio salida a la red a finales de 1998 y en las estaciones locales se instaló en el año 2000. Televisión Azteca está conectada al back bone de Internet por tres diferentes salidas: Telmex, Avantel y Iusacell, en las cuales está conectada por fibra óptica.

La empresa inició en 2004 la conversión de la red, la land interna pasó a ser inalámbrica, la cual se encuentra en todo el campus del ajusco, permitiendo que las personas que cuentan con lap top estén conectados a Internet de manera inalámbrica. A este respecto, se pretende colocar una tarjeta inalámbrica en todas las computadoras de escritorio del ajusco y de Azteca Digital para finales de 2005.

# 2.2.2. TELEVISIÓN AZTECA EN INTERNET

Televisión Azteca, también quiso ponerse a la vanguardia en telecomunicaciones y en 1993, mismo año en que Televisa lanza su página web, esta televisora pone a disposición del público: www.tvazteca.com.mx

La página web de Tv Azteca, tuvo una reestructuración en 1998, luego de dos años de presencia en la red. Actualmente, presenta muchos aspectos que

 $31$  Ing. Román Gómez en entrevista otorgada el 17 de mayo de 2005.

proveen a la empresa de una imagen corporativa a fin de que sea consultada por cualquier persona en cualquier lugar.

Sin embargo, Tv Azteca coloca antes que Televisa su portal en Internet: todito.com. "Tv Azteca es dueña del 50% de UNEFON, y el 50 % de Todito.com, portal de Internet para hispanohablantes en América del Norte"<sup>32</sup>. El otro 50% de las acciones de todito las conforman los siguientes socios: Elektra, CNCI, Movil Access y Dataflux.

"En 2002, el portal Todito.com generó 54 millones de pesos en utilidades antes de intereses, impuestos, depreciación y amortización con la venta de publicidad y la tarjeta prepagada de conexión a Internet Todito Card<sup>"33</sup>.

Tim Parsa, director general de Todito.com, explicó en una entrevista con la revista Expansión, que Dataflux, dueño del portal Todito.com otorgó a Televisión Azteca el 50% de la compañía a cambio de contenido y publicidad a lo largo de cinco años. Con esto se busca que para el año 2005, término del acuerdo con Televisión Azteca, Todito.com genere por sí mismo alrededor de 350 millones de pesos, los cuales le permitirán pagar los costos de publicidad en los medios de comunicación.

Además en mayo de 2003, se lanzará a la venta del mercado norteamericano Todito card, una tarjeta para Internet de prepago, dicho lanzamiento contempla un gasto de 160, 000 dólares, de los que 100, 000 estarán dedicados a la compra de tiempo aire en Azteca América.

# 2.3 OFERTA PERIODÍSTICA DE TELEVISA Y TELEVISIÓN AZTECA

El término de la Segunda Guerra mundial y el nacimiento de la televisión, son el parte aguas para determinar los contenidos de transmisión. Los contenidos se presentan por partes iguales tanto en programas de entretenimiento como

<sup>&</sup>lt;sup>32</sup> Javier Hernández Pérez, El proceso de elaboración de la nota informativa en el noticiero de la noche de Tv Azteca, tesina para obtener el título de Licenciado en Ciencias de la Comunicación, FCPS, UNAM, 2001, pp. 20

<sup>&</sup>lt;sup>33</sup> Louise Guénette, Ricardo Salinas Pliego sin miedo, en revista Expansión, No. 860, Marzo 5, 2003, pp. 44.

informativos, estos últimos refiriéndose a los hechos ocurridos durante la guerra y sus consecuencias. Además, trataban aspectos con relación a actos de proselitismo. El tema de la política, propicia un buen punto de arranque para brindar una mayor cobertura informativa, lo cual es el inicio de los cortes informativos.

Para la mitad de la década de los cincuenta, los programas informativos son pieza fundamental en la programación, esto después de que Norteamérica comenzara a transmitir las 24 horas del día sin interrupción. A partir de ahí, nacen los programas de información matutina. El estilo de transmisión noticiosa en aquellos momentos era muy precario, ya que sólo se leía una nota y se acompañaba de una fotografía. Posteriormente, el reportaje, se convierte en el género maestro para la transmisión de información periodística, en televisión. Empiezan a realizarse transmisiones nocturnas dedicadas a cortes de carácter informativo. El surgimiento de los noticieros se da por la competencia entre las grandes cadenas, por lo que en poco tiempo se definen los estilos y formatos de ellos, los cuales contaban con una duración de 30 minutos aproximadamente.

Las innovaciones tecnológicas permitieron el crecimiento de la televisión, ya que permiten el intercambio de noticias y programas entre los canales de diversos países, promueven el nacimiento de agencias noticiosas y de banco de imágenes, favorece la transmisión de acontecimientos desde el lugar en que sucedieron los hechos. Además, permiten que los reporteros puedan enlazarse desde cualquier parte del mundo para dar información oportuna de los acontecimientos en cualquier otra parte del mundo donde se generen. Existe una mayor rapidez para enviar crónicas vía satélite y la realización de mejores reportajes con una calidad de producción superior a las anteriores.

Con el lanzamiento del satélite Telstar en 1962, es posible transmitir programas entre Estados Unidos y Europa. Después, se lanza el Early Bird en 1965, el cual permite tener la cobertura de una buena parte de la tierra. En este contexto, durante los años 70, surgen los avances informativos, con lo que se hace cada vez más eminente la importancia de la información. Veinticinco años más tarde, gracias al surgimiento del periodismo electrónico, la

presentación televisiva de información periodística, obtiene mayor agilidad en el proceso de captación y elaboración de imágenes, pues es eliminado el proceso de revelado. Esto permite tener coberturas de los acontecimientos mediante unidades de control remoto, ubicadas en los lugares donde se generaba la información, logrando con ello la transmisión en tiempo real o permitiendo una mejor calidad de edición al empatar audio con sonido.

En los años 80 la post-producción cambia totalmente los estándares de la televisión, ya que provee una mejor presentación de la programación. Además de editar y montar sonidos e imágenes, permite la introducción de elementos que brindan datos, provocando una precisión en la presentación de información.

En México, con el lanzamiento de los satélites artificiales Morelos I y II en 1985, se abandona la dependencia del alquiler de estos servicios, para la transmisión de la programación de todos sus canales televisivos.

Televisa transmitió durante muchos años su noticiario 24 horas, conducido por Jacobo Zabludovsky, cuya línea se veía delimitada por los compromisos generados con los cotos de poder de México. De manera que los noticiarios de Televisión Azteca decidieron no seguir esta línea gubernamental, punto que le hizo ganar adeptos. Por lo anterior, Emilio Azcárraga Jean, hijo de "El Tigre", realizó una transformación en Televisa, con el fin de brindar una nueva imagen, sobre todo el aspecto informativo. El periodo de vida del noticiario 24 horas llegó así a su fin y con ello se dio la salida de Zabludovsky de la televisión abierta de Televisa. El hueco fue llenado por el noticiario, conducido en aquellos momentos por Guillermo Ortega, quien al poco tiempo fue reemplazado por Joaquín López Dóriga, quien hasta la fecha se encuentra al frente del programa.

Televisión Azteca, da forma a lo que denominó "Fuerza Informativa Azteca" la cual funge como proveedora de información a los noticiarios Hechos, los que no han tenido cambios considerables en cuanto a formatos, sin embargo representan una opción informativa para el espectador.

Según Laura Yánez Escamilla, en la actualidad, "los periodistas deben ser capaces de hacernos ver la verdad histórica de un acontecimiento, lo anterior mediante una investigación amplía y exhaustiva, a fin de captar la verdad del asunto desde su más profundo origen, revelando así las fuentes originales y mostrando todos los ángulos existentes en el asunto en boga, lo que brindará al teleauditorio tener un conocimiento real de lo que sucede a su alrededor"<sup>34</sup>.

El público elige los contenidos que quiere ver, aunque la programación de las dos televisoras es pobre, ahora ya existe la competencia y ambas televisoras pelean por cautivar a un mayor número de televidentes.

La Sociedad de la Información, busca una mayor cantidad de información que guíe los actos y decisiones de la sociedad, por lo cual la información televisiva juega un papel preponderante, pues deberá adecuarse a la preferencia informativa que exige la sociedad actual.

Es por ello que Televisa y Televisión Azteca, empresas televisivas convergen con la tecnología del Internet y presentan sus propios ciberespacios, lo que ahora concierne analizar es la propuesta que estos medios ofrecen para el navegante de la red y conocer si estas empresas brindan una oferta periodística o sólo se dejan llevar por el imperialismo comercial que predomina actualmente en el mundo. Cuestión que se retoma en el siguiente capítulo.

<sup>&</sup>lt;sup>34</sup> Laura, Yáñez Escamilla, Análisis comparativo de los noticiarios de Televisa y Tv Azteca, Tesis para obtener el título de Licenciado en Periodismo y Comunicación, UNAM, ENEP Aragón, 2002, pp. 50.

# CAPÍTULO III ESMAS.COM Y TODITO.COM, ANÁLISIS COMPARATIVO DE LOS PORTALES DE TELEVISA Y TELEVISIÓN AZTECA

Las televisoras se incorporan al avance tecnológico propiciado por el fenómeno económico de la globalización, siendo Internet uno de los caminos más fácil para llegar al mundo entero. Si bien es cierto que los medios de comunicación tradicionales han evolucionado, también han tenido que abrirse ante el uso del Internet y de las telecomunicaciones como una nueva forma de comunicación.

Internet es una alternativa para consultar noticias, siendo así un espacio más para el ejercicio del periodismo; por ello las televisoras abiertas de mayor presencia en México, cuentan ya con su portal en Internet. La finalidad de este capítulo es presentar un análisis de los portales de Internet de Televisa y Televisión Azteca y realizar una comparación de ambos, lo cual nos brindará una visión sobre aquello a lo que cada televisora coloca como asunto de importancia dentro de su página web, el cual pudiese ser tomado como tema de actualidad por los visitantes del sitio.

La importancia de este análisis de los sitios web de los portales de Televisa y Televisión Azteca, no sólo es para conocer la utilización de recursos tecnológicos por empresas dedicadas a la comunicación, sino por conocer el tipo de información que presentan en sus sitios web, y finalmente observar la importancia que los medios de comunicación tradicionales brindan a la información en una época en la cual la sociedad exige una mayor calidad en ella.

Gracias a este tercer capítulo, podemos vincular los capítulos precedentes referentes al desarrollo tecnológico y a la historia de Televisa y Televisión Azteca, pues a continuación se presentan los resultados de la observación de los portales de estas televisoras, mismos que hacen referencia a la importancia de utilizar las nuevas tecnologías de comunicación en una sociedad de la información.

La observación se llevó a cabo siguiendo un esquema de análisis de una página web, presentado por la Doctora Delia Crovi en la Revista Mexicana de Ciencias Políticas y Sociales<sup>35</sup>. Este esquema fue el modelo que se tomó para la elaboración del formato de observación que sirvió de guía para la presentación de la información de este capítulo. El esquema de observación se presenta en el Apéndice 1 de este trabajo, mientras que el formato en su versión original en forma de hoja de cálculo, se presenta en el Apéndice 2.

Antes de la presentación de los resultados de la observación de cada sitio de Internet, encontraremos la impresión del primer pliegue $^{36}$  de dicha página web. para que el lector tenga una idea de la organización que había en el portal al momento de la observación.

Los resultados no se presentan en el formato de pregunta – respuesta tal como se hizo en el formato de captura, lo anterior con la finalidad de hacer una lectura más ágil de los resultados y evitarle al lector cualquier tipo de confusión. Si el lector tiene algo que quisiera corroborar con el formato de captura se puede remitir al apéndice 2 donde lo encontrará.

La primera sección de este capítulo está destinada a los resultados de la observación del portal EsMas.com. Mientras que el segundo apartado se refiere a los resultados obtenidos del portal Todito.com y como último apartado se encuentra una comparación de los resultados obtenidos de cada portal.

<sup>&</sup>lt;sup>35</sup> Delia Crovi Drueta, et.al., Página web. Una propuesta para su análisis, en Revista Mexicana de Ciencias Políticas y Sociales, año XLV, Número 185, CPyS UNAM, Mayo – Agosto, 2002, pp. 170.

<sup>&</sup>lt;sup>36</sup> Los términos utilizados en este capítulo, podrán ser revisados en un glosario de definiciones que se presenta en el Apéndice 3, al final de la tesis.

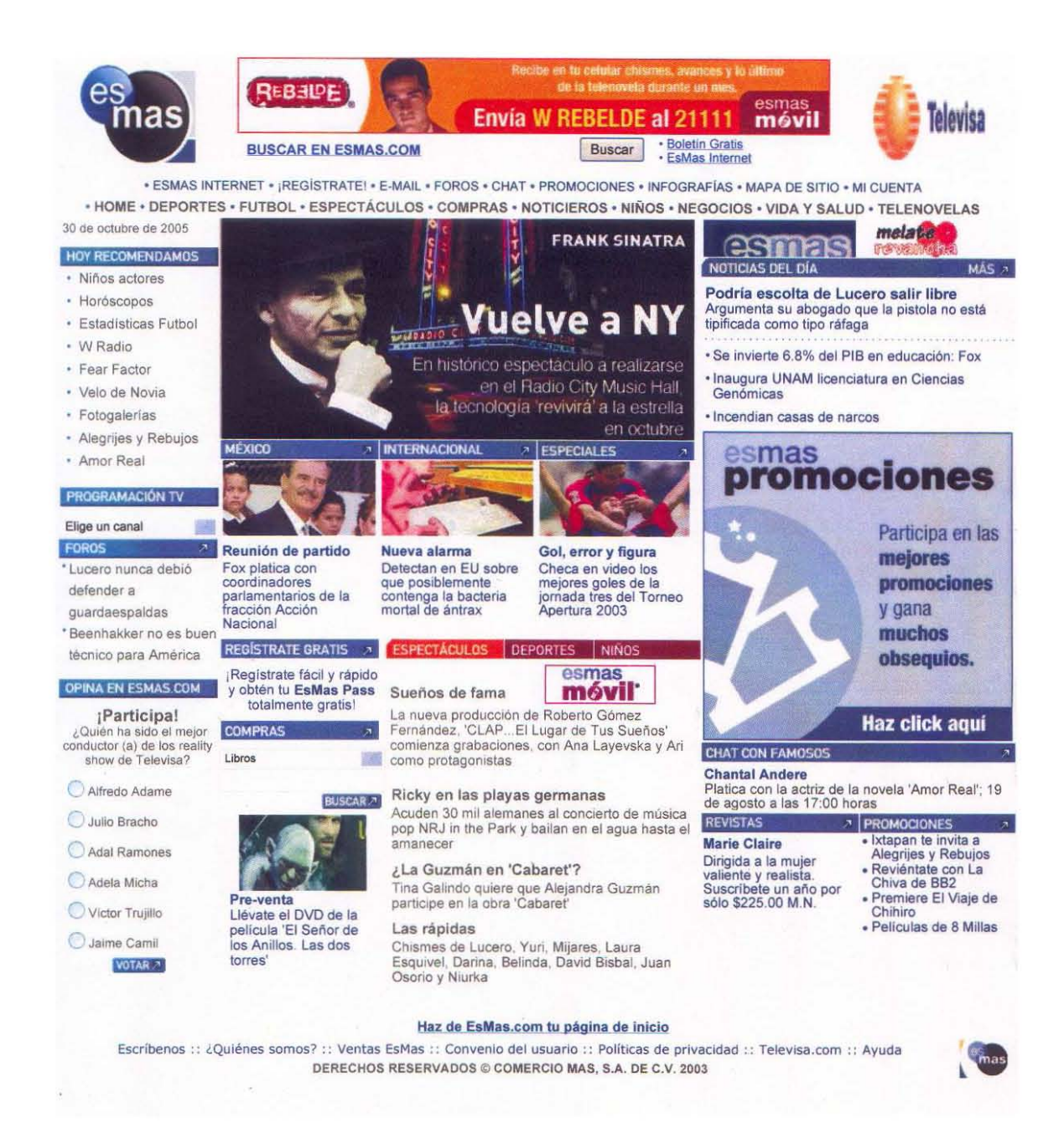

# 3.1 ESMAS.COM

## FECHA DE OBSERVACIÓN: AGOSTO 18 DE 2003 HORA: 18:17 HRS.

## INFORMACIÓN SOBRE LA EMPRESA / INSTITUCIÓN:

La información referente a los datos de la empresa, aparece no dentro de la página de EsMas.com, sino que hay que ingresar a la página de Internet de Televisa, www.televisa.com, hay un acceso directo a ella en el portal de EsMas.com por medio del logotipo de la televisora. Al llegar al home de la página señalada hay que ir al link de "nuestras filiales", donde se despliegan las diferentes filiales entramos a "EsMas.com". Llegando a esta sección, en la parte inferior izquierda, hay un link de "¿Quiénes somos?" donde podemos encontrar la Dirección de las instalaciones de EsMas.com, así como los cargos de las personas titulares de las áreas de realización del sitio, con su respectivo e-mail.

# RESPONSABLES DE LOS CONTENIDOS DE LA PÁGINA:

La información que alude a los responsables del sitio aparece junto con la información de la empresa, descrita en el párrafo anterior.

# DE INFORMACIÓN PERIODÍSTICA:

Algunas notas de la página de inicio del sitio sí están firmadas por sus autores, otras sólo hacen referente a que fueron responsabilidad de la Redacción de EsMas.com. Algunas veces, se hace la aclaración que la Fuente fue: Noticieros Televisa.

Cuando no hacen referencia a que la Fuente fue Noticieros Televisa, entonces, en todos los casos colocan la Agencia de noticias que proporcionó la información.

## REFERENCIAS AL GRUPO AL QUE PERTENECEN:

Los referentes de imagen que se localizaron dentro del portal es el logotipo de EsMas.com, el cual encontramos junto con su imagotipo $37$ , ubicados siempre en la parte superior izquierda. Mientras que el logotipo e imagotipo de Televisa, se ubica a la misma altura que el anterior, pero en la parte derecha de la página. El imagotipo de la Televisora, el cual es un círculo amarillo, cubierto por encima de unas franjas naranjas en forma de óvalo horizontal; el cual ubicamos junto con su logotipo de Televisa con una tipografía definida; mientras que el imagotipo de EsMas.com son varios círculos uno blanco, azul y otro negro que se enciman uno con otro y en el centro se encuentra el logotipo del portal. Como bien se observa las referencias visuales se localizan en la parte superior para que el público pueda ubicar bien a la empresa a la cual pertenece el portal.

En cuanto a los colores, los cuales también pueden proveer referentes visuales, podemos observar que los únicos colores que se utilizan son los que se refieren a los colores de EsMas.com, los cuales son: azul claro y oscuro, negro y blanco. Referente a Televisa, sólo hay una sección de Noticias del espectáculo que aparece en un recuadro naranja, igual al tono del logotipo de la Televisora.

Dentro del portal de Televisa no hay un uso de slogan, ni de la empresa televisora a la cual pertenece el sitio, ni del usado por la página web. Tampoco hay uso de referentes auditivos por parte del sitio que aludan a la Televisora ni a EsMas.com, propiamente.

 $37$  La diferencia entre el logotipo y en imagotipo es que el logotipo es la tipografía de una institución o empresa con la que se hace referencia a ella, mientras que el imagotipo es la imagen que hace referencia a una institución o empresa. Dentro del logotipo encontramos también el imagotipo; sin embargo en ocasiones sólo se hace uso del imagotipo de las empresas como referente a ellas.

# OBJETIVO Y TEMA CENTRAL DE LA PÁGINA:

El título del portal dentro de la web es EsMas.com, el objetivo de la página es el entretenimiento y venta de sus productos (editoriales, telenovelas, programas, noticieros, etc.). El mercado meta del portal son principalmente jóvenes de habla hispana que deseen conocer contenidos de entretenimiento. No existe una página de inicio anterior a la página principal, como bien pudiera existir en otras páginas de la red.

El tema principal, el cual se ubicó de acuerdo al mayor espacio brindado en la página principal, el día de nuestra observación fue: Frank Sinatra vuelve a Nueva York.

## CONTENIDO GENERAL:

- Notas Información periodística de actualidad: 5 en la página principal. Con el título de "Noticias del Día", en esta sección aparecieron las siguientes notas durante la observación: Se invierte el 6.8% del PIB en educación:FOX, Inaugura UNAM licenciatura en Ciencias genómicas, Incendian casas de narcos. Mientras que en la sección con el título de "México", apareció: Reunión del Partido. Fox platica con coordinadores del PAN. Por último en la sección "Internacional" apareció la nota: Nueva alarma. Detectan en EU sobre que posiblemente contenga la bacteria mortal del ántrax.
- Entretenimiento / Espectáculos: La nota principal del día fue: Frank Sinatra vuelve a Nueva York. Así mismo, la primer nota de la sección de "Noticias del Día" fue: Podría escolta de Lucero salir libre. Argumenta su abogado que el arma no está tipificada como de tipo ráfaga.
- Información corporativa relativa a la misma empresa: hay un link que conduce a información de Marie Claire, revista editada por Editorial Televisa; viene chat con famosos, los cuales sólo son de la Televisora de san Ángel; foros con artistas también sólo del grupo Televisa, también se hacen recomendaciones a sus programas y telenovelas.
- Información general noticias atemporales: En este caso no apareció ninguna.

# USO DE IMÁGENES:

- Fotografías fijas: 4 (la relativa a la nota principal: Frank Sinatra vuelve a Nueva York, la que ilustra la sección "México", la que ilustra la sección "Internacional" y la que ilustra la sección "Especiales")
- Fotografías fijas a color: 4
- Fotografías fijas en blanco y negro: 0
- No hay ningún tipo de gráficos.
- Imágenes en movimiento (sin sonido): a excepción de los banners, esta página no cuenta con alguna imagen con movimiento sin sonido.
- Imágenes en movimiento (con sonido): esta página no contiene elementos sonoros, por lo que tampoco hay imágenes en movimiento que contengan esta modalidad.

# NAVEGACIÓN:

El portal EsMas.com cuenta con un mapa de sitio, el cual se ubica en la parte superior de la página donde se encuentra el índice del sitio, ahí encontramos el link del mapa de sitio donde observamos los nombres de las secciones y debajo de cada uno de ellos se encuentra el título de los contenidos (como las sub-secciones, no aparecen los títulos de las notas). Las secciones que aparecen dentro del mapa de contenido son: Deportes, Espectáculos, Noticieros, Niños, Negocios, Vida y salud, Servicios, Compras, Micrositios, Telenovelas, Artistas y Filiales Televisa.

Así mismo el portal cuenta con un índice de contenido ubicado en la parte superior del sitio en forma horizontal, ahí se encuentran los siguientes servicios y secciones: EsMas Internet, regístrate, e-mail, foros, chat, promocionales, infografías, mapa de sitio, mi cuenta. De bajo de estos se encuentran las secciones: home, deportes, futbol, espectáculos, compras, noticieros, niños, negocios, vida y salud y telenovelas.

 Dentro del portal EsMas.com existen enlaces dispersos a otras secciones del sitio, cada link forma parte de una sección del mismo, por ejemplo, en un banner anunciando el libro del Papa Juan Pablo segundo, el cual podemos adquirir en EsMas compras. Cada enlace que aparece en la página principal, forma parte de una organización previa de la información seleccionando la información que aparecerá en la página de inicio.

Cada vez que uno ingresa a una página secundaria que abre en la página principal, aparece nuevamente el índice de contenido, coloreándose de naranja la sección a la que pertenece dicha información, haciendo la indicación clara de donde se encuentra el usuario, por lo que bien se puede navegar sin volver a la página principal para ver otros enlaces, pues bien se pueden dirigir al índice; aunque también el usuario puede ir a la página principal para observar algunos links que se encuentran en la página principal y de los que se desconoce la sección.

En cuanto al tópico de los enlaces a la página principal de EsMas.com, cuando estamos en una página secundaria que abre en la misma página de origen, aparece el índice descrito en el punto 2.3.4. el cual contiene un link de "home" que lleva directamente a la página principal del sitio Además que el imagotipo de EsMas, que aparece cada que se abre un nuevo link, conduce a su vez a la página principal de EsMas.com. Mientras que cuando se abre en una página secundaria, es porque no son productos del corporativo y no hay un link directo a la página principal; sin embargo, al abrir esta página secundaria no se cierra la ventana de EsMas, por lo que al cerrar esta ventana secundaria sigue abierta la página del sitio en cuestión.

Además cuando se ingresa a otra página del mismo sitio existe la indicación acerca de la ubicación actual, dentro del lugar donde ubicamos la URL del sitio aparece la ruta que el usuario ha seguido para llegar a la información que tiene abierta. Además de que dentro de la página secundaria se indica en el índice la sección en la que el usuario se encuentra para no causar confusión.

## USO DE TIPOGRÁFICOS:

Las secciones y subsecciones contienen la misma tipografía en mayúsculas, mientras que los contenidos están en altas y bajas. Siempre es la misma tipografía.

Hay un estándar de acuerdo al diseño de la página usando los colores azul claro, negro y blanco (colores distintivos de EsMas.com); sin embargo, la sección de espectáculos cuyo contenido son notas de ese medio, se encuentra en un recuadro naranja (similar al naranja de Televisa), y por lo tanto son más llamativas.

# HIPERVÍNCULOS:

- Los hipervínculos de texto no están indicados con color de tipografía distinto al texto.
- Los hipervínculos de texto no están indicados sólo con tipografía subrayada
- Los hipervínculos de texto no están marcados con color distinto y subrayados, siguen el mismo estándar del diseño de la página.
- Todas las imágenes funcionan como hipervínculo, incluyendo los imagotipos y los banners.
- Los hipervínculos que amplían la información resumida en la página principal, ya que toda la información está sintetizada y se amplía por este medio.
- Hay hipervínculos que conduzcan a otros sitios del grupo / corporativo, como por ejemplo el imagotipo de Televisa, que contiene información corporativa de todas las filiales del grupo Televisa. Además pueden contarse los banners con publicidad de los mismos productos de la empresa.
- No hay hipervínculos que conduzcan a sitios ajenos al grupo / corporativo, a excepción de los hipervínculos de los banners.
- Al seguir los enlaces externos, abren en una ventana secundaria, sin cerrar la de EsMas.com
- Al seguir los enlaces internos, abren en la ventana de origen, haciéndose la aclaración debida al usuario de su ubicación.
## BANNERS:

- Número de banners que se incluyen: 4
- De publicidad: 2
- Del mismo grupo o institución: 2
- Otros (ONG's, Instituciones de Asistencias, etc.): Ninguno

## ACTUALIZACIÓN DEL CONTENIDO:

El sitio no informa sobre la frecuencia con la que el contenido es actualizado. De igual manera, tampoco se informa sobre el momento en que se hizo la última actualización. Sin embargo, por las observaciones piloto y la final, se estima que la frecuencia con que el contenido es actualizado es entre una hora y hora y media.

## USO DE SONIDO:

Esta página no cuenta con contenidos sonoros de ningún tipo que se ejecuten de manera automática. Sin embargo, por demanda del visitante sólo la necesaria para ver los videos que aparecen en la página dentro de algunas secciones, aunque para verlos es necesario instalar el plug-in de real player en una versión determinada y así se ejecutan los videos para el usuario pueda verlos. Sin embargo cuando quise acceder a ellos, no se pudo aún instalando el programa para su funcionamiento. Si se requiere mayor información sobre las categorías que se utilizaron para las observaciones, favor de remitirse al formato de observación que se encuentra en el Apéndice 2.

# DISEÑO FUNCIONAL:

Dentro del sitio sí es posible identificar una organización general de los contenidos, siempre se encuentra al centro la nota principal, la que da el tema de la página, la cual es siempre una nota sobre el medio del espectáculo. Al lado de dicha nota se encuentran las "Noticias del Día", y debajo de éstas, se encuentra unas nota de "México", Otra de "Internacional" y otra de "Deportes", alineadas en forma horizontal. Debajo de ellas se encuentran las noticias del espectáculo, las cuales resaltan por estar enmarcadas por un recuadro naranja. Al lado izquierdo está el buscador de EsMas compras y al lado derecho se encuentran las recomendaciones sobre la revista Marie Claire, Chat con famosos. Los servicios están en el índice en la parte superior del sitio.

La descripción breve de la forma en que los contenidos se organizan generalmente es: al centro las noticias (como se describió en la pregunta anterior). A la izquierda se encuentran las recomendaciones, los anuncios de los programas, foros y opina (trivia). Debajo de las "noticias del Día" se encuentra un banner muy grande el cual está en movimiento constante, debajo está el chat con famosos y las promociones.

La usabilidad o amigabilidad del sitio EsMas.com puede calificarse como sencilla, por las razones de presentación del portal.

CHAT:

Debido a la facilidad del uso de este recurso, puede acceder cualquier persona a este servicio del sitio. El usuario selecciona una sala, cada sala contiene categorías para entrar a la que más atraiga al usuario. Las salas y sus categorías son las siguientes: a) amistad: adolescentes, 20's, 30's, 40's y más, Niños b) deportes: soccer, sólo americanistas, estadio-azteca c) tu mundo: dietas, tips, parejas, solteros, solteras d) espectáculos: telenovelas, caricaturas, actores y actrices, cine, clubs de fans, Vida TV, Ritmoson, La Oreja, Clase 406, Gran musical, espacio \_2003, Ay amor e) México: Lobby f) sexo: hombre\_-mujer, swingers, hombre-hombre, mujer-mujer g) Radio: Kebuena, W-Radios, Vox FM. Debajo de estas categorías se encuentra el calendario del chat con personalidades del medio artístico pertenecientes al grupo Televisa. Y en la parte inferior de la sección se encuentra la posibilidad de ver chats con famosos que se hayan llevado a cabo anteriormente.

#### FOROS DE DISCUSIÓN:

Para acceder a los foros de discusión del portal EsMas.com hay que entrar con un nick y un wordpass que identifica al usuario, hay que inscribirse de manera gratuita. Antes de ingresar en un foro se señalan las reglas del mismo y hay que darle aceptar a las condiciones si se quiere acceder a ellos. Al igual que el chat, se elige un tema, el cual cuenta con diferentes secciones. Las cuales son: a) Filiales: espacio, televisa.com, W Radio, Ritmoson, Estadio Azteca, Vida TV, Gran musical, VOX, La Oreja. b) Telenovelas: niña amada mía, de pocas pulgas, clase 406, Amor Real. c) Programas: Vida TV, La Oreja y Fear Factor. d) Fútbol: La Volpe debe renunciar, Internacional, Club América, Club san Luis, selección mexicana. e) esoterismo: horóscopos. f) sexualidad: ser fiel, afrodisíacos. g) En el mundo: Política, delincuencia, corrupción. h) A dieta: tips, ejercicios. i) chismes: de telenovela, ya te enteraste. j) Promociones: cine, música, artistas, tips y pistas.

## CORREO ELECTRÓNICO:

En general hay un servicio de e-mail gratuito; sin embargo, hay la opción de contratar Mail Plus por 149 pesos más IVA, al año, por un mail con capacidad de 10 MB, traducción instantánea a 8 idiomas. También existe la posibilidad de contratar Mail Premium por 199 pesos más IVA al año, por un mail con capacidad de 50 MB, traducción instantánea a 8 idiomas, calendario y organizador.

El correo es general, aunque la empresa manda mensajes de nuevos servicios, lo cual puede tomarse como cierta publicidad al sitio, aunque también existe la posibilidad de negar el acceso a dicha información seleccionando el tipo de información que sí quiere recibir el usuario, o por el contrario seleccionar la opción de no mandar nada.

#### BOLETÍN:

El boletín que envía EsMas.com al correo de los usuarios que se han inscrito a esta modalidad gratuita, puede ser semanal o diario, según lo elija el usuario, le llega una vez que se registre para obtenerlo, o al registrar sus datos para obtener el wordpass único para acceder a los foros de discusión. Hay una nota principal Internacional con síntesis y una Nacional sólo título como liga a la información. En general en cada sección viene una nota principal con síntesis y una como link. Las secciones que aparecen en este boletín son: Deportes, Espectáculos, Actualidad, además de la nota principal. Vienen las recomendaciones de los programas de Televisa, un link para EsMas compras.

BUZÓN DE MENSAJES:

No hay este servicio dentro de la página; sin embargo se hace la aclaración ya que este apartado se encontraba dentro de los puntos de observación en el formato.

PREGUNTAS FRECUENTES (FQA's):

No hay.

BASE DE DATOS DE INFORMACIÓN:

No hay.

## BÚSQUEDA DE INFORMACIÓN (COMO BUSCADORES DE NOTICIAS):

El buscador sólo permite buscar en el contenido del sitio.

# INTERACCIÓN CON EL REPORTERO O RESPONSABLE DIRECTO DE ALGUNA INFORMACIÓN EN PARTICULAR:

Sólo en el directorio, del cual se habló en la primera parte de este capítulo, en el cual aparecen los responsables de mercadotecnia, publicidad, ventas, contenido, etc. Así como su respectivo e- mail. Sin embargo, directamente con los reporteros o redactores de las notas no es posible tener contacto con ellos, además de que en muchos casos no se mencionan sus nombres.

SERVICIOS PARA DISPOSITIVOS PORTÁTILES (PALM, CELULARES, ETC):

No hay.

ENCUESTAS:

La pregunta tiene que ver con el medio del espectáculo. Al recibir la gráfica de los resultados (en porcentajes) viene información como el número de votos y las opciones para participar en otras votaciones y consultar las votaciones anteriores a la última actualización del portal.

CONTADOR DE VISITAS:

No hay.

OTROS RECURSOS DE INTERACTIVIDAD, TALES COMO JUEGOS, TRIVIAS CON O SIN PREMIO, ETCÉTERA:

No hay.

OTROS SERVICIOS:

Se presentan dentro del portal otros servicios como los de: Bienes raíces, bolsa de trabajo, Internet, venta de seguros.

PUBLICIDAD:

Los recursos que emplea la publicidad del sitio de EsMas.com son: tipográficos, todos los banners cuentan con texto que es lo que engancha además de la imagen para la compra de algún producto o servicio. Casi todos los banners presentados en este portal son estáticos; sin embargo al lado de las "Noticias del Día" hay un banner que va cambiando de producto, pero la imagen correspondiente a cada producto en singular no tiene movimiento. Ningún banner presenta sonido.

El día de la observación se ubicaron los siguientes servicios dentro de los banners publicitarios del portal: BBVA Bancomer (acceso directo a la página de este banco en una ventana secundaria). El principal que se encuentra en la parte superior al centro de la página en el día de esta observación fue el que anunciaba el servicio del buscador al momento de EsMas, el cual es un nuevo servicio gratuito. El siguiente banner cuyo espacio es más grande y se encuentra al lado de la sección de "Noticias del Día" tiene la peculiaridad de ir cambiando a varios minutos de ofrecer el producto a los usuarios, durante el tiempo de observación se vieron los siguientes anuncios en este banner: conéctate a EsMas internet, alegrijes y rebujos, compra el libro del Papa Juan Pablo II. Dentro de las notas del espectáculo del recuadro naranja viene un banner del Melate y Revancha. Por lo tanto concluimos que este portal presenta banners que tienen que ver con el grupo o el corporativo al cual pertenece EsMas.com, así como a productos ajenos a grupo Televisa, en este caso.

# COMENTARIOS ADICIONALES SOBRE LA OBSERVACIÓN DE ESMAS.COM:

Se puede decir que EsMas es un sitio que da privilegio a la función del entretenimiento por la red, ya que no hay una clara preocupación de informar al usuario del acontecer diario. Al ser su nota principal una nota del espectáculo demuestra su clara inclinación hacia lo más rentable como empresa que se deja llevar por las condiciones del mercado. Al momento de la observación preliminar, este sitio sólo contaba con os notas informativas del día, pero ya al momento de hacer la observación final la página sufrió una modificación, a mi parecer una muy buena modificación, ahora brinda un espacio mayor a más noticias, resaltando la importancia del medio periodístico para la empresa.

Desde mi punto de vista, se me hace un sitio muy oscuro, usa colores oscuros y eso puede hacer parecer que la página está un poco saturada, aunque viéndolo bien, no hay una sobre carga de notas ni de imágenes, incluyendo banners. Por lo que considero que esta página está bien, y puedo opinar que lo único que hace falta es que se indique sobre el tiempo de actualización de la información, para que el usuario pueda darse una idea del momento en que acontecen los hechos, creo que debería aprovechar la oportunidad que brinda el medio para actualizarse y mencionar cada cuanto se actualiza el sitio, tal vez esa sería una ventaja, en cuanto a rapidez, con otras páginas de su competencia.

Como bien sabemos, Televisa es una empresa lucrativa en función del libre mercado, por lo que los contenidos de su página van enfocados a promocionar su canal, sus programas, sus filiales, sus equipos. Televisa, se ha caracterizado por vender entretenimiento a la familia, con poco carácter crítico o propositivo, lo cual se ve reflejado en la página de EsMas, donde la nota principal siempre es de espectáculos y se demuestra con el tipo de programación presentada en sus cuatro canales de Televisión.

Esta página presenta un boletín diario en el mail, servicio gratuito que cuenta con la nota más importante de la sección de Internacional como principal. En general, se presenta una nota con su síntesis y otra aludiendo sólo al título de ella como un link para profundizar en la nota, lo cual me parece interesante, ya que los usuarios del boletín, en general, son personas que quieren estar enteradas de lo más relevante en México y el mundo en sus aspectos centrales y no sólo de entretenimiento, de manera rápida y cómoda.

Por otra parte, los colores utilizados en el portal son propios de EsMas.com y tienen poca relación con Televisa, a pesar de contar con el logotipo e imagotipo de la empresa. Aunque pudiera tratar de dársele al portal autonomía y hacerse de un público propio; sin embargo considero que siendo una filial del grupo debería poner mayor relevancia en los colores institucionales, ya que es una cuestión de imagen corporativa importante, de la cual podrían aprovecharse puesto que Internet no se limita a México y Televisa es identificada en muchos otros países gracias a su color naranja y a su imagotipo peculiar del círculo amarillo y cubierto por franjas en forma de óvalo horizontal de color anaranjado.

Una cuestión que considero importante, es el buscador de información en la red, esta página no contaba con uno al momento de la observación, lo cual considero como algo erróneo pues muchas de las personas tienen como su página de inicio en la red a muchos de los metabuscadores principales, tales como yahoo y google, debido a la necesidad de buscar información de cualquier tipo para sus actividades diarias. Al momento de presentar la tesis, EsMas.com acababa de colocar el buscador de yahoo, lo cual le ayudará a apoderarse de un número considerable de seguidores en la web.

Pasando al tema de las encuestas, considero que Televisa es mucho más que sólo espectáculos, por lo que deberían de colocar una pregunta en su página de inicio con relación a la nota periodística del día y mandar la encuesta de espectáculos al link de dicha sección. Esto para captar la atención de las personas quienes se interesan por aspectos de relevancia para el país y el mundo.

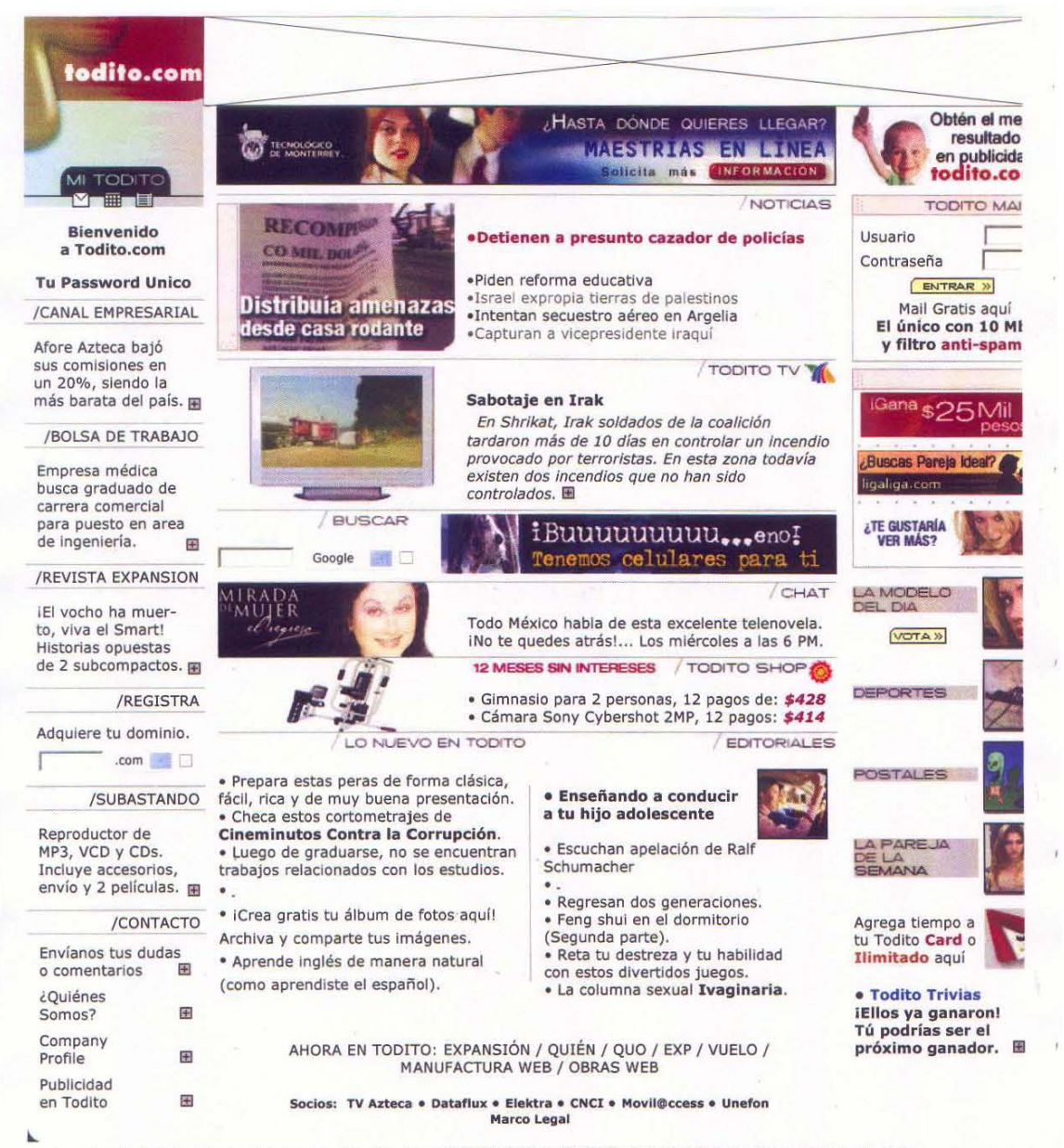

Comunicación . Entretenimiento . Noticias . Comercio . Servicios . Finanzas . Mujeres . Educación / Todos los Derechos Reservados @ todito.com

## 3.2. TODITO.COM

## FECHA: AGOSTO 19 DE 2003 HORA: 11:57 HRS.

INFORMACIÓN SOBRE LA EMPRESA / INSTITUCIÓN:

La información sobre la empresa se encuentra en la parte inferior izquierda, en un link titulado "¿Quiénes somos?". Dentro de este link encontramos información como la dirección donde se ubica Todito.com, así también encontramos el teléfono y fax. No hay un correo general del sitio para enviar comentarios, aclaraciones o dudas.

## RESPONSABLES DE LOS CONTENIDOS DE LA PÁGINA:

En esta página sólo es posible identificar a Adrián González quien funge como Director de operaciones. De quien se pueden obtener los siguientes datos: email = adriang@todito.com, Tel.= (81) 82.21.20.82 y Fax= (81) 82.21.20.92. Mientras que de los responsables del contenido no hay alguna referencia. No hay más persona a las que se aluda dentro del link como responsable de contenido o de algún cargo específico dentro de la realización del sitio.

## DE INFORMACIÓN PERIODÍSTICA:

El día de la observación sólo la nota "Israel expropia tierras de palestinos" fue firmada por el autor que procedía directamente de la agencia Associated Press.

Las notas referentes a asuntos relacionados con México, "Detienen a presunto cazador de policías" y "Piden reforma educativa", tuvieron sólo el respaldo de Fuerza Informativa azteca como fuente, en ambos casos las notas no remitieron a autor alguno.

Las tres notas internacionales, "Israel expropia tierras de palestinos", "Intentan secuestro aéreo en Israel" y "Capturan a vicepresidente Iraquí", hacen referencia a Associated Press como fuente. A excepción de la primera nota, la cual sí hace referencia al autor de la misma, las otras dos sólo se refieren a la agencia de noticias como fuente.

#### REFERENCIAS AL GRUPO AL QUE PERTENECEN:

En la parte superior de la página se encuentra el logotipo de Todito.com. En cuanto a los logotipos que conforman la cadena de empresas de Ricardo Salinas pliego, sólo se hace uso de un pequeño imagotipo de TvAzteca en la sección de Televisión, donde se pueden ver videos. Y el imagotipo de Elektra, cuando se hacen referencias a las compras.

Los colores que utiliza esta página son los referentes a la página de Todito.com, los cuales son blanco, rojo, negro y gris. Colores que conforman el diseño de la página. No hay referencia a colores que relacionen al portal con televisión Azteca.

Como referente de imagen sólo se encuentran los imagotipos de Todito, TvAzteca y de Elektra, todos ellos del mismo propietario, lo cual nos sirve como marco referencial.

Esta página no cuenta con algún referente de slogan, ni de la televisora ni cuenta con uno propio del portal. De igual manera, Todito.com, no cuenta ningún referente de sonido.

## OBJETIVO Y TEMA CENTRAL DE LA PÁGINA:

Título del portal en la web es: Todito.com. Su objetivo principal según la observación es informar al usuario y vender la publicidad de los productos tanto de la empresa como de los anunciantes. Este portal va dirigido a personas jóvenes de habla hispana.

El tema central del día de observación fue el de la nota referente a: "Detienen a presunto cazador de policías".

Todito.com, no cuenta con una página de inicio anterior a la página principal que sirva de bienvenida e introducción al portal.

# CONTENIDO GENERAL:

- Notas Información periodística de actualidad: Fueron 5 "Detienen a presuntos cazadores de policías", "Piden reforma educativa", "Israel expropia tierras de palestinos", "Intentan secuestro aéreo en Israel" y "Capturan a Vicepresidente Iraquí".
- Entretenimiento / Espectáculos: 1 de Deportes.
- Información corporativa relativa a la misma empresa: Sólo la referente a sus programas y sus productos, los cuales aparecen como parte del contenido de la página, no como una nota específica.
- Información general noticias atemporales: La referente al Editorial es una nota sobre algún tema de actualidad, pero corresponde a notas atemporales.

## USO DE IMÁGENES:

- Fotografías fijas: 8 (fotografía que ilustra a la página principal, La fotografía que ilustra la nota de Todito TV, fotografía que ilustra el chat con personajes de "Mirada de mujer, el regreso", la foto de un gimnasio personal ilustrando el producto de todito shop, La fotografía de la modelo del día, la fotografía que ilustra la nota de deportes, una imagen alusiva a las tarjetas electrónicas del sitio y la que aparece dentro del Editorial.
- Fotografías fijas a color: 8 (las mismas a las que se hizo referencia en el punto anterior.
- Fotografías fijas en blanco y negro: Ninguna
- No hay ningún tipo de gráficos.
- Imágenes en movimiento (sin sonido): 1 La pareja de la semana.
- Imágenes en movimiento (con sonido): Ninguna

#### NAVEGACIÓN:

El sitio no cuenta con mapa de navegación; sin embargo, la información y el contenido se presentan de una manera sencilla que facilita la búsqueda sin necesidad de dicho mapa.

El portal de Todito.com sí cuenta con un índice del contenido, está ubicado al centro de manera horizontal se divide en dos partes, la primera de secciones y la segunda de servicios. Al hacer clic en cada uno de ellos se despliega horizontalmente los contenidos de ellas. Las secciones como sus contenidos son: COMUNICACIÓN: Todito Mail, Todito mensajero, Todito Movil, Todito en tu palm, postales, chat y Todito trivias. ENTRETENIMIENTO: Modelos, juegos, radio, eventos, horóscopos, ocio y entretenimiento, Foros, Tu ciudad, La Academia y Parejas. NOTICIAS: Deportes, Noticias, Hechos.com, Azteca América, Política, Economía, Todito TV y Encuestas. COMERCIO: Todito shop, compras USA, Tu cuenta Todito Paid, Subastas, Avisos de ocasión, Viajes. SERVICIOS: Todito card, Todito ilimitado, Bolsa de trabajo, Oficina virtual, tu página web, Bienes raíces y Fotos. FINANZAS: Mi dinero, Asegura tu auto, Todito económico, Finanzas, Canal empresarial y Consejero fiscal. MUJERES: Magazine, Dietas, salud y Hogar. EDUCACIÓN: canal católico, más alto, CNCI, English Town. Hablando ya de sus servicios, estos son: Todito mail, Todito mensajero, Todito móvil, Todito en tu palm, Postales, Chat, Todito Trivias.

Dentro de Todito.com hay enlaces dispersos a otras secciones del sitio, por ejemplo en la parte derecha de la página se encuentran links a secciones como: Mi Todito, que sirve para adquirir una cuenta de wordpass único. Vértigo, enlace a la revista o a otras revistas del grupo Expansión, México Mundi, Bolsa de Trabajo, Adquiere tu dominio, otras web y el contacto con los responsables de la página.

Cuando nos encontramos en páginas secundarias sólo aparece el índice por si el usuario quiere dirigirse a otra sección de la página, pero como ya se dijo en este índice no se encuentran los contenidos, por lo que hay que dirigirse a la página principal para ingresar a otros enlaces que no se encuentran en páginas secundarias.

Cuando estamos en una página secundaria, no hay un hay un enlace directo a la página principal, ya que sólo al finalizar la lectura de la información hay un link para "regresar", pero regresa a la página anterior, es decir, que si antes de abrir esa página se había abierto otra página secundaria del sitio, regresa a ella y no a la página principal.

Cuando se ingresa a otra página del mismo sitio, no existe alguna indicación acerca de la ubicación actual, sólo aparece la ruta que ha seguido el usuario para llegar ahí, por medio de la URL. Por ejemplo: www.todito.com/paginas/noticias/130794.html

## USO DE TIPOGRÁFICOS:

En general Todito.com usa una tipografía que se parece mucho a la Arial, ignoro si lo sea. Sólo que en los títulos de las secciones ubicadas en la parte derecha del sitio hay una variación, ya que los títulos se encuentran un poco más alargados que los convencionales. Pero en general el diseño en los títulos de las secciones en mayúsculas y el contenido en altas y bajas.

En cuanto al uso de diferentes colores o tamaños de la tipografía que se utilice para resaltar alguna información no hay esa variable, ya que el diseño de la página contempla una nota en negro y otra en gris, pero no es cuestión de resaltar alguna información, sino que es el diseño gráfico de la página.

## HIPERVÍNCULOS:

- Los hipervínculos de texto no están indicados con color de tipografía distinto al texto, se respeta el diseño de la página. Tipografía en negro y en gris.
- Ninguno de los hipervínculos de texto se indican únicamente con tipografía subrayada.
- Los hipervínculos de texto no están marcados con color distinto y subrayados, sólo se colorean de rojo los vínculos de texto al colocar el cursor en ellos.
- Todas las imágenes de este portal funcionan como hipervínculo, incluyendo los banners.
- Todos los hipervínculos amplían la información resumida en la página principal, ya que sólo vienen los títulos de las notas. A excepción de la sección de TV en la que sí viene información sintetizada sobre la nota.
- Hay hipervínculos que conduzcan a otros sitios del grupo / corporativo? Sí, en la parte inferior se encuentra un link de "socios" que conduce, por medio de ventanas secundarias, a las páginas del corporativo: TV Azteca, Dataflux, Elektra, CNCI, Móvil Acces y Unefon. Esta información también la podemos encontrar en el link de Company Profile que se encentra en la parte derecha inferior del sitio.
- No hay hipervínculos que conduzcan a sitios ajenos al grupo / corporativo.
- Al seguir los enlaces externos, abren en otra ventana y no en la misma de los enlaces internos.
- Al seguir los enlaces internos, abren en la ventana de origen y no en otra ventana.

## BANNERS:

- Número de banners que se incluyen: 7
- De publicidad: 5
- Del mismo grupo o institución: 2
- Otros (ONG's, Instituciones de Asistencias, etc.): Ninguno.

# ACTUALIZACIÓN DEL CONTENIDO:

No se informa sobre la frecuencia con la que el contenido es actualizado. Tampoco se informa sobre el momento en que se hizo la última actualización, pero cada nota tiene la hora en que fue subida a la red. Por lo que se puede hacer un aproximado sobre su actualización. De acuerdo con la observación que se realizó tanto en revisiones piloto como la final, la estimación sobre la frecuencia con que el contenido es actualizado es de entre una media hora a una hora

#### USO DE SONIDO:

Dentro del portal de Todito.com no hay contenidos sonoros de ningún tipo que se ejecuten de manera automática. En cuanto a la ejecución de contenidos sonoros por demanda del visitante sólo en Todito TV, donde hay que pagar por ver los contenidos de dicha sección, la cual abre en otra ventana. Todito TV. Es un video pequeño que reproduce una imagen no muy clara y que se apoya en una especie de presentación en Power Point. Esta producción conjunta los elementos que utiliza, son de voz, música e imagen. Para poder ver la programación de Azteca 13 por ese medio hay que suscribirse y pagar por ver la programación en línea así como observar más de 35000 videos.

## DISEÑO FUNCIONAL:

En Todito.com es posible identificar una organización general de los contenidos, en forma horizontal se encuentra el índice por categorías y servicios, el cual ya fue descrito con anterioridad.

La descripción breve de la forma en que generalmente se organizan los contenidos es la siguiente: debajo del índice se encuentran las notas del día. Debajo Todito TV. Abajo se encuentra el chat con famosos. Abajo se encentra Todito Shop y a un lado se encuentra el buscador. Abajo se encuentran los editoriales y ahora se encuentran links que conducen a diferentes revistas de la Editorial Expansión, información que abre en una ventana alterna y que tiene link directo con la página de Todito.com. Debajo de estos vínculos, encontramos las ligas a los grupos que conforman el corporativo de Azteca (Elektra, CNCI, Movil Acces, Televisión Azteca, Unefon). Toda esta información se encuentra en la parte central del sitio. En la parte izquierda se encuentra la sección de Mi Todito, la cual es el acceso al mail (por medio del wordpass que se obtiene de manera gratuita), después encontramos la bolsa de trabajo y otras secciones del sitio. Mientras que del lado derecho. Encontramos publicidad y links a subsecciones específicas, como La Modelo del día, las postales, la pareja dela semana. De bajo se encuentra un banner de todito card, tarjeta para navegación por la red con servicio pre pagado.

La usabilidad o facilidad con la cual los usuarios acceden a la página y a sus contenidos fue calificada como muy sencilla.

CHATS:

La descripción del uso general de este servicio es: hay dos modalidades de chat, ambos son gratuitos y uno, pertenece a la categoría de mazmorra multiusuario<sup>38</sup>. Primero se escoge un nick name y el usuario entra, después elige una imagen avatar "que vaya con la personalidad que el usuario desea interpretar", todas son muy sensuales. Mientras que los cuartos de sesión llevan nombre de paisajes, al escoger uno aparece la imagen del paisaje escogido con todas las imágenes de los personajes que eligieron los usuarios del chat. Algunos de los nombres de los cuartos son: alberca, atardecer, bar, billar, cabaña, cascada, el Jardín, etc. Mientras que la segunda opción del chat es normal, se escoge un Apodo y se entra a salas más comunes como Amigos, Todito i, Todito 2, etc.

## FOROS DE DISCUSIÓN:

Las particularidades del uso de los foros de discusión en cuanto a las reglas de participación o selección de contenidos son: antes de acceder a esta sección vienen las reglas de participación, sin embargo en el momento de esta observación se le estaba dando mantenimiento a la sección, por lo que estuvo deshabilitado por un tiempo.

# CORREO ELECTRÓNICO:

 $\overline{a}$ 

El servicio de mail en el portal de Todito.com es gratuito y ofrece 10 MB, calendario, agenda, secciones de Diario, Tareas y sitios favoritos. Este servicio es para uso general del usuario, aunque esta página, como muchos otros portales que se sirven de la publicidad, preguntan el tipo de información que desean recibir o si no desean recibir información alguna.

<sup>&</sup>lt;sup>38</sup> Si se desea conocer el significado de esta modalidad de chat, se puede remitir al glosario que aparece en el Apéndice 3.

BOLETÍN:

El portal no cuenta con este servicio directo al mail de los usuarios.

BUZÓN DE MENSAJES:

No hay este servicio.

PREGUNTAS FRECUENTES (FQA's):

No hay este servicio.

BASE DE DATOS.

No hay este servicio.

# BÚSQUEDA DE INFORMACIÓN:

El buscador de esta página, tiene un enlace directo con la página del buscador google, pero abre dentro de la página de origen y no hay link que regrese al usuario a Todito.com

INTERACCIÓN CON RESPONSABLES DE LA INFORMACIÓN:

No hay alguna forma de interactuar con el reportero o responsable directo de alguna información en particular.

## SERVICIOS PARA DISPOSITIVOS PORTÁTILES (PALM, CELULARES, ETC):

Sólo hay para palm, y al dar clic en el hipervínculo del servicio a tu palm, se abre una ventana que explica los requisitos con que debe contar la palm y cómo hacer para verTodito.com desde la palm del usuario, no tiene costo extra.

## ENCUESTAS:

No hay este tipo de recursos dentro de la página principal.

#### CONTADOR DE VISITAS:

No hay este servicio.

#### OTROS RECURSOS DE INTERACTIVIDAD:

Las trivias, "Trivia Todito" para la cual hay que contar forzosamente con una cuenta de mail en Todito, y un registro de password único que se obtiene junto con la cuenta. En la "Trivia Card" es indispensable activar una Todito card (tiempo en la red pre pagado) y así participar en esta sección.

## OTROS SERVICIOS:

Hay un servicio de recibir Todito.com por Móvil Acces, pero se debe contar con un aparato especial que vende la empresa de comunicación para poder acceder al servicio de manera gratuita. Además cuenta con Todito mensajero, que es un similar al Messenger de MSN, donde los usuarios pueden acceder a un chat personal, donde sólo pueden chatear con amigos que tengan una cuenta en Todito.com.

#### PUBLICIDAD:

Dentro de la publicidad existente dentro del portal Todito.com, todos los banners tienen texto, cuestión comprensible si estamos hablando de un recurso gráfico. Algunos de los banners son estáticos, por lo que algunos sí cuentan con imágenes en movimiento como el de BBVA Bancomer, sí tiene movimiento. Danone, también tiene movimiento, de acuerdo a la fecha de observación. Ningún banner de esta página cuenta con recursos sonoros de ningún tipo.

Los productos que se anunciaron en Todito.com el día de la observación fueron los siguientes: Danone, Anúnciate en Todito, Wella, Office Depot, General Motors y BBVA Bancomer. Por lo que podemos decir que la publicidad presentada en este portal alude tanto a servicios y/o productos ajenos al grupo o corporativo como a publicidad del grupo o corporativo al cual pertenece el sitio.

# COMENTARIOS ADICIONALES SOBRE LA OBSERVACIÓN EN TODITO.COM:

Es una página donde se da privilegio a la información periodística, al colocarla en el centro. Es un portal muy balanceado, pues no privilegia espacios para sus secciones, pues respeta el estándar del diseño de la página.

Sin embargo, es una página que se deja llevar por el libre mercado ya que su publicidad siempre se encuentra en el cuadrante principal, el que aparece en cuanto se abre la página, mientras uno va bajando el cursor no encuentra publicidad alguna.

Es un portal que se dedica a anunciar a los productos del corporativo y por ello el usuario tiene una clara idea de la tendencia comercial del sitio.

Todito.com, cuenta con una autonomía con relación a los colores institucionales de Tv Azteca, quizá a que entre estas empresas sólo hay un convenio y Todito.com no es una filial del grupo Salinas. Sin embargo, creo que el sitio cuenta con una buena organización, pues el portal no se ve muy saturado y con ello se puede encontrar la información de manera rápida. Contrario a lo anterior, Todito.com no cuenta con un mapa de sitio, quizá por la facilidad de la navegación que otorga dicha organización; sin embargo, sería pertinente contar con uno para facilitar aún más el acceso del usuario.

La falta de un link en las páginas secundarias que haga volver al usuario a la página de inicio de Todito.com, es algo que debería tomarse en cuenta, pues puede ocasionar la pérdida de seguidores.

Por otro lado, considero importante que Todito.com cuente con un metabuscador como es google dentro de su portal, desde la primera observación del sitio, debido a la gran cantidad de personas que hacen uso de los buscadores para su beneficio cotidiano.

El tiempo en que se actualiza el sitio y el contador de visitas, son algunas de las cosas que le hacen falta a Todito.com, pues la actualidad de la información presentada puede ser un punto relevante para aumentar el número de visitantes. De igual manera el contador de visitas podría referirnos a una cantidad aproximada de seguidores del portal.

En el uso del chat, hay una modalidad de Mazmorra Multiusuario, en la cual no contiene una explicación sobre cómo se usa esta modalidad y al ser disímil del chat tradicional puede confundir al usuario, por lo que la recomendación es: informar sobre qué es y cómo opera una mazmorra multiusuario o definitivamente buscar nuevas formas de pláticas en línea que atraigan a las personas.

El servicio de mail ofrecido por Todito.com, cuenta con una buena capacidad y no tiene costo alguno, 10 Megas es una oferta que pocos medios ofrecen de manera gratuita y que es un punto a considerar entre los visitantes de la web.

En general, considero que el servicio que brinda Todito.com a los usuarios de Internet es una buena propuesta, que permite estar informado sobre lo más relevante hasta el momento en México y el mundo, y contar con otros pasatiempos como los que se encuentran en el portal.

#### 3.3. COMPARATIVO ENTRE ESMAS.COM Y TODITO.COM

#### INFORMACIÓN SOBRE LAS EMPRESAS / INSTITUCIONES:

La información referente a la empresa varía de una página a otra. Las páginas de EsMas y Todito, proveen esta información dentro de algunos links. Aunque la página que más escondida tiene esta información es la del portal de Televisa. Pues hay que estar buscando dentro de filiales este tipo de información y sólo buscándola se encuentra, cosa que en Todito aparece dentro de la página principal y en un solo link.

#### RESPONSABLES DE LOS CONTENIDOS DE LAS PÁGINAS:

En todos los casos de las páginas web de las televisoras, existe un link que lleva hacia esta información. En el caso de Todito, la podemos encontrar en la sección de ¿Quienes somos? ubicada en la parte inferior izquierda de la página principal del sitio. Aunque no encontramos responsables de contenidos, ni de ventas ni publicidad, sólo se encuentra el Director de Operaciones, cargo que desempeña desde oficinas ubicadas en Monterrey, lo cual se pudo observar con la lada del número telefónico que proporcionan. Mientras que en EsMas, esta información se encuentra directamente en la página de Televisa, dirigiéndose a filiales y una vez entrando al link de la filial de EsMas nos vamos al link de ¿Quiénes somos? y ahí encontramos datos sólo los e-mail de los encargados de publicidad, ventas y contenidos. En general, vemos que Todito es la página que esconde más la información sobre los responsables de los contenidos de su portal, ya que pese a que EsMas lo tiene muy escondido, buscando esta información arduamente lograremos encontrarla y entablar un contacto con ellos vía correo electrónico.

#### DE INFORMACIÓN PERIODÍSTICA:

En ambos casos, tanto en EsMas.com y Todito.com, las notas estuvieron respaldadas ya sea por su autor y por una fuente, ya fuera del mismo grupo o por una agencia de noticias. En EsMas.com había un referente de agencia periodística, mientras que en Todito.com las notas eran respaldadas por Fuerza Informativa azteca o por una Agencia de noticias en el caso de notas internacionales.

## REERENCIAS AL GRUPO AL QUE PERTENECEN:

Todas las páginas tienen un logotipo y un imagotipo. Sólo que en los casos de nuestra incumbencia Todito y EsMas cuentan con un imagotipo propio, además de contener dentro de sus páginas los imagotipos de las empresas televisivas a las que pertenecen.

En cuanto a los colores, cada página cuenta con un diseño gráfico definido, EsMas y Todito, utilizan los colores que hacen referencia a sus imagotipos y no los de las empresas a las que pertenecen.

En cuanto al uso de slogan, Todito y EsMas no hacen referencia a su slogan ya que cuentan con varios canales y cada canal cuenta con un slogan propio y carecen de slogan general para ambas Televisoras. En ninguna de estas televisoras existe algún referente de sonido que relacione los portales con su empresa matriz.

OBJETIVO Y TEMA CENTRAL DE LAS PÁGINAS:

Los títulos de las páginas de las televisoras en su versión electrónica son: EsMas.com (Televisa) y Todito.com (Televisión Azteca).

En el caso del tema principal de la página en el caso de Todito, tuvo la peculiaridad de dar privilegio a la información periodística de actualidad. Mientras que el tema principal de EsMas siempre es de carácter de espectáculos.

Los objetivos de ambas páginas, podrían situarse en la explotación de los recursos para publicidad tanto interna como externa.

El público al cual se dirigen estas paginas, es un usuario de habla hispana, pero los usuarios de Todito y EsMas pueden ser jóvenes que pueden encontrar servicios de entretenimiento.

## CONTENIDO GENERAL:

El contenido en general, de las páginas de EsMas y de Todito, sólo tienen de cuatro a cinco notas de información periodística cada una de ellas, sin contar las de entretenimiento, pues estas páginas dan privilegio a anuncios referentes a sus diferentes canales, trasmisores de entretenimiento. La siguiente gráfica nos muestra el peso que cada página da para la información periodística y para las notas de entretenimiento.

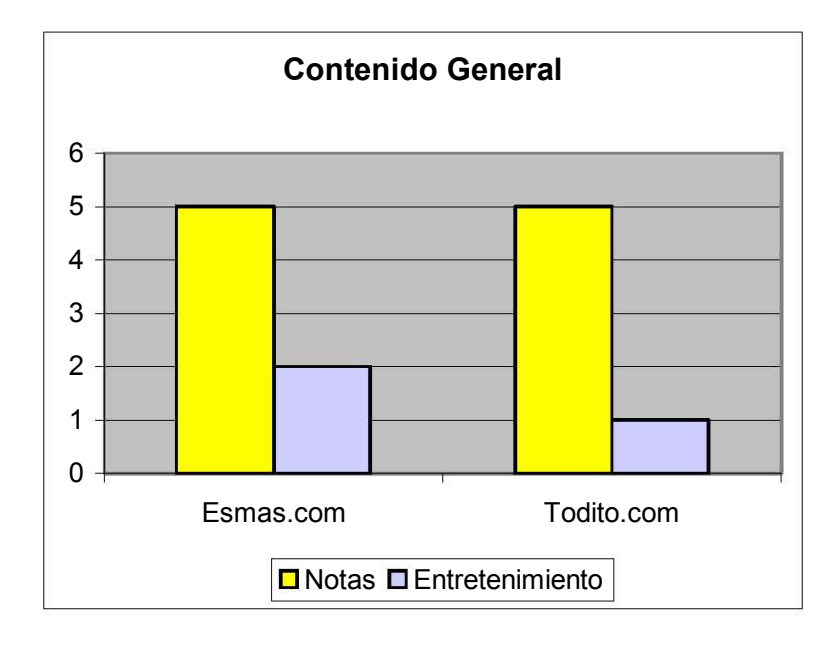

## USO DE IMÁGENES:

En los dos casos los elementos de imagen, siempre están a color, no hay elementos en blanco y negro. Todas las páginas cuentan, por consiguiente, con imágenes fijas a color.

Todito y EsMas no cuentan con gráficos de ningún estilo.

En ambos casos hay imágenes en movimiento sin sonido y no hay imágenes en movimiento con sonido. Veamos gráficamente, la información anterior:

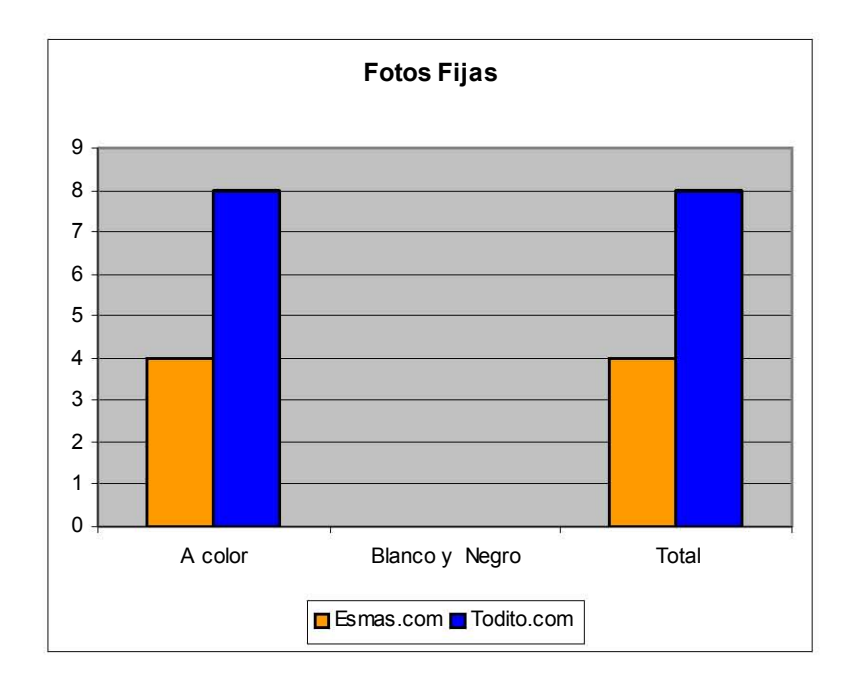

## NAVEGACIÓN:

La única página que cuenta con un mapa de sitio es EsMas. La organización horizontal del índice de Todito, permite al sitio ocupar menos espacio en la página, por lo que pudiera ser más fácil recorrer este sitio, ya que da la imagen de menor saturación.

Ambos portales cuentan con índices de contenido, aunque de manera vertical es como se despliegan los contenidos de las páginas, por lo que, desde mi punto de vista ocupa mayor espacio y satura el sitio, a excepción de Todito que lo maneja de manera horizontal, haciendo un mejor uso de los espacios.

Ambas las páginas cuentan con enlaces dispersos a otros sitios del mismo grupo o canal individual.

En los dos casos hay que ir a la página principal para poder ver algunos enlaces que no se encuentran en la página secundaria.

En cuanto al link que lleva de una página secundaria a la página principal, la única página que no cuenta con ese sistema o herramienta de navegación es la de Todito, la cual sólo tiene una liga a regresar, pero después de abrir varias páginas secundarias, sólo lleva al usuario a la última que se abrió, no al home de la página web en cuestión. Lo mismo ocurre al momento de hacer la indicación al usuario sobre su ubicación al encontrarse en una página secundaria, EsMas, a su estilo y diseño propio, cuenta con este sistema, a excepción de Todito.

## USO DE TIPOGRÁFICOS:

Cada página maneja los tipográficos en función del diseño del sitio, y en ese aspecto, cada cual hace uso de ellos en función editorial del contenido y forma. Las particularidades de cada tipografía se encuentran especificadas dentro del punto que corresponde a dicha cuestión en el formato de captura. Aunque en general las televisoras concuerdan en la utilización de tipografía sin patitas, como bien lo son: arial y tahoma.

#### HIPERVÍNCULOS:

Los hipervínculos de texto de las dos páginas no están indicados con color de tipografía distinto al texto ni tampoco utilizan el subrayado de texto para hacer la aclaración de la existencia de un hipervínculo, todas ellas respetan el diseño gráfico del sitio al cual corresponden.

Los colores de los hipervínculos de texto se encuentran del color que convenga al diseño gráfico del sitio, sólo en el caso de Todito al colocar el cursor en cada uno de ellos, podemos observar que se colorea el vínculo de color rojo.

Los sitios utilizan los hipervínculos para ampliar la información contenida en su página inicial, así como todos usan, en su totalidad, el uso de imágenes como hipervínculo.

De alguna manera todos usan sus vínculos para remitirse a asuntos relacionados con la empresa o corporativo, ya sean ligas a filiales, socios y a los programas propios de la empresa televisiva a la que pertenezcan. Mientras que todos también usan los hipervínculos para conducir al usuario a sitios ajenos a la página, ya sea en banner o como link a: revistas, BMV, CENAPRED, etc.

#### BANNERS:

Tocando el tema de la publicidad en la red, por medio de las páginas de televisoras, se puede decir que todas ellas cuentan con publicidad. La página que cuenta con un número mayor de banners es la de Todito con 7 banners de los cuales 5 son de publicidad y 2 referentes al grupo, pero como tiene una buena organización del contenido esta página no se ve, a simple vista muy saturada. De ahí, sigue EsMas, con 4 banners dos de publicidad y dos del mismo grupo. En general, ninguna de las páginas revisadas tuvieron un solo banner para ONG's o grupos de asistencia social. Gráficamente, los resultados en este rubro se ven de la siguiente manera:

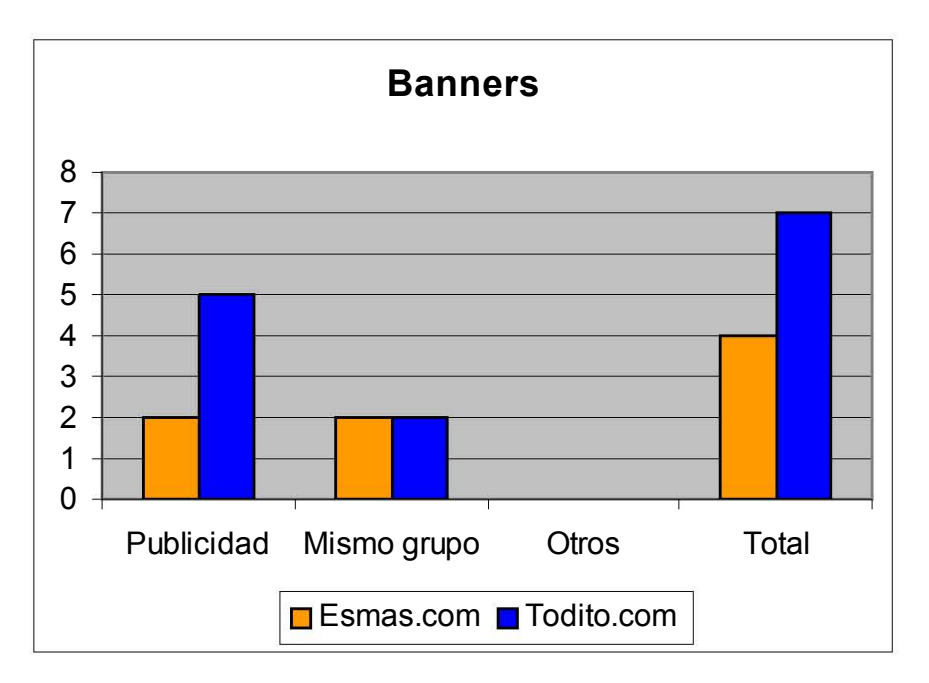

## ACTUALIZACIÓN DEL CONTENIDO:

93 Ningún sitio informa sobre la frecuencia en que es actualizada la información, al parecer es una cuestión que no tiene la suficiente expectativa por parte del usuario como para contemplarla dentro de ellas. Aunque se debería considerar como una observación general ya que como sitios de interés y a los cuales se puede acudir en ocasiones necesarias, sí sería lo ideal informar al usuario la frecuencia con que esas notas han sido actualizadas, para dar mayor confiabilidad al portal. Ya que ninguna de las páginas anuncia sobre cuando fue su última actualización; sin embargo Todito.com, sí contempla la hora en que se subió la nota a la red.

Sin embargo, al ser portales que compiten por el mismo mercado meta y además pertenecer a empresas que luchan entre sí para ver quien de ellas da la primicia del momento, debería considerarse el colocar el tiempo de actualización de contenido, lo cual las pondría en un lugar de preferencia entre los navegantes de la red.

En cuanto al tiempo en que yo estimo de la actualización del sitio, creo que EsMas y Todito actualizan su contenido entre una hora y hora y media.

#### USO DE SONIDO:

EsMas y Todito, no cuentan con ningún elemento de sonido ni de producción que se ejecuten de manera automática.

Mientras que por demanda del visitante, encontramos que EsMas y Todito, cuentan con una sección de videos. EsMas cuenta con videos (los cuales nunca abrieron), Todito presenta un video pequeño que reproduce una imagen no muy clara y que se apoya en una especie de presentación en Power Point. Esta producción conjunta los elementos de voz, música e imagen. Para poder ver la programación de Azteca 13 por ese medio hay que suscribirse y pagar por ver la programación en línea así como observar más de 35000 videos.

## DISEÑO FUNCIONAL:

El diseño que todas las páginas manejan, hablando de organización, es el de colocar las notas al centro de la página, el índice en la parte superior (EsMas y Todito), las secciones de manera vertical del lado izquierdo y links directos del lado derecho, así como la publicidad.

En cuanto a la usabilidad del sitio, podemos decir que Todito entra dentro de la categoría de Muy sencilla de navegar, según mi punto de vista; mientras que a EsMas, por saturación de información en la página de inicio, la coloco en la categoría de sencilla.

#### CHAT:

 $\overline{a}$ 

EsMas y Todito, manejan este servicio como parte de la función de entretenimiento de la página. En Todito, hay dos modalidades de chat, ambos son gratuitos; sin embargo uno de ellos está dentro de la modalidad de marmota multiusuario, el cual tiene sus características propias, un tanto diferentes a la de un chat tradicional<sup>39</sup>. Primero se escoge un nick name y entra, después elige una imagen "que vaya con la personalidad del usuario", pero todas son muy sensuales. Mientras que los cuartos de sesión llevan nombre de paisajes, al escoger uno aparece la imagen del paisaje escogido con todas las imágenes de los personajes que eligieron los usuarios del chat. Algunos de los nombres de los cuartos son: alberca, atardecer, bar, billar, cabaña, cascada, el Jardín, etc. Mientras que la segunda opción del chat es más normal, se escoge un Apodo y se entra a salas más comunes como Amigos, Todito 1, Todito 2, etc. Mientras que en la página de EsMas, el usuario selecciona una sala, cada sala contiene categorías para entrar a la que más atraiga al usuario. Las salas y sus categorías son las siguientes: a) amistad: adolescentes, 20's, 30's, 40's y más, Niños b) deportes: soccer, sólo americanistas, estadio-azteca c) tu mundo: dietas, tips, parejas, solteros, solteras d) espectáculos: telenovelas, caricaturas, actores y actrices, cine, clubs de fans, Vida TV, Ritmoson, La Oreja, Clase 406, Gran musical, espacio

 $39$  Si desea, el lector puede dirigirse al Apéndice 3 referente al Glosario.

\_2003, Ay amor e) México: Lobby f) sexo: hombre\_-mujer, swingers, hombrehombre, mujer-mujer g) Radio: Kebuena, W-Radios, Vox FM. Debajo de estas categorías se encuentra el calendario del chat con personalidades del medio artístico pertenecientes al grupo Televisa. Y en la parte inferior de la sección se encuentra la posibilidad de ver chats con famosos que se hayan llevado a cabo anteriormente.

#### FOROS:

En EsMas y Todito, se necesita un password, para entrar y cada uno trae sus condiciones de uso. En Todito, antes de acceder a esta sección vienen las reglas de participación, sin embargo en el momento de esta observación se le estaba dando mantenimiento a la sección, por lo que está deshabilitado por un tiempo. En EsMas, antes de ingresar en un foro se señalan las reglas del mismo y hay que darle aceptar a las condiciones si se quiere acceder a ellos. Al igual que el chat, se elige un tema, el cual cuenta con diferentes secciones. Las cuales son: a) Filiales: espacio, televisa.com, W Radio, Ritmoson, Estadio Azteca, Vida TV, Gran musical, VOX, La Oreja. b) Telenovelas: niña amada mía, de pocas pulgas, clase 406, Amor Real. c) Programas: Vida TV, La Oreja y Fear Factor. d) Fútbol: La Volpe debe renunciar, Internacional, Club América, Club san Luis, selección mexicana. e) esoterismo: horóscopos. f) sexualidad: ser fiel, afrodisíacos. g) En el mundo: Política, delincuencia, corrupción. h) A dieta: tips, ejercicios. i) chismes: de telenovela, ya te enteraste. j) Promociones: cine, música, artistas, tips y pistas.

#### CORREO ELECTRÓNICO:

EsMas y Todito ofrecen mail gratuito a los usuarios de la red. En EsMas se ofrece además la opción de pagar por otros servicios de mail con ciertas particularidades: Mail Plus por 149 pesos más IVA, al año, por un mail con capacidad de 10 MB, traducción instantánea a 8 idiomas y Mail Premium por 199 pesos más IVA al año, por un mail con capacidad de 50 MB, traducción instantánea a 8 idiomas, calendario y organizador. En cambio Todito brinda su servicio de mail gratuito y ofrece 10 MB, calendario, agenda, secciones de Diario, Tareas y sitios favoritos, algunas de las cosas con las que cuenta Mail Plus de EsMas, pero sin costo alguno. Ahí ya entra la función de la oferta y la demanda y la acción del libre mercado y la libre competencia. La siguiente gráfica, visualiza los resultados de este apartado.

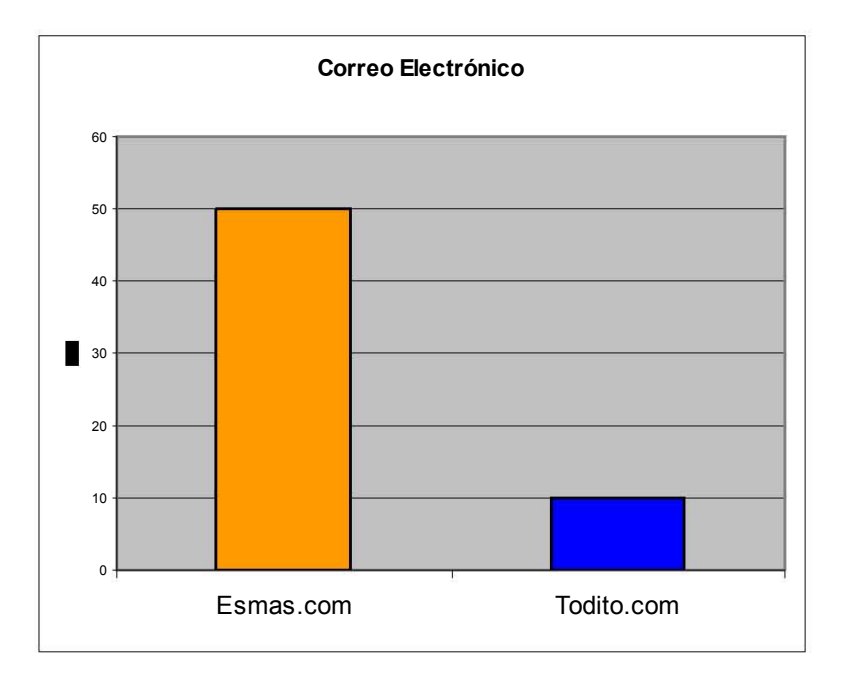

#### BOLETÍN:

La única página que no cuenta con este servicio es la de Todito. En el boletín de EsMas puede ser semanal o diario, según lo elija el usuario, le llega una vez que se registre para obtenerlo, o al registrar sus datos para obtener el password único para acceder a los foros de discusión. Hay una nota principal Internacional con síntesis y una Nacional sólo título como liga a la información. En general en cada sección viene una nota principal con síntesis y una como link. Las secciones que aparecen en este boletín son: Deportes, Espectáculos, Actualidad, además de la nota principal. Vienen las recomendaciones de los programas de Televisa y un link para EsMas compras.

BUZÓN DE MENSAJES Y FQA's:

Ninguna página cuenta con ninguno de estos servicios.

BASE DE DATOS:

Ningún portal cuenta con este tipo de recurso.

## BÚSQUEDA DE INFORMACIÓN:

Sólo Todito cuenta con este servicio, anteriormente Televisa también lo manejaba, pero después de cambios posteriores a la observación de prueba, desapareció el servicio. Todito continua con la liga al buscador Google.

## INTERACCIÓN CON RESPONSABLES DE LA INFORMACIÓN:

EsMas provee el e – mail de algunos encargados de ventas, publicidad y contenido, pero no con el reportero o el redactor directo de la información. Por su parte en Todito.com, sólo aparecen los datos del Director de operaciones, de quien aparece su dirección electrónica y su número telefónico en Monterrey, pero de ningún otro titular de las diferentes áreas, y mucho menos aparece información para contactar a los responsables de las notas o a los jefes de información.

#### SERVICIOS PARA DISPOSITIVOS PORTÁTILES:

Este tipo de servicios sólo lo brinda Todito, tal vez porque forma parte de algunos consorcios de telecomunicaciones portátiles, tales como Movil Acces, Unefon y Iusacell. Todito en tu palm, permite bajar el software y revisar el portal desde la palm del usuario.

ENCUESTAS:

Todito.com no brinda este servicio. Por su parte, la encuesta que hay en la página de EsMas siempre tiene que ver con el medio del espectáculo y al abrirse la ventana con los resultados, el usuario puede acceder a los resultados de encuestas anteriores.

CONTADOR DE VISITAS:

Ninguna página cuenta con este servicio, que pudiera arrojar datos falsos, ya que muchas veces si se cierra la ventana, por equivocación o accidente y el mismo usuario entra de nuevo, se le considera un nuevo usuario a contabilizar. Sin embargo, bien podría ser un referente numérico para saber cual portal cuenta con más seguidores.

OTROS RECURSOS DE INTERACTIVIDAD:

En Todito.com hay Trivias, las cuales cuentan con estas peculiaridades: "Trivia Todito" para la cual hay que contar forzosamente con una cuenta de mail en Todito, y un registro de password único que se obtiene junto con la cuenta. En la "Trivia Card" es indispensable activar una Todito card (tiempo en la red pre pagado) y así participar en esta sección. Por su parte EsMas.com no cuenta con este recurso.

#### OTROS SERVICIOS:

EsMas y Todito, que causalmente ambas compiten por el mismo mercado de la misma forma, por intereses de libre mercado, ofrecen otro tipo de servicios. La oferta de servicios ofrecidos por EsMas es: Bienes raíces, bolsa de trabajo, Internet, venta de seguros. Mientras que Todito cuenta con los siguientes servicios: recibir Todito.com por Móvil Acces, para ello se debe contar con un aparato especial que vende la empresa de comunicación y así acceder al servicio de manera gratuita; Todito mensajero, que es un similar al Messenger de MSN, donde los usuarios pueden tener un chat personalizado, donde sólo chatean con amigos que tengan una cuenta en Todito.com.

#### PUBLICIDAD:

En ambos portales, todos los banners cuentan con texto, también cuentan con imágenes, a veces estáticas, a veces con movimiento, nunca con sonido, pero siempre de acuerdo a las preferencias del anunciante.

# 3.4. CONSIDERACIONES FINALES DE LAS OBSERVACIONES EN LOS PORTALES DE ESMAS.COM Y TODITO.COM

EsMas.com y Todito.com son dos portales que compiten por el mismo mercado, por lo que su oferta en Internet es similar. Sin embargo, ambos sitios cuentan con algunas carencias en relación con el otro, aquí presentamos algunas consideraciones o sugerencias para los dos portales en Internet de las dos televisoras de televisión abierta más importantes de México.

Ninguno de los dos portales cuenta con una página de inicio, lo cual quizá sea menor pérdida de tiempo cuando lo que se requiere son las ventas y rapidez para el visitante.

Una cuestión importante, desde mi punto de vista, es la falta de sonido. Considero a Internet como una herramienta de la cual pueden sacar mayores provechos; sin embargo, ambos portales no lo utilizan. El sonido puede brindar un impacto y atracción al público ya que no todo es silencio; además de que podríamos acercarnos más al modelo de televisión en Internet de otros países del centro dónde ofrecen producciones televisivas exclusivas para la red.

Los tiempos de actualización de contenido creo que son importantes, para que el usuario de un estimado para dar seguimiento a la nota o incluso a su permanencia en la agenda del día. Desde mi punto de vista, el tiempo en la actualización de las notas podría proporcionar un mayor número de seguidores, ya que para muchos es bueno contar con información actual de manera inmediata.

En cuanto a las diferencias propias de cada portal, creo que hay cuestiones quizá simples pero importantes al momento de navegar por la red y que Todito.com, no contempla dentro de su portal. El hecho de no contar con un enlace directo a la página principal cuando el usuario se encuentra en una página secundaria, es algo que puede causarles la pérdida de visitantes por no contar con dicho link para regresar a la página principal del sitio, conduciendo al usuario a abandonar el portal y dirigirse a otras páginas, olvidándose de Todito.com.

Todito.com, tampoco brinda el servicio de boletín informativo que otras páginas sí, lo cual pudiera ser un punto de vulnerabilidad en el mercado al cual se está dejando de lado, pues muchas de las personas sólo entran a la red para revisar su correo contando con poco tiempo para informarse y el boletín directo al mail es una manera de mantenerse presentes en la mente de los usuarios.

Por su parte, EsMas.com no cuenta con servicios para dispositivos portátiles, lo cual podría ser una desventaja que emparejaría en ese sentido a Todito.com con la falta de boletín, ya que muchas personas se están actualizando diariamente con el uso de nuevas tecnologías tendientes a la simplificación y reducción de espacio y tiempo. Los dispositivos portátiles pueden brindar servicios importantes y siendo una de las únicas páginas que cuentan con este servicio asegura su liderazgo en el mercado.

Ninguno de los portales cuenta con el contador de visitas, el cual podría darnos un estimado sobre cuál sitio cuenta con mayor popularidad entre los cibernautas; aunque esa idea sea un tanto ambigua, ya que dichos contadores no pueden identificar cuando un usuario entra varias veces a un sitio y así poderlo contar como una sola visita, con lo que la sumatoria total presentada sería poco real.

Es así como los dos portales consideran algunas cosas y no otras; sin embargo, cuentan con lo más importante dentro del mercado; la publicidad. Dejando un poco rezagado el papel de la información periodística. De cualquier forma, no podemos saber a ciencia cierta cual será el rumbo a seguir de ambos portales, mucho menos de la oferta periodística de las Televisoras en la red en un futuro. Por ello esta observación se limitó a verificar las cuestiones que un portal maneja con relación al otro, sin dar más que una recomendación final sobre lo ya observado.

Finalmente, haciendo un recorrido general por ambas páginas, podemos observar los resultados en dos gráficas; esto con la finalidad de que el lector pueda visualizar los rubros de una manera más sencilla y rápida.

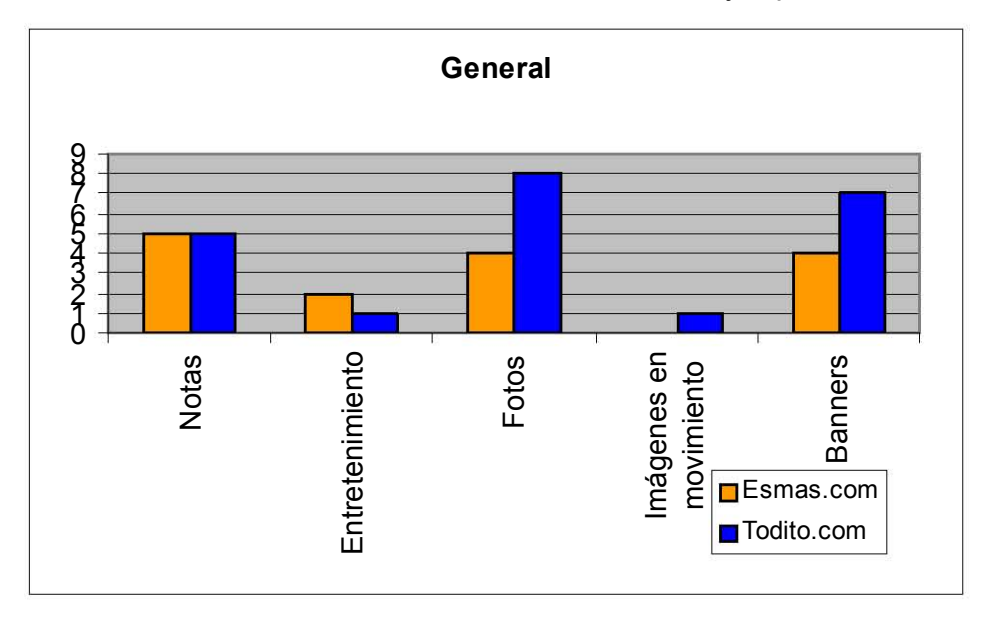

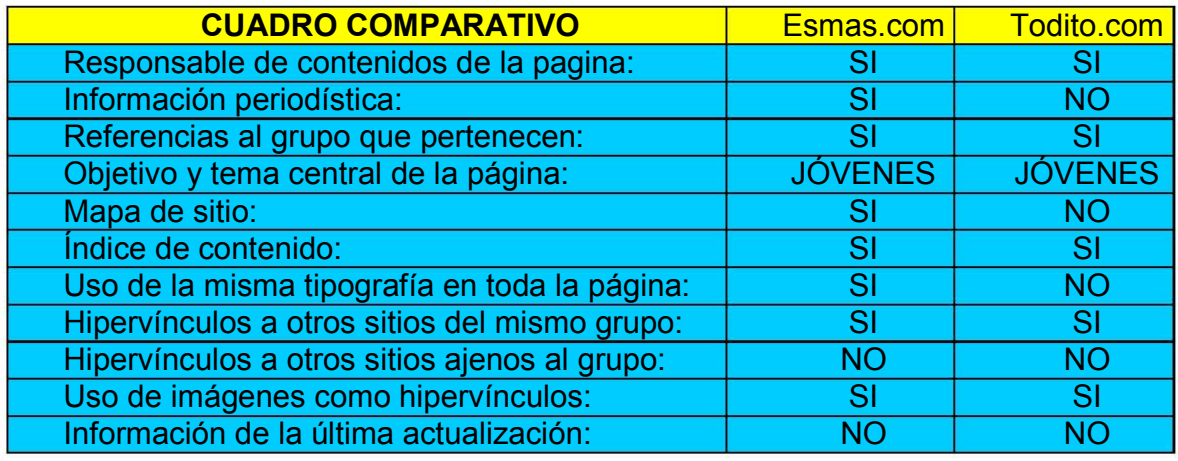
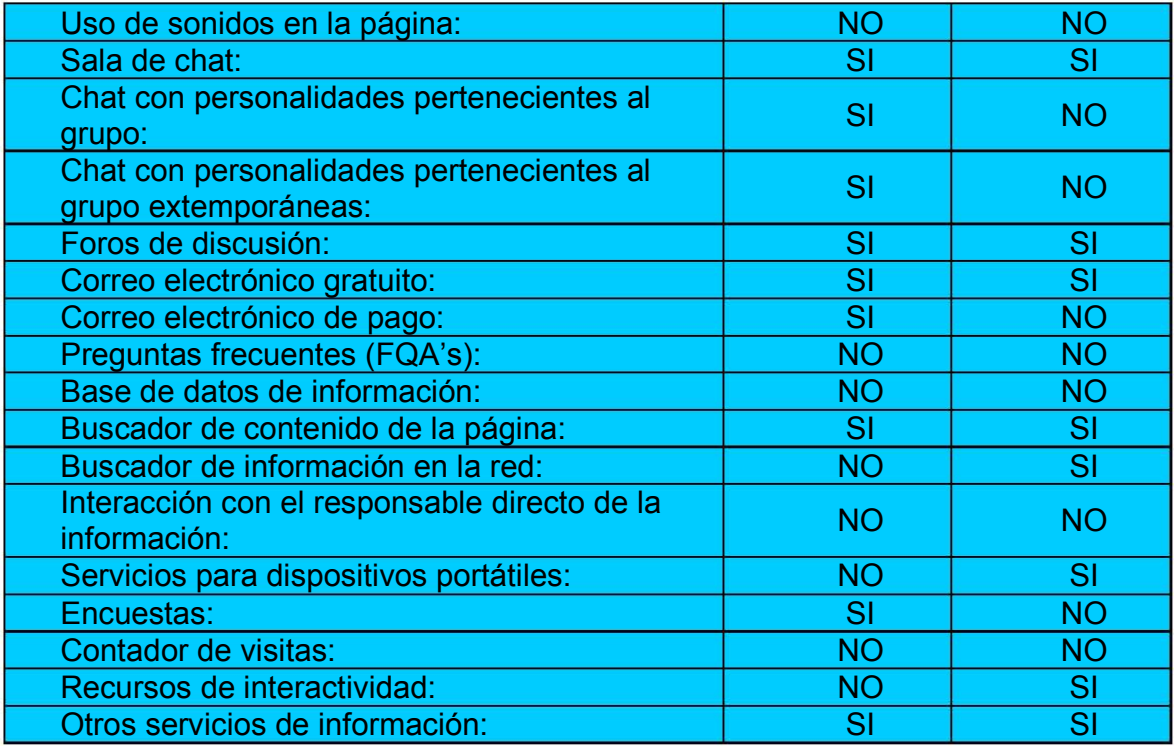

#### CONCLUSIONES

Internet surge como una "necesidad de seguridad nacional" para los Estados Unidos, la cual se ha expandido a la par del nacimiento de una economía global. El rápido crecimiento de la red Internet en los países del centro, ha provocado que los países de la periferia tengan que entrar al modelo económico que surge a partir de las nuevas tecnologías y adaptarse a las nuevas formas de vida que conllevan en sí.

En la actualidad, son los medios de comunicación masiva los que deben adaptarse a las condiciones que traen consigo las nuevas tecnologías. Ante la premisa de que un medio complementa a otro, sin desplazarlo completamente, las empresas de los medios de comunicación tradicionales ( radio, prensa, televisión y cine) han decidido apostar en su inserción al mundo de la web.

Televisa, por medio de su portal EsMas.com y Televisión Azteca con Todito.com, han hecho su aparición en el website para ofrecer más allá de una programación especial, un espacio donde se puede obtener información de la empresa, información periodística, chats, correos electrónicos y quizá lo más importante para su supervivencia: la publicidad. Si bien es cierto que los medios de comunicación surgieron, en principio, ante la necesidad de mantener a la gente informada, los medios actuales o los portales de televisión buscan su permanencia mediante la publicidad.

Recordemos los inicios de Televisión Azteca, empresa que austeramente comenzó con programación de poca audiencia, a excepción quizá de programas deportivos y de entretenimiento. Azteca apostó por un modelo comercial, el cual proponía la presentación de productos dentro del programa con mayor audiencia, asegurándole de este modo al cliente que el público observaría su producto.

Fue así como se observó, la aparición de productos de uso cotidiano como parte de las telenovelas con mayor rating de Televisión Azteca. Modelo que en la actualidad, no sólo se observan en las telenovelas, sino en muchos de los programas de entretenimiento, varios de ellos incluidos en el género de revista televisiva, en las dos televisoras abiertas más grandes del país.

En cuanto a Televisa, basta con recordar sus inicios para ver que desde entonces eligieron el modelo comercial de la televisión norteamericana, debido a que proporcionaba una mejor remuneración económica.

Si comparamos la cantidad de publicidad que hay en Todito.com y EsMas.com, de acuerdo con el análisis cuantitativo que ofrece esta tesis, veremos que el número de banners es superior al número de notas informativas que aparecen en la página principal de cada portal.

Haciendo referencia al comparativo de los portales que se ofrece al final de las observaciones, la página que cuenta con un número mayor de banners es la de Todito.com con 7 banners de los cuales 5 son de publicidad y 2 referentes al grupo, mientras que EsMas, cuenta con 4 banners dos de publicidad y dos del mismo grupo. Esto en contra de las cuatro notas de información periodística que ofrece EsMas.com y las cinco que ofrece Todito.com.

Tanto Televisa como Televisión Azteca obedecen a los intereses económicos propios del libre mercado, donde según la demanda es la oferta. Es por ello que ante la demanda creciente de Internet fue necesaria la presencia de este medio, aunque a ciencia cierta no se conozca el destino final de esta nueva tecnología.

Los contenidos que ofrece cada televisora en su propio portal obedecen a la atracción de los navegantes de Internet, más que a la simple necesidad de informarlos. Se obedece a la ley del mercado, para vender hay que ofrecer lo que el público demande; en este caso cosas atractivas que los mantengan entretenidos.

El afán del público por ser entretenido, demostrado en los contenidos televisivos, lleva a las televisoras a satisfacer las ansias de ellos, por lo que los contenidos en sus portales reflejan mucho de la política de contenido de cada televisora.

La web, es para muchos un medio de distracción, los cibernautas quizá ignoren los orígenes de la red cuya principal función era la de informar a través de la distancia. Ahora la web es utilizada, por la mayoría de las personas, como un proveedor de entretenimiento, por lo que los sitios web más populares son aquellos que ofrecen nuevas formas de recreación, lo cual es un factor clave en la economía global.

Si tomamos en cuenta que Todito.com y EsMas.com surgen a partir de la inserción de Televisa y Televisión Azteca al mundo de la web, podremos entender la importancia de los ratings para ambas televisoras, de ahí la competencia de ambos portales, los cuales combaten entre sí por el mismo mercado meta; y si consideramos además que mediante el rating se determina el ingreso por publicidad en televisión abierta, podremos entender que esa misma ideología fue traspolada al ámbito de la web y de ahí el peso prioritario de los anunciantes como modo de supervivencia del sitio.

Al parecer, lo más importante para ambos portales no es el número de cibernautas que visitan el sitio, sino cuántos de ellos adquieren alguno de los productos que se ofrecen. De ahí que no sólo haya anuncios publicitarios de anunciantes, sino que aprovechan el espacio en la web para promocionar los productos de la misma cadena televisiva y de sus socios o filiales, ya sea de manera de links o de banners propiamente dichos.

América Latina, agrupa a diferentes países cuya economía es inferior a la de países primer mundistas, por lo que carece aún de programación propia para la red, aunque en varios casos se está dando la convergencia digital para ello, mediante la transmisión de videos cortos dentro de los portales de Televisa y Televisión Azteca, EsMas.com y Todito.com respectivamente.

Sin embargo, la inclusión de los medios televisivos a la web no ha seguido el modelo de países del centro, los cuales producen y transmiten programación exclusivamente para la web, ya sea por la carencia del capital para ello o la falta de interés del público hacia estas nuevas tendencias o quizá simplemente se deba al analfabetismo cibernético que aún tiene nuestro país. Pero sea del modo en que sea, la presencia de los medios mexicanos a la red trae consigo los paradigmas económicos del imperialismo, mismo que rige las características del modus operandi de cada televisora a lo largo de su trayectoria.

Con lo anterior, podemos decir que se encontró afirmativa la premisa planteada como línea de investigación de esta tesis, ya que Todito.com y EsMas.com, portales de Televisión Azteca y Televisa, dan prioridad al aspecto comercial, postergando su función de emisores de noticias, debido a que responden a intereses propios al imperialismo al que se ven atadas las empresas a las que pertenecen estas páginas web, contemplando la información presentada en párrafos anteriores.

# APÉNDICE <sup>40</sup>

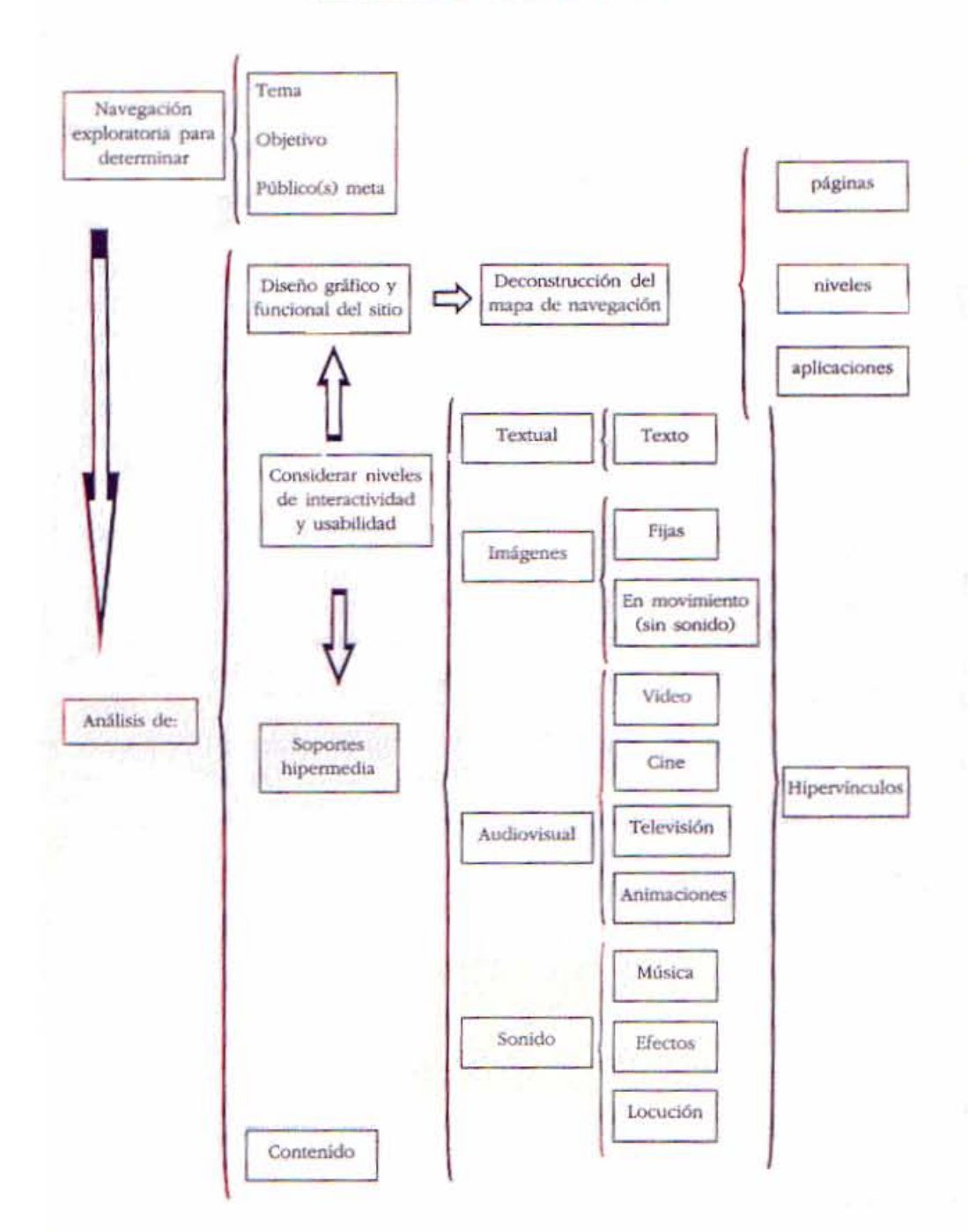

# **Análisis de IDl sitio Web**

.

<sup>&</sup>lt;sup>40</sup> Crovi Druetta, et.al., Página web. Una propuesta para su análisis, en Revista Mexicana de Ciencias Políticas y Sociales, Año XLV, Núm. 185, mayo – agosto de 2002. Para una revisión de este rubro en el marco de la Arquitectura de la Información, favor de consultar los libros de Fernández Coca, Antonio y Rosenfeld, Louis citados en la bibliografía.

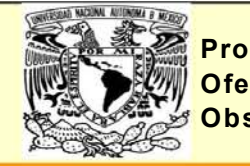

 $\overline{\mathscr{L}}$  Proyecto PAPIIT: México ante la sociedad de la información y el conocimiento Oferta periodística de medios mexicanos por Internet Observación de sitios Web - Formato de captura

> Hora de la observaciónFecha de la observación

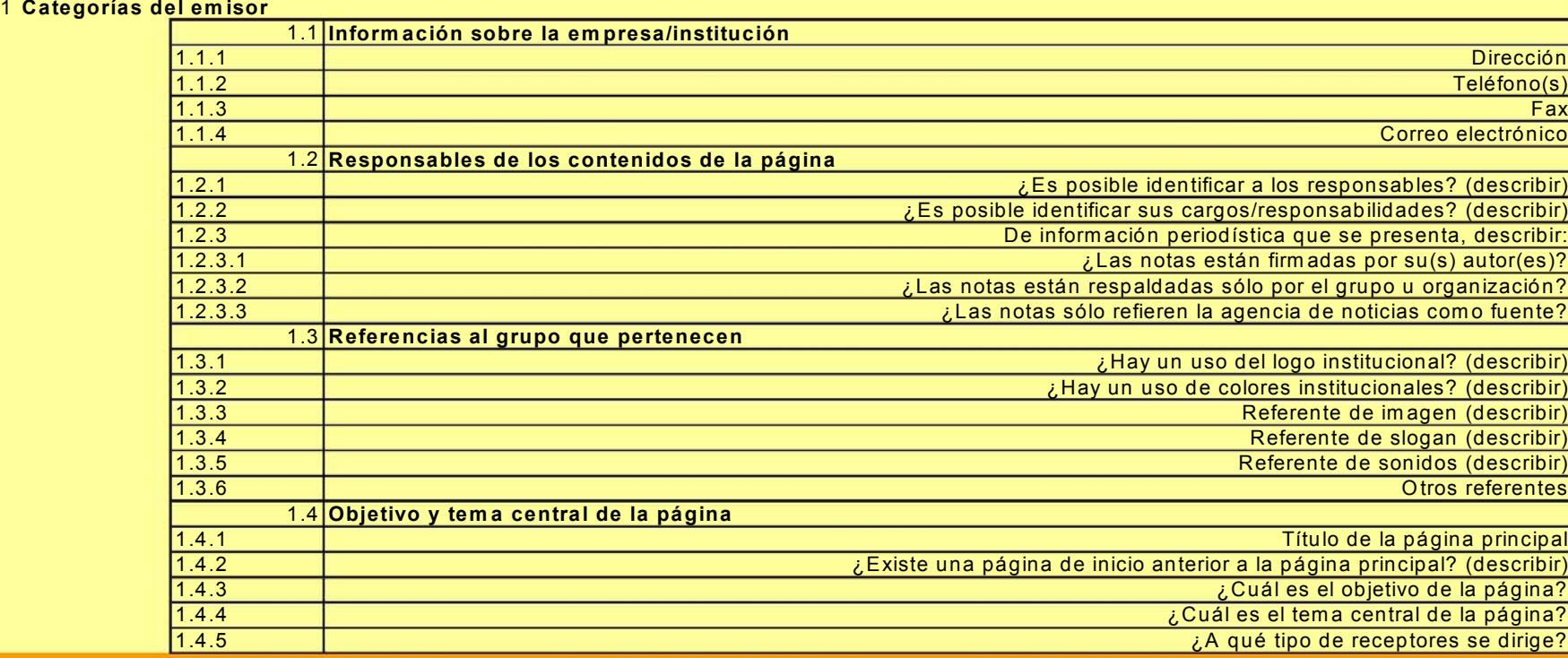

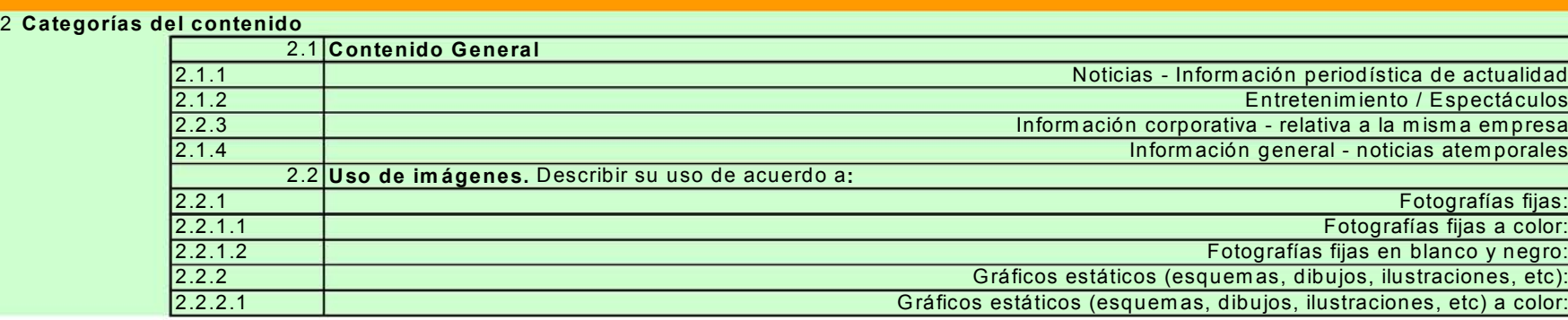

# **APÉNDICE** APÉNDICE 2  $\mathbf{v}$

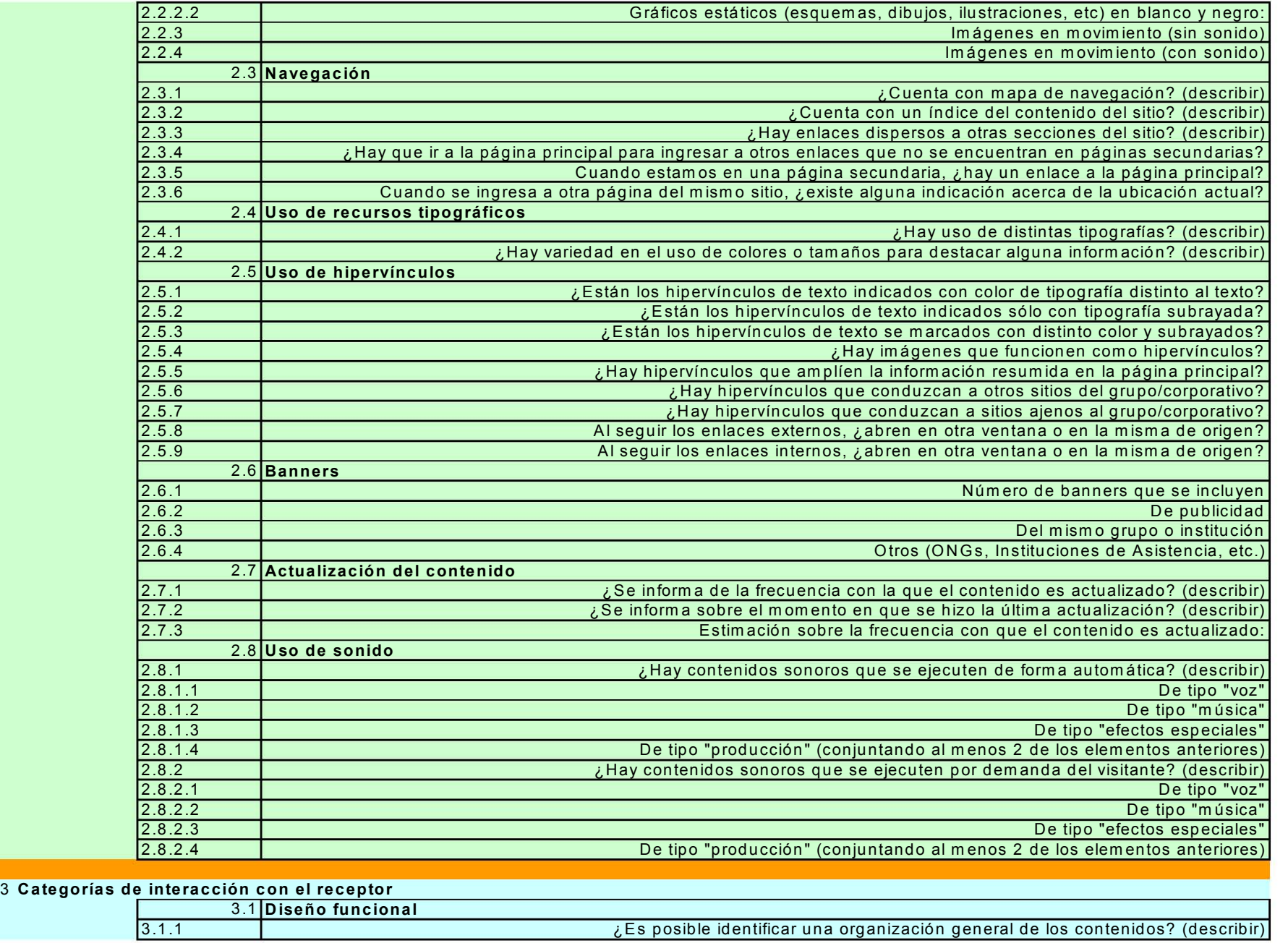

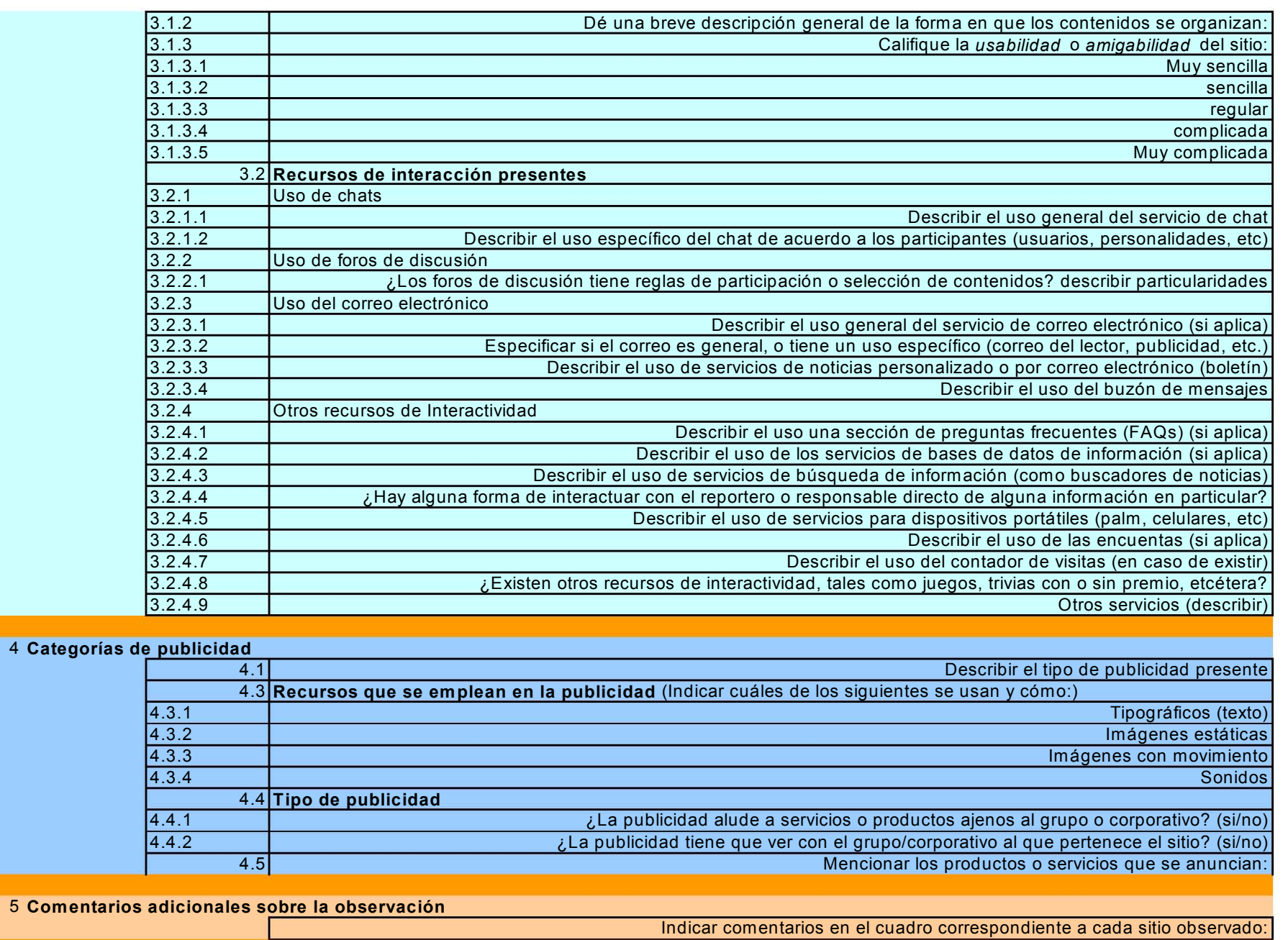

#### APÉNDICE 3

# GLOSARIO DE TÉRMINOS RELACIONADOS A INTERNET

El siguiente apartado enlista una serie de términos que es indispensable conocer al momento de ingresar a la red mundial con mayor presencia en el mundo: Internet. Se realizó esta lista para que cualquier lector pueda comprender ciertos puntos del análisis de las páginas web, el cual será presentado en el capítulo tercero, mientras que otros términos sólo servirán para ampliar el vocabulario con respecto a Internet.

Todos ellos tuvieron como base el Diccionario Oxford-Complutense de Internet (2002).

#### A

Acceso telefónico a redes: es la conexión a una red, generalmente Internet, la cual se realiza mediante la utilización de una línea telefónica convencional. Acelerador web: programa dedicado a la agilización en el acceso a la WWW.

Acristalar: Utilización de fibra óptica para realizar una conexión con una red y así hacerla más rápida.

Ad space: es el espacio dedicado a la publicidad dentro de una página web, generalmente son banners.

Advertorial: palabra que fusiona los términos ingleses de Advertising y Editorial, y con ello se refiere a la publicidad colocada en una página web que a la vez sirve de editorial en la misma, se usa con mayor frecuencia en los diarios que cuentan con una página web.

Alt: forma en que se denomina a los grupos de noticias en la red, en los cuales se tratan diferentes temas.

Angry fruit salad: literalmente "Macedonia enfadada", es el término acuñado a una página web que contiene demasiados distractores visuales como clips de audio o video, animaciones, banners que se modifican en pequeños lapsos de tiempo y anuncios. En su inicio, el término era utilizado únicamente en las páginas web que contaban con texto intermitente.

Anuncio Banner: es el tipo de publicidad más frecuente en la web, muchos de ellos contienen hipervínculos que llevan al usuario hacia otros puntos de la red (estos últimos se han llamado hot spots).

Anuncio estático: publicidad en la que aparece un anuncio hasta que el servidor decida eliminarlo físicamente de su página web.

Archivo adjunto: Archivo anexo que se envía mediante un mensaje vía correo electrónico y que no altera el mensaje original.

Atachear: es un modismo español que surge del inglés attachment y que se refiere a la acción de enviar un archivo adjunto.

#### B

Bajar: descargar un archivo o programa de Internet o de cualquier servidor a la computadora o a un disco.

Banner: forma parte de los elementos gráficos de un sitio en la web, tienen como función la publicidad en la red y casi siempre ocupan la parte horizontal de la página, por lo que también son conocidos como faldones. Su uso principal se centra en los anuncios banner, los cuales son además un hipervínculo, y llevan al usuario al sitio de Internet de la compañía que presta el servicio del anuncio.

Basura: Al crecer la red, también ha crecido el tipo de información que existe en ella, por lo que muchas veces al momento de recurrir a un motor de búsqueda, éste presenta algunas páginas inútiles como resultado, a lo que denominamos basura.

Basura visual: es un término con el cual se identifica a los banner, a las animaciones y a los clips de video impropios de una página.

Bitraking: Término con el cual se identifica al periodismo que se realiza mediante Internet o al periodismo especializado en temas de Internet.

Blendo page: proveniente del inglés hace referencia a una página saturada.

Body type: es el tipo de fuente principal de una página web, muchas veces está predeterminado mediante plantillas.

Burst page: es el equivalente en inglés de anuncio banner.

# C

Camuflaje: Truco empleado por los creadores de páginas web con la finalidad de que su página sea parte del resultado de búsquedas en un buscador. El camuflaje consiste en colocar una palabra clave frecuente, en el fondo de la página pero del mismo color que éste, de ese modo es imperceptible para los que visitan el sitio y esa página saldrá en diversas ocasiones en la búsqueda, aunque el contenido real no tenga nada que ver con lo que el usuario desea encontrar.

Cargar: se refiere a la instalación de algún programa en la memoria de la computadora para su ejecución posterior.

Chat: comunicación en tiempo real entre usuarios de Internet. Los medios más comunes de entrar en contacto con alguien es ingresando a una sala de chat o a las mazmorras multiusuarios.

Cibernauta: de manera general se les llama así a las personas que navegan por Internet.

Clic through: es el término con el cual se hace referencia al número de clics sobre un banner.

Clip de audio: conjunto de sonidos que el usuario puede descargar de una página web.

Clip de video: imágenes animadas que el usuario puede descargar de un sitio web y observar mediante un programa especializado en ello. Los clips de video ocupan gran espacio de la memoria de una computadora, por lo que se recomienda tener cuidado con la frecuencia con que se hace uso de esta herramienta.

Comercio electrónico: Realización de negocios mediante la red, recurso utilizado a partir de la década de los 90, debido a la expansión de Internet a escala mundial. Es un tipo de comercio que fundamentalmente usa la tarjeta de crédito como forma de pago. El término también incluye: publicidad por Internet, sitios dedicados a juegos o subastas. Se diferencia del negocio electrónico en que éste se refiere a los negocios que utilizan las tecnologías de redes e Internet para sus actividades cotidianas.

Comunidad virtual: conjunto de personas en una red que se reúnen con un interés común, ellos entran en contacto por medio de correo electrónico, grupos de noticias o foros de discusión.

Contador: Es un gráfico insertado en algunas páginas de Internet cuya finalidad es la contabilizar el número de personas que visitan dicha página y así ver el éxito de ella en la red.

Copy right: aunque en Internet los derechos de la autoría son poco respetados, no deja de existir la ley que indica que toda forma de reproducción está prohibida, por lo que los usuarios de Internet deberían pedir autorización para utilizar cualquier tipo de contenidos y así evitar cualquier acción legal en su contra.

Correo electrónico: posee las mismas cualidades de un correo aéreo pero la diferencia es que se realiza mediante Internet. Es un método de mensajería que requiere conocer la dirección electrónica del destinatario, permite adjuntar archivos y enviar copias de cortesía y copias ocultas a otros destinatarios, además del principal. Es una de las tecnologías más antiguas de Internet y también una de las más socorridas.

#### D

Descarga: es el proceso de copiar uno o varios archivos de una computadora a otra, para lo cual se utiliza frecuentemente el Protocolo de transferencia de Archivos (FTP).

Diseño invisible: Recurso utilizado por los creadores de páginas web con la finalidad de que el usuario no pueda copiar el contenido de ese sitio.

Dominio: grupo de computadoras pertenecientes al mismo sector que están conectados a Internet, por ejemplo el dominio ".mx" engloba a todos los usuarios de México que hacen uso de la red.

# E

E-card: tarjetas con diferentes funciones en la web la cual puede ser enviada vía correo electrónico. Algunas e cards están dedicadas a ofrecer el servicio de Internet sin la necesidad de una renta a un servidor, usando la red únicamente el tiempo que le permita el costo abonado por dicha tarjeta.

E-journal: es un diario de giro académico que se publica en la web.

En línea: se le dice así a la acción de un usuario de entrar en contacto con una red.

Exposición: se refiere a la cantidad de veces en que un usuario queda expuesto a la presentación de banners en Internet.

# F

Foro: es el medio por el cual un grupo de personas se conjunta para tratar de algún tema, sin tanta importancia como para hacer un grupo de noticias sobre él. Al igual que estos últimos los usuarios de foros se comunican por medio de mensajes a otros suscriptores.

Freeware: es el término con el que se refiere a los programas de descarga gratuita.

# G

Grupo de noticias: grupo de personas que se juntan para tratar de un tema específico, éste puede ser tanto de carácter general como particular. Cada usuario de un grupo de noticias lee las contribuciones de otras personas en lo que se les llama publicaciones y es ahí mismo donde ellos dejan escritas sus opiniones para que sean leídas a su vez por los demás miembros del grupo.

Grupo de noticias en directo: como su nombre lo indica es la interacción de miembros de un grupo de noticias que se comunican en tiempo real en una sala de chat.

Grupo de noticias moderado: este tipo de grupos de noticias se encuentra moderado por uno o varios miembros del mismo, quienes deciden cuáles de las publicaciones se aceptan y cuales no, en función de criterios propios del grupo. Generalmente este tipo de grupos tiene la finalidad de eliminar los correos spam, los correos con malas palabras o irrelevantes al género temático.

Grupo de noticias publicitario: Grupo de noticias en el cual los miembros están dedicados a publicitar servicios o productos, así como las novedades en los sitios de Internet.

# H

Hand – Held Device Markup Language: Lenguaje de programación que permite a los usuarios de tecnologías móviles acceder a la www, también conocido por su abreviación HDML.

Headend: es la central de distribución que envía la señal a los suscriptores de televisión por cable.

Hipermedia: documentos que cuentan con hipervínculos no sólo de texto sino también imágenes, audio o video. Estos documentos permiten navegar de manera no lineal por la web saltando de un lugar a otro por medio de los links a otros sitios relacionados con los hipervínculos.

Hipertexto: texto que cuenta con hipervínculos y que permite la lectura de un texto accediendo a otras partes de él gracias a la navegación a otras rutas, haciendo de la lectura un proceso no lineal.

Hipervínculo: punto en el cual un documento hipermedia dirige al usuario a otras partes del texto o a otros sitios relacionados con el vínculo. Para acceder a un hipervínculo, sólo hay que hacer un clic con el mouse.

I

Ícono: imagen pequeña dentro de un sitio referente a algún tipo de información del sitio y generalmente refiere a un hipervínculo.

Imagen: forma parte de los elementos gráficos de un sitio o un documento, el cual puede estar guardado en diferentes formatos, los más usuales son el JPEG y el GIF.

Imagen ampliable: como su nombre lo indica es una imagen que el usuario puede ampliar, ya que en su formato original ésta es muy pequeña. Generalmente se utilizan para agilizar el proceso de descarga de una página, ya que si el elemento gráfico es muy grande aumenta considerablemente el tiempo de descarga y puede hacer tediosa la espera para aquellos quienes no están interesados en las imágenes del sitio.

IMing: es la palabra con la que se describe la actividad de chatear en tiempo real mientras se realiza alguna otra actividad en la red.

Índice: Es la sección de un sitio que hace referencia a las demás secciones del mismo. Muchas veces la página principal del sitio es el índice del mismo.

Interfaz falsa de usuario: ventana que contiene banners y que se abre sin que el usuario tanga que ver con ello y suelen estar destinadas a tentar al usuario con las ofertas presentadas. El usuario puede cerrar las ventanas para desaparecer el anuncio de su monitor.

Interfaz gráfica de usuario: término con el que se refieren a los objetos visuales del usuario (ventanas, botones, imágenes, menús, cuadros de texto, etc.).

#### L

Línea de acceso telefónico: línea telefónica que sirve además para permitir la conexión de un ordenador con una red.

Línea dedicada: contraria a la línea de acceso telefónico, es la línea destinada únicamente para realizar un enlace de un ordenador con la red.

Link: sinónimo de hipervínculo.

Lista de buddies: lista de amigos. Mediante un servicio en el cual se informa al usuario cuando un miembro de esa lista de amigos entra en línea y así poder entrar en contacto por medio de un chat privado.

Localizador Uniforme de Recursos: también conocida como URL, es la dirección completa que lleva al usuario a una página de Internet, es el nombre con el cual se identifica la página. La URL cuenta con el tipo de protocolo utilizado, la localización del servidor y la ruta de acceso. Con lo anterior tenemos el siguiente ejemplo: http://www.esmas.com/espectáculos, lo cual indica que el protocolo de trasferencia de datos es el http, el sitio se encuentra en la world wide web en el servidor esmas.com, la extensión .com refiere al giro del servidor en este caso es comercial; la diagonal indica que hay una ruta específica y espectáculos el nombre de dicha ruta seguida por el usuario a través de una página web.

M

Magalog: es un catálogo que se hace pasar por una revista en la web.

Mapa de imagen: es una imagen dentro de una página web que cuenta con varios hipervínculos a otros sitios.

Mapa del sitio: manera gráfica en que se presenta el contenido de una página web. Dentro del mapa de sitio se presentan además los vínculos que hay a otro sitios.

Marquesina: cuadros gráficos que usualmente se utilizan como banner y que recorren la pantalla de derecha a izquierda ofreciendo el producto o servicio. También es utilizado para presentar noticias de última hora en el sitio.

Mazmorra multiusuario: originalmente estas mazmorras se referían a las salas de chat en las que los usuarios formaban parte de un juego de rol. Así los usuarios elegían un personaje relacionado con el tema de la mazmorra y jugaban a interpretar su papel. Actualmente este tipo de salas de chat agrega imágenes de los personajes (llamados avatar) y lugares específicos en los cuales se pueden desenvolver. También son llamadas dimensiones multiusarios.

Mensajería instantánea: nombre que refiere al chat privado, mediante el cual se pueden enviar mensajes en tiempo real a los miembros de una lista personal.

Metabuscador: es un motor de búsqueda en el cual se encuentran todo tipo de direcciones electrónicas, pero contiene un índice de páginas web más amplio que un buscador normal.

Modelo de tres niveles: modelo frecuentemente utilizado en los sistemas cliente servidor, en los cuales la mayor parte de las funciones se llevan a cabo en el software residente entre los programas con que cuenta el cliente y con los que cuenta el servidor.

Motor de búsqueda: también conocido como buscador, es un índice que cuenta con un gran número de sitios web. Actualmente ofrece una página de presentación en la cual los clientes pueden ingresar su sitio a dicho motor de búsqueda, después de este registro el buscador incluye su URL automáticamente.

Motor de búsqueda especializado: funciona igual que un buscador, pero contiene únicamente sitios relacionados con temas específicos.

Multimedia: término en el cual se engloban los archivos de imagen, sonido, texto y/o audio.

Multiniveles en Internet: hacen referencia al tipo de interacción presente en un sitio web. El primer nivel de interacción se dio por medio de texto en correo electrónico, principal y más antigua herramienta de Internet. El segundo nivel refiere a los nuevos dispositivos de interacción de un sitio, en el cual encontramos archivos multimedia que conjuntan audio, video y texto. El tercer nivel lo encontramos actualmente en casi todas las páginas web, al presentar mejores motores de búsqueda, conjuntar archivos multimedia, y formas de acceso a información más rápidas y eficaces.

N

Negocio electrónico: nombre dado a la utilización de la tecnología para los negocios, este término incluye al comercio electrónico, pero a su vez hace referencia a los negocios que se gestionan mediante estas tecnologías o negocios cuyo giro son los servicios que proveen las tecnologías.

Nombre de dominio: Las páginas de Internet señalan en su URL el tipo de página que es. Generalmente se leen de derecha a izquierda y son más específicos mientras más se acerquen a la parte izquierda de la URL. Por ejemplo la terminación .com indica que la misma es una página comercial, .edu se refiere a una institución educativa, .net relacionado con cuestiones de Internet. Otros dominios como .mil se refieren a cuestiones militares y .gob o .gov referentes a cuestiones gubernamentales. Los dominios también hacen referencia al país de origen de la página, como pueden ser: .mx para México, .uk para el Reino Unido, .ar para Argentina, etc.

Página buffer: es el nombre que se le da a la página que se abre como resultado de haber entrado a un link ofrecido por un banner. Es una página utilizada por el marketing.

Página de inicio: es la página principal del sitio al cual se accede en Internet.

Página de presentación: es una página que aparece unos segundos antes de que aparezca la página principal, es como una página introductoria al sito visitado. No todas las páginas web cuentan con una.

Página principal: es la página que aparece inmediatamente al visitar un sitio. Indica los contenidos de la página y a su vez presentan estímulos para que el usuario entre y profundice en el contenido de la página.

Periódico en línea: es la versión electrónica de un diario en papel. Muchas de estas versiones presentan la misma información que la edición impresa.

Plug-in: algunos programas o archivos no se pueden ejecutar en una computadora sin el software específico para ello, a estos programas necesarios para ejecutar ciertos contenidos en la web se les denomina Plug-in.

Portal: sitio web que ofrece diferentes servicios como correo electrónico gratuito, tienen contenido de diferentes temas y varios de ellos también funcionan como motor de búsqueda.

Preguntas más frecuentes: su abreviatura es FQA, por sus siglas en inglés (Frequently Asked Questions) y se refiere a las preguntas más frecuentes que hacen los usuarios de Internet sobre un tema específico, ya sea que se hagan al servidor, en un portal o en un grupo de noticias.

Primer pliegue: es la parte que se despliega de una página web, mientras que el segundo pliegue es la información que se encuentra más abajo de la página y que no se ve a primera vista.

Publicación: colaboración que hace un usuario a un grupo de noticias. Los usuarios escriben sus opiniones y dudas sobre el tema y se publica para que los otros usuarios lean su contribución. También se les llaman artículos. A los comentarios que los usuarios de grupos de noticias hacen sobre alguna publicación se le llama follow-up y al conjunto de follow-ups recibe el nombre de thread.

P

Revista en línea: al igual que un periódico en línea, es la versión electrónica de una revista.

Rollover: es una herramienta gráfica que permite que el diseño de una imagen o texto cambie como reacción a alguna cosa que haya hecho el usuario con el ratón. Un ejemplo claro de un rollover es el cambio de color de un hipertexto al colocar el ratón sobre ese link.

#### S

Sala de chat: es la interfaz por medio de la cual el usuario puede leer los mensajes de otros usuarios en un chat en línea. Cada sala está relacionada a un grupo con fines específicos: tema, edad, preferencia sexual, etc. Cuando el usuario necesita escoger una imagen con la cual representa su presencia en el chat, se le denomina avatar y es muy usual en las mazmorras multiusuario.

Shareware: es el nombre con el cual se conocen a los programas que están listos para ser bajados por el usuario de manera gratuita.

Sistemas cliente servidor: el cliente es conformado por un grupo de ordenadores que requieren de los servicios de otros ordenadores más potentes que se encargan de brindar los servicios requeridos. Los servidores a su vez hacen uso de otros servidores que les permitan facilitar su trabajo en las áreas en las que ellos no están especializados o que requieren para prestar bien su servicio.

Sitio radio: es un sitio en la red el cual se encarga de la emisión de programas de radio.

Sitio web: es un lugar en el cual se encuentran páginas web. Sitio en el cual se encuentran páginas web que se relacionan entre sí. También puede referirse a una página que oferte diferentes servicios al público en ella.

Spam: son mensajes que no se solicitan y que se reciben vía correo electrónico, generalmente tienen una finalidad comercial.

Spoiler: es el nombre que se le da en un grupo de noticias a una publicación dedicada a contar un libro, resolver acertijos o narrar películas.

R

Streaming: por medio de esta tecnología el usuario puede disfrutar de los archivos multimedia en tiempo real, sin esperar su descarga. Existen streaming de audio y de video.

Subasta de anuncios: es una subasta que se realiza entre los sitios web ofertando espacios para publicidad dentro de ellos y suele darse en línea con los publicistas.

Subasta de anuncios banner: es lo contrario a la subasta de anuncios, ahora son los publicistas quienes ofertan sus anuncios para ser colocados en un sitio de la web.

Subasta en línea: tiene todas las características que una subasta real, aquí la compañía organizadora presenta un artículo en un sitio web y los que deseen el producto presentan sus ofertas en tiempo real. Lo único a saber de este tipo de subastas es que hay un tiempo delimitado para hacer las ofertas.

Subir: es la acción de colocar un archivo a un servidor en la web. Es lo contrario a descargar.

Superstitial: es una innovadora manera de hacer publicidad en la red, la cual consiste en la aparición de anuncios después de un tiempo de descanso del usuario de la red. Es un sistema registrado, que busca disminuir los problemas de los anuncios banner.

#### V

Visita: acción de entrar a un sitio web.

Vista de anuncio: es la aparición de un único anuncio sin que el usuario haya pedido ver. También se le conoce como impresión.

# W

Weblog: es un sitio web que conjunta características de foro y de comunidad en línea.

Webmaster: es el nombre que se le da al encargado de realizar páginas web. Webzine: es el nombre que se le da a la publicación de una revista en la web. Zine: es una manera alternativa de llamar a la webzine.

Hemos presentado entonces un lenguaje muy propio del Internet, el cual ha contribuido a nuevas formas de vida y de nuevas concepciones del mundo. Algunos de los términos, son parte de cuestiones que el hombre no se imaginó existirían en su cotidianeidad, mientras que otros forman parte ya de su vocabulario habitual.

#### BIBLIOGRAFÍA

- CARBALLAR Falcón, José Antonio, Internet, el mundo en sus manos, España, Ra-Ma, 1994, pp. 372.
- ---------------, Internet. El libro del navegante, Madrid, Ra-Ma, 2ª. Edición, 2000, pp. 128-153.
- CONTRERAS Alarcón, José Manuel, Internet, España, Paraninfo, 1997, pp. 1- 11.
- CRISP, John, Introduction to Fiber Optics, Inglaterra, Newnes editions, 2a. Edición, 2001, pp. 1-7.
- DICCIONARIO Oxford Complutense de Internet, España, Editorial Complutense, 2002, pp. 472.
- ESPALLARGAS Torné, Joaquín, et.al., El libro del teléfono, España, Progensa, 1995, pp. 17-467.
- FAINHOLC, Beatriz (comp.), Nuevas tecnologías de la información y la comunicación, 1997.
- FERNÁNDEZ COCA, Antonio, Producción y diseño gráfico para la www, México, Piados, 1998, pp. 333.
- > GARDUÑO Espejel, Estrella y Zamora Ávila Nora Lilia, La guerra de las televisoras, Tesis para obtener el título de Licenciado en Ciencias de la Comunicación, UNAM, FCPyS, 1999, pp.144.
- GARZA González Velez, María de Lourdes, Televisa 2000, Tesis para obtener el título de Licenciado en Ciencias de la Comunicación, México, UNAM, FCPyS, 1995.
- ▶ GILSTER, Paul, El Navegante de Internet, Madrid, Anaya Multimedia, 1993.
- GONZALEZ, José Luis, Sánchez Marisol y Gazo Alfonso, Autopistas de la información e Internet: Tecnología, servicios, peajes y Normas de navegación, España, Universidad de Extremadura, 1998.
- GUIM, Jordi, Internet la Guía más fácil para dominar la red, Barcelona, Gestiones 2000, 1997, pp. 232.
- $\triangleright$  HANN, Harley, *Internet. Manual de referencia*, Madrid, Mc Graw Hill Interamericana de España, 2ª. Edición, 1997, pp. 159-167.
- > JIMÉNEZ Pérez, José Carlos, La biblia de Internet, Madrid, Ediciones Anaya Multimedia, 1995, pp. 336.
- JOSIANE Jouet, Sylvie Coudray, Las nuevas tecnologías de comunicación: orientaciones de la investigación, Francia, UNESCO, 1993, pp. 63-66.
- $\triangleright$  KRETSCHMER, Bernd, El libro de la jungla de Internet, España, Marcombo, 1996.
- > MARTINEZ Del Valle, María del Rocío, Un invitado más, Tesis para obtener el titulo de Licenciado en Periodismo y Comunicación, UNAM, ENEP Acatlán, 1998.
- > NEGROPONTE, Nicolás, El ser digital, México, Atlántidas, 1995.
- OJEDA, Luis Javier, Televisión vía satélite, Madrid, Paraninfo, 1988, pp. 11- 105.
- PRATT, Timothy, et.al., Satellite Communicatios, Estados Unidos, John Wiley and Sons, 2a. Edición, 2003, pp. 1-15.
- RAMÍREZ Olivera, Raymundo, La privatización de Tv Azteca, Tesis para obtener el título de Licenciado en Ciencias de la Comunicación, México, UNAM, FCPyS, 1997.
- ROSADO Rodríguez, Carlos, comunicación por satélite, México, Limusa, 1999, pp. 13-49.
- ROSENFELD, Louis, Arquitectua de la información para el World Wide Web, México, McGraw Hill, 2000, pp. 202.
- THOMPSON, John B., Ideología y cultura moderna. Teoría crítica social en la era de la comunicación de masas, México, UAM, 2a. Edición, 2002, pp. 482.

# HEMEROGRAFÍA

- CROVI Druetta, Delia. Coord., Revista Mexicana de Ciencias Políticas y Sociales, México, FCPyS UNAM, Año XLV, Núm. 185, Mayo – Agosto 2002.
- GARCÍA, Adriana, Opera Azteca estación de Estados Unidos, en Periódico Reforma, México, Julio 01 2003, pp. 10 A Negocios.
- ▶ GUÉNETTE, Louise, Ricardo Salinas Pliego sin miedo, en Revista Expansión, México, Núm. 860, Marzo 05 2003, pp.44.
- OSTERROTH, María, Apuesta Azcárraga a Estados Unidos, en Reforma, México, Julio 01 2003, Página principal.

# FUENTES LECTRÓNICAS

- www.ati.es/novatica/glointv2.html
- www.banderas.com.mx
- www.cofetel.org.mx
- www.icarito.cl
- www.inegi.gob.mx
- www.mexicanadecomunicacion.com.mx en Fundación Manuel Buendía
- www.satmex.com
- www.sct.gob.mx
- www.televisa.com
- www.tidap.gob.mx
- www.webopedia.com

# OTRAS FUENTES

- Agencia Informativa Infosel, sección financiera, Mayo 02 de 2003.
- SALDIVAR Chávez, Antonieta, Presentación en Power point sobre Páginas web.